# **Dynamic Memory Allocation**

Zhaoguo Wang

#### **Why dynamic memory allocation?**

Do not know the size until the program runs (at runtime).

```
#define	MAXN	15213	
int	array[MAXN];	
int main(void)
{	
      int i, n;
      scanf("%d", &n);
      if (n > MAXN)app_error("Input file too big");
      for (i = 0; i < n; i++)scanf("%d", &array[i]);exit(0);}
```
#### **Why dynamic memory allocation?**

Do not know the size until the program runs (at runtime).

```
int main(void)
{	
   int *array, i, n;
   scanf("%d", & n);array = (int *)<b>malloc</b>(n * sizeof(int));for (i = 0; i < n; i++)scanf("%d", &array[i]);
   exit(0);}
```
Question: Is it possible to dynamically allocate memory on stack?

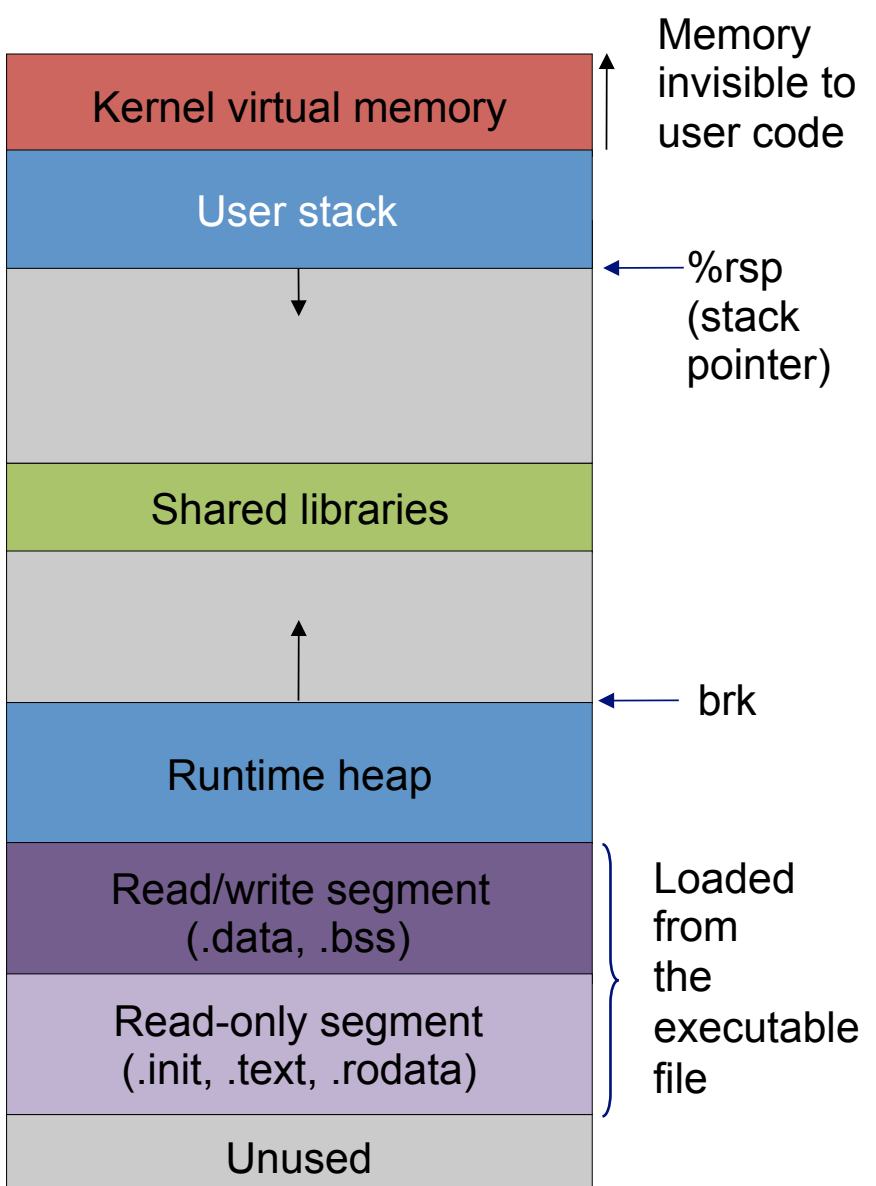

Question: Is it possible to dynamically allocate memory on stack?

```
Answer: Yes 
void *alloca(size_t size);
```
Allocates size bytes of space in the stack frame of the caller. This temporary space is automatically freed when the function that called alloca() returns to its caller.

```
void func(int n) {
     array = <math>alloca(n)</math>;}
```
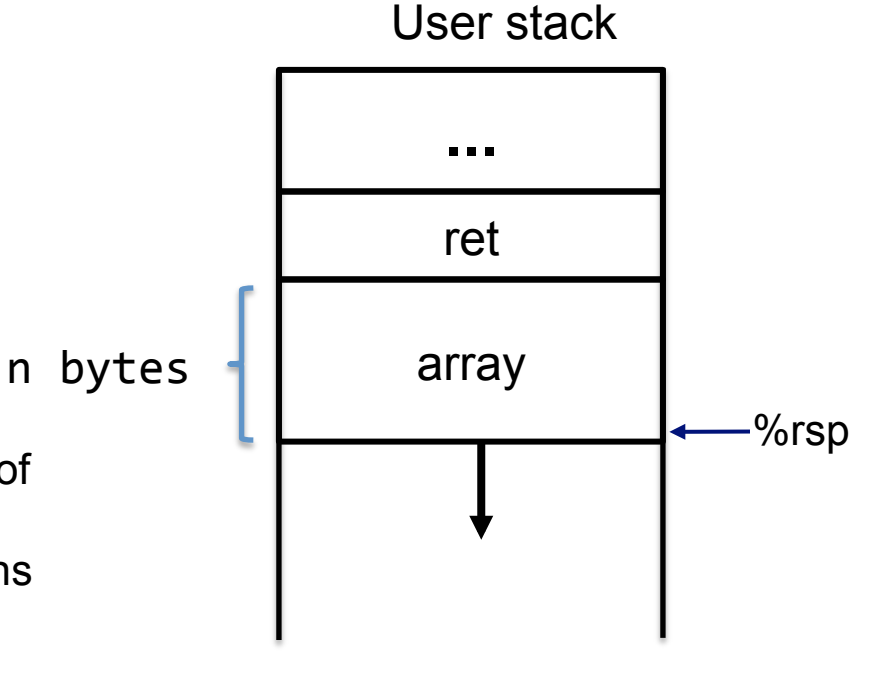

subq \$n,%rsp

Question: Is it possible to dynamically allocate memory on stack?

```
Answer: Yes 
void *alloca(size_t size);
```
Allocates size bytes of space in the stack frame of the caller. This temporary space is automatically freed when the function that called alloca() returns to its caller.

```
void func(int n) {
     array = <math>alloca(n)</math>;}
```
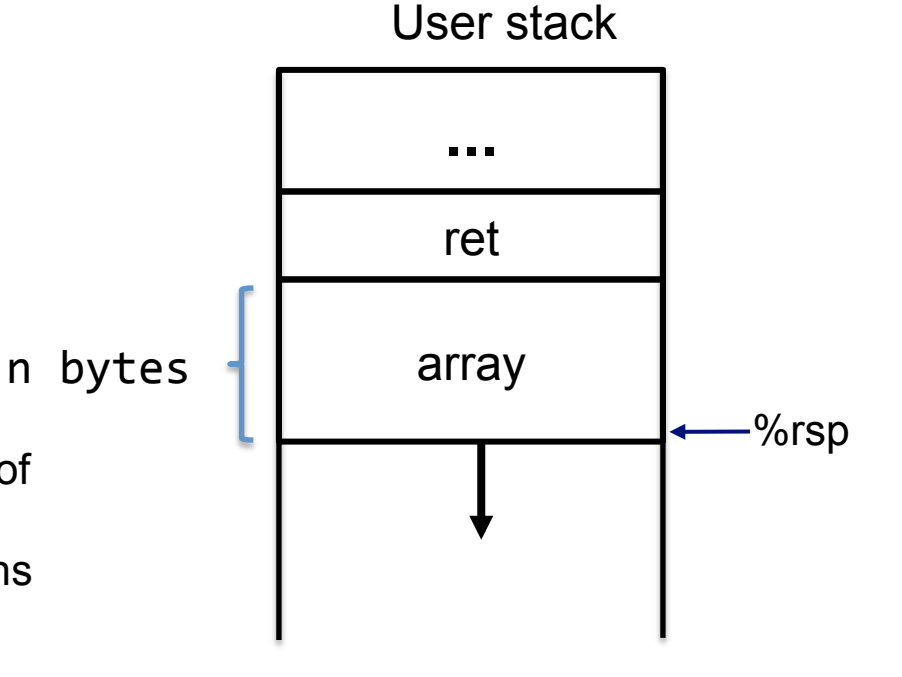

subq \$n,%rsp

#### Not good practice!

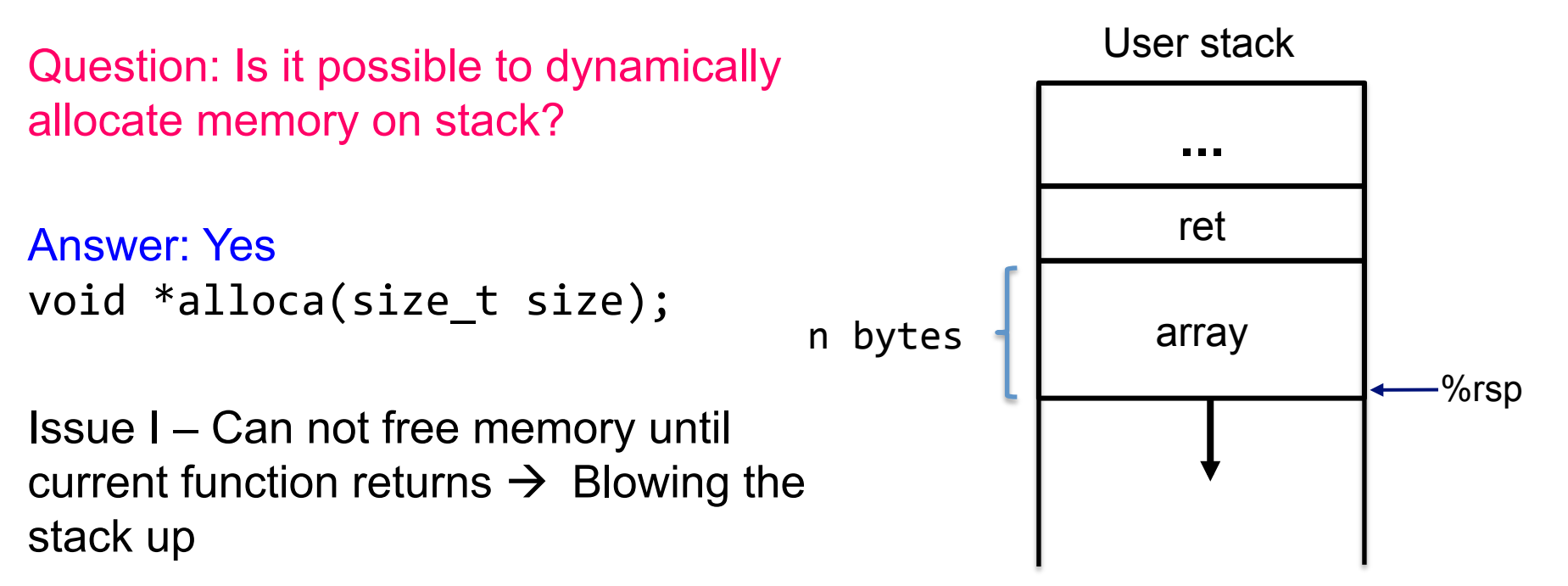

Issue II – Can not pass the memory out of the scope  $\rightarrow$  Copy memories across different functions

Issue III – Return value points to the top of the stack  $\rightarrow$  buffer overflow (attack)

Not good practice!

subq \$n,%rsp

Question: How to allocate memory on heap?

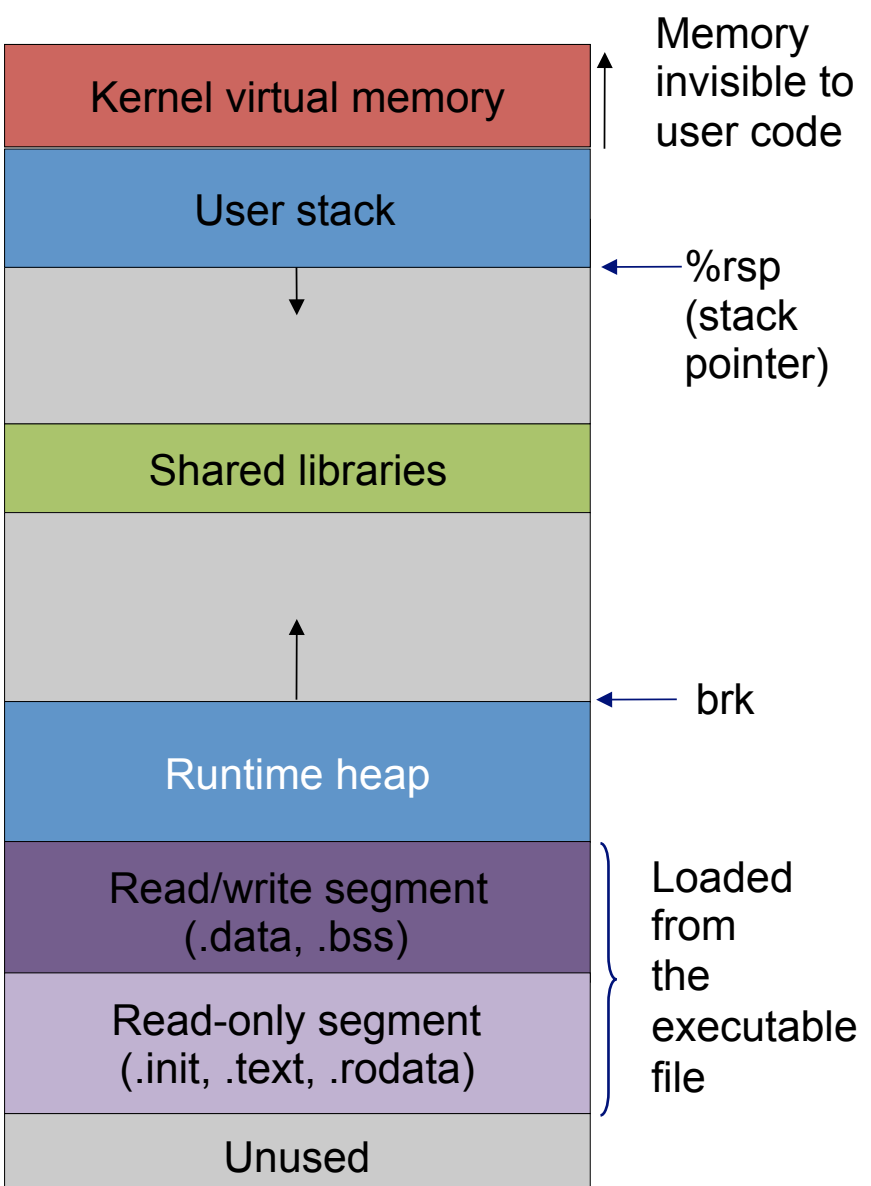

Question: How to allocate memory on heap?

OS is responsible for heap.

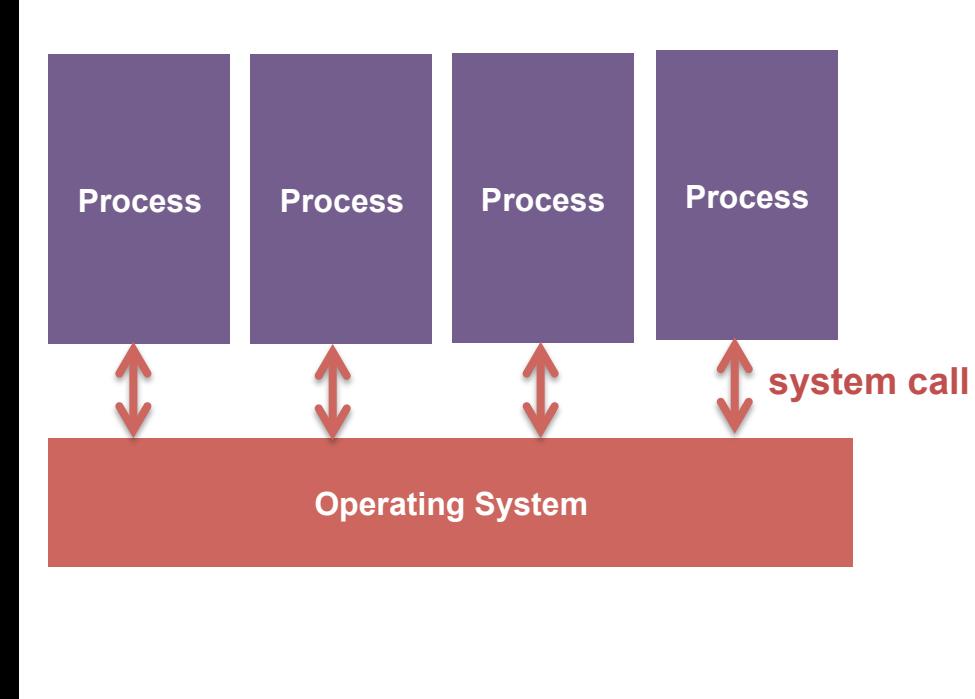

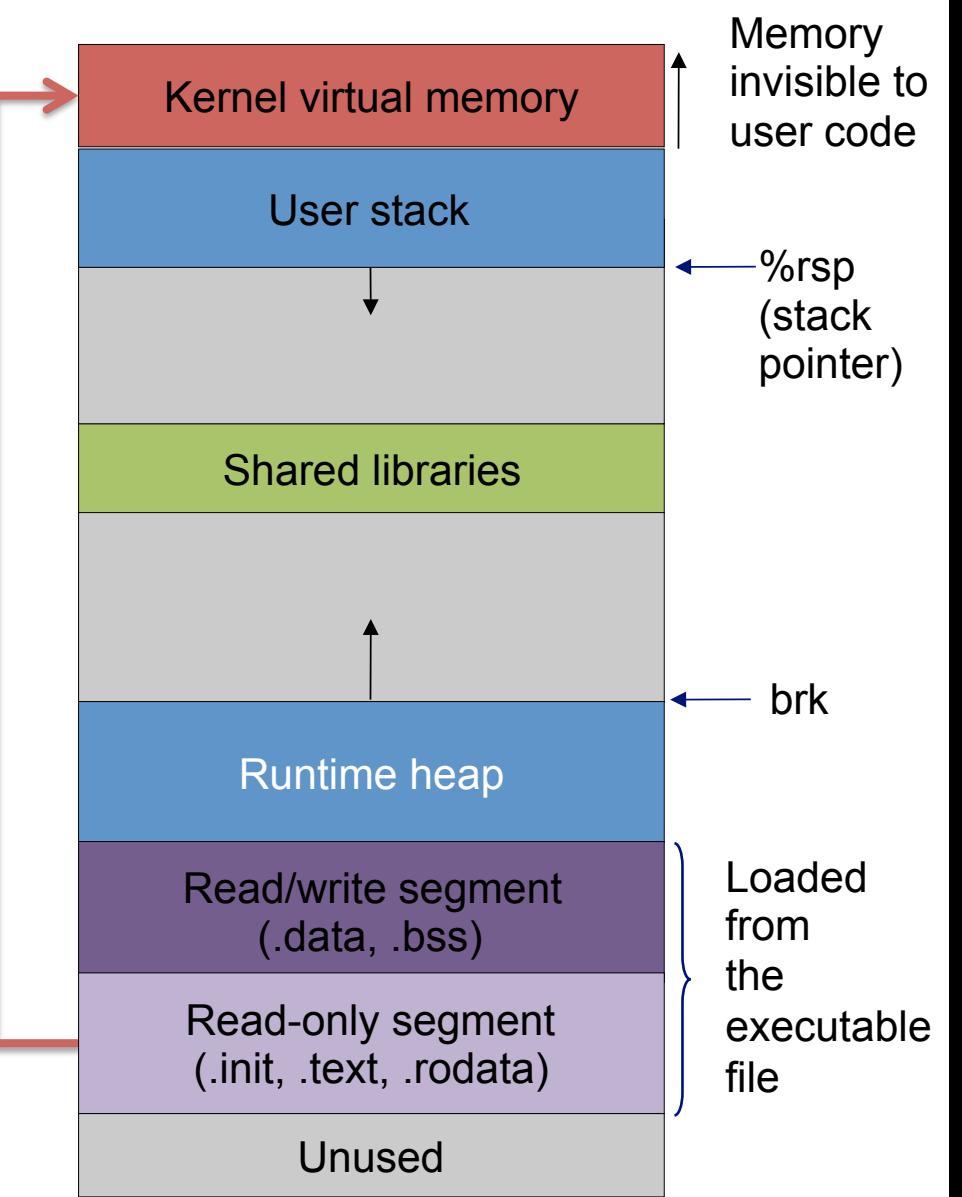

- Question: How to allocate memory on heap?
- OS is responsible for heap – System calls

void \*sbrk(intptr t size); sbrk

It increases the top of heap by "size" and returns a pointer to the base of new storage. The "size" can be a negative number.

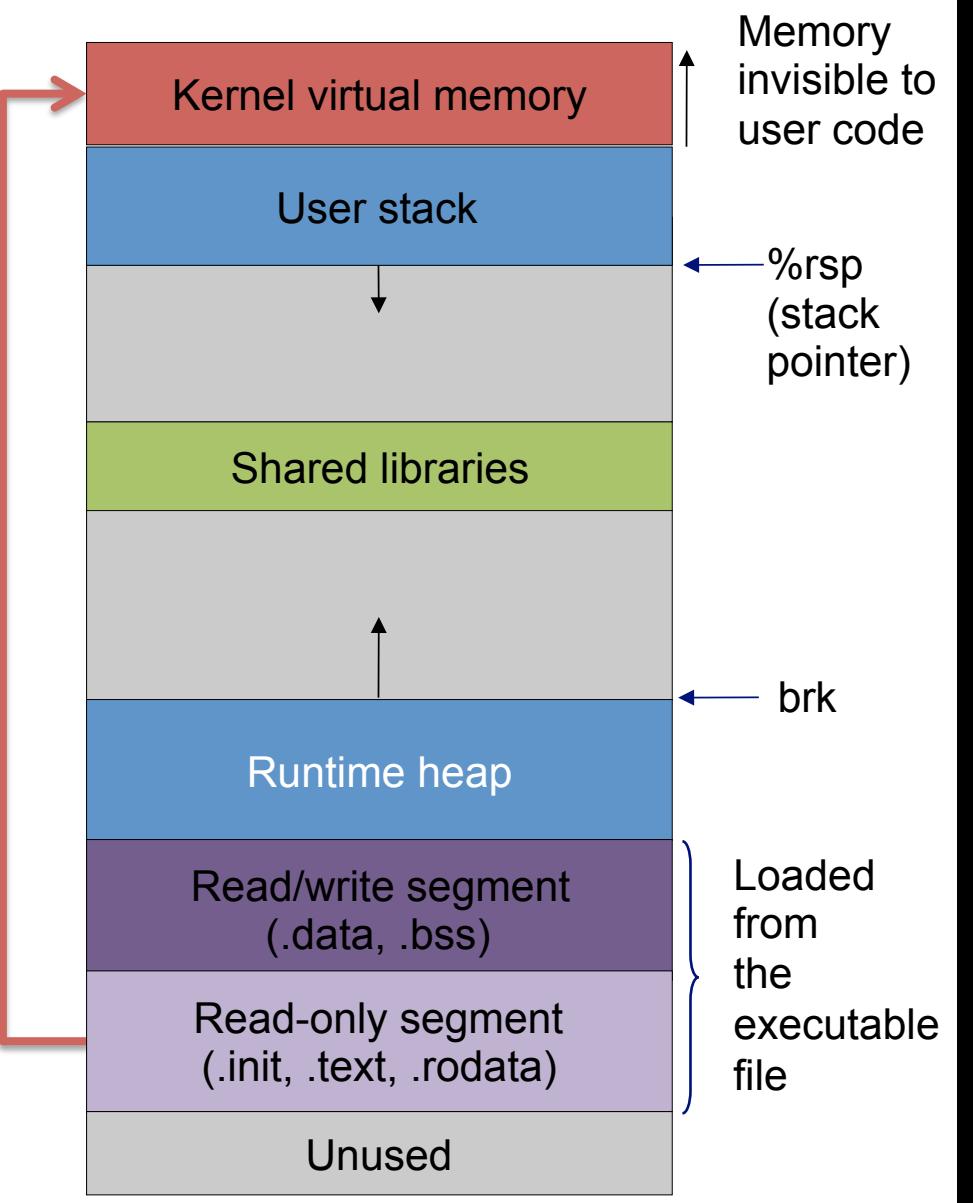

- Question: How to allocate memory on heap?
- OS is responsible for heap – System calls

void \*sbrk(intptr t size); sbrk

It increases the top of heap by "size" and returns a pointer to the base of new storage. The "size" can be a negative number.

 $p =$ sbrk(1024) //allocate 1KB

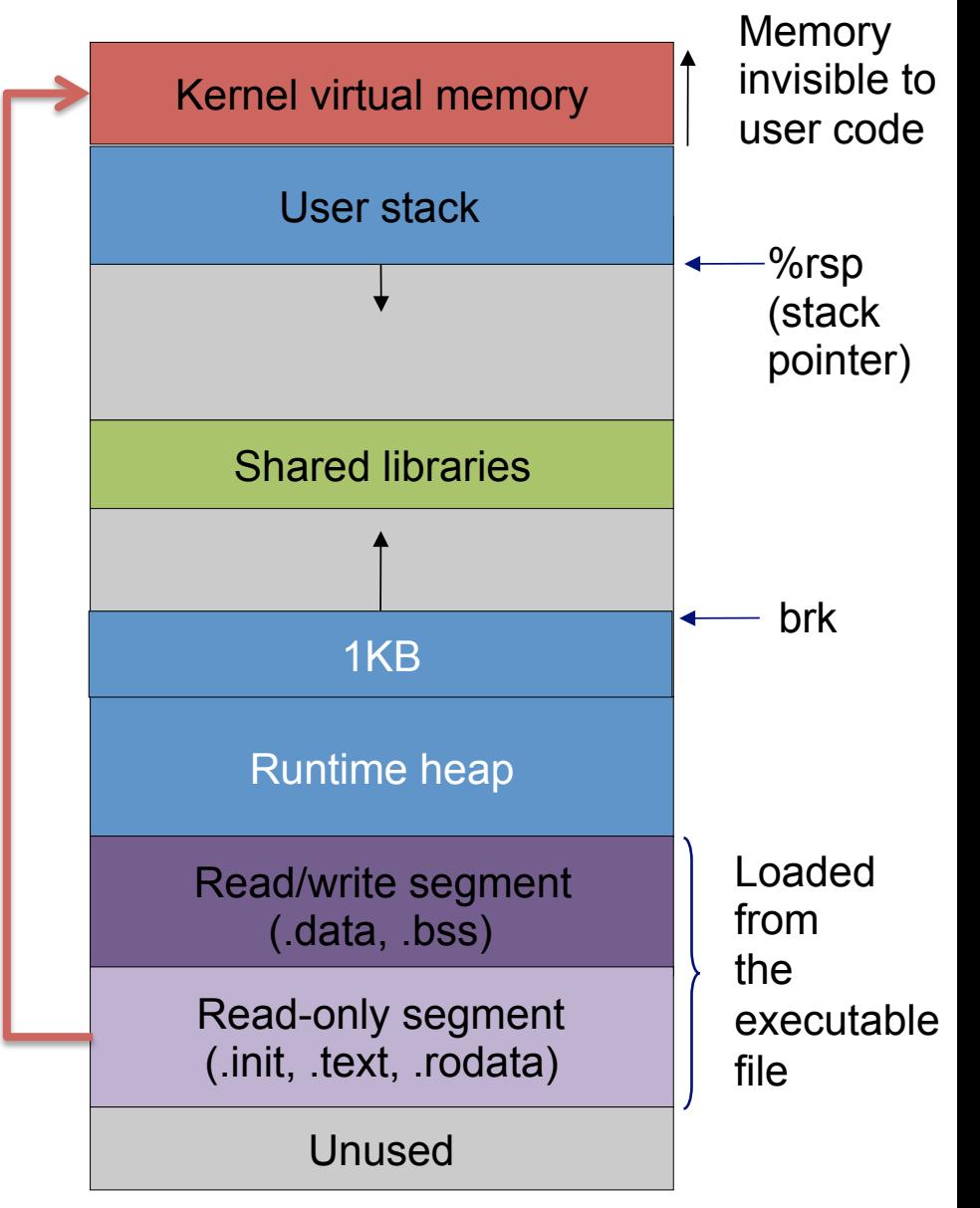

- Question: How to allocate memory on heap?
- OS is responsible for heap – System calls

void \*sbrk(intptr t size); sbrk

It increases the top of heap by "size" and returns a pointer to the base of new storage. The "size" can be a negative number.

 $p =$ sbrk(1024) //allocate 1KB sbrk(-1024) //free p

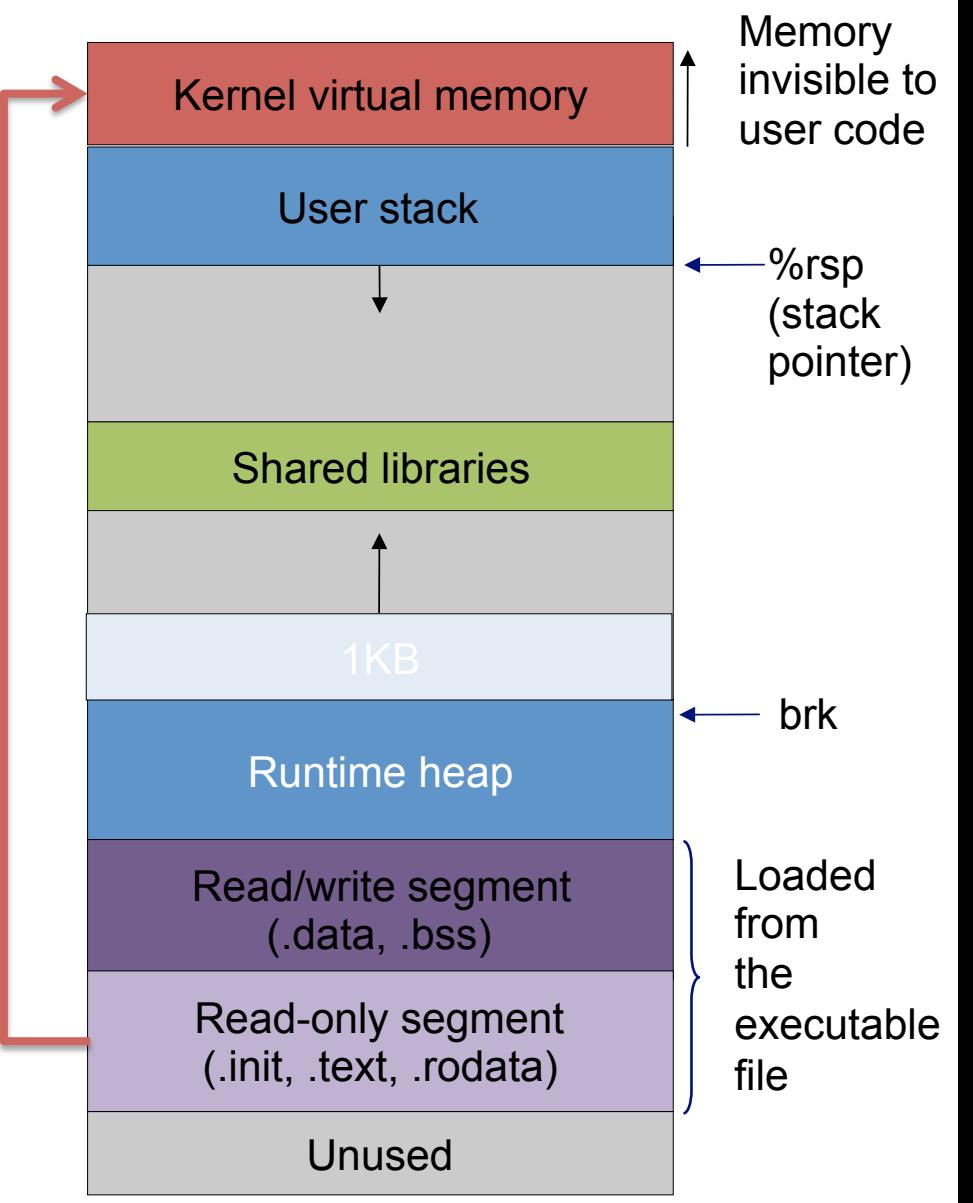

Question: How to allocate memory on heap? OS is responsible for heap – System calls void \*sbrk(intptr t size); Issue I – can only free the memory on the top of heap  $p1 =$ sbrk(1024) //allocate 1KB  $p2 =$ sbrk(2048) //allocate 4KB How to free p1? sbrk

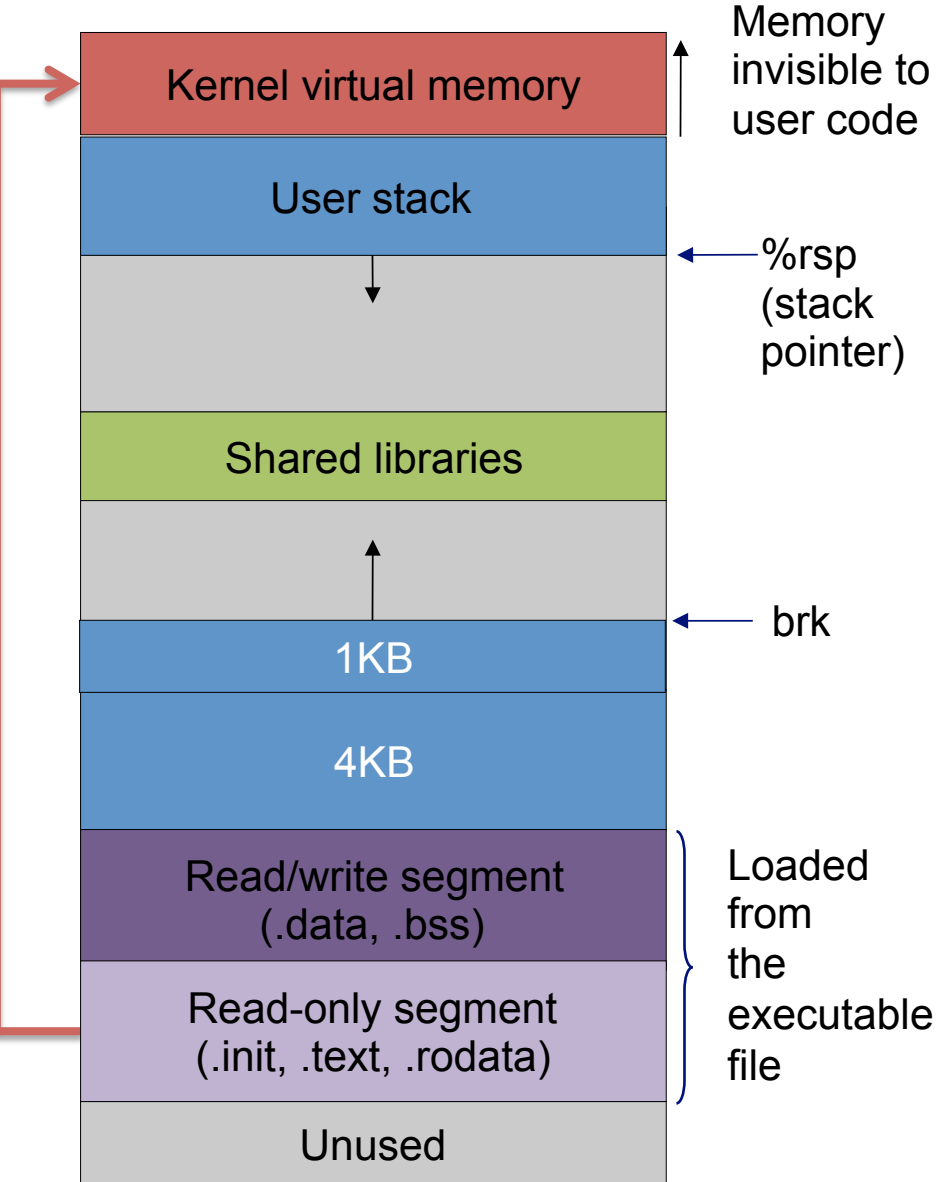

Question: How to allocate memory on heap? OS is responsible for heap – System calls void \*sbrk(intptr t size); Issue I – can only free the memory on the top of heap Issue II – system call has high performance cost > 10X sbrk

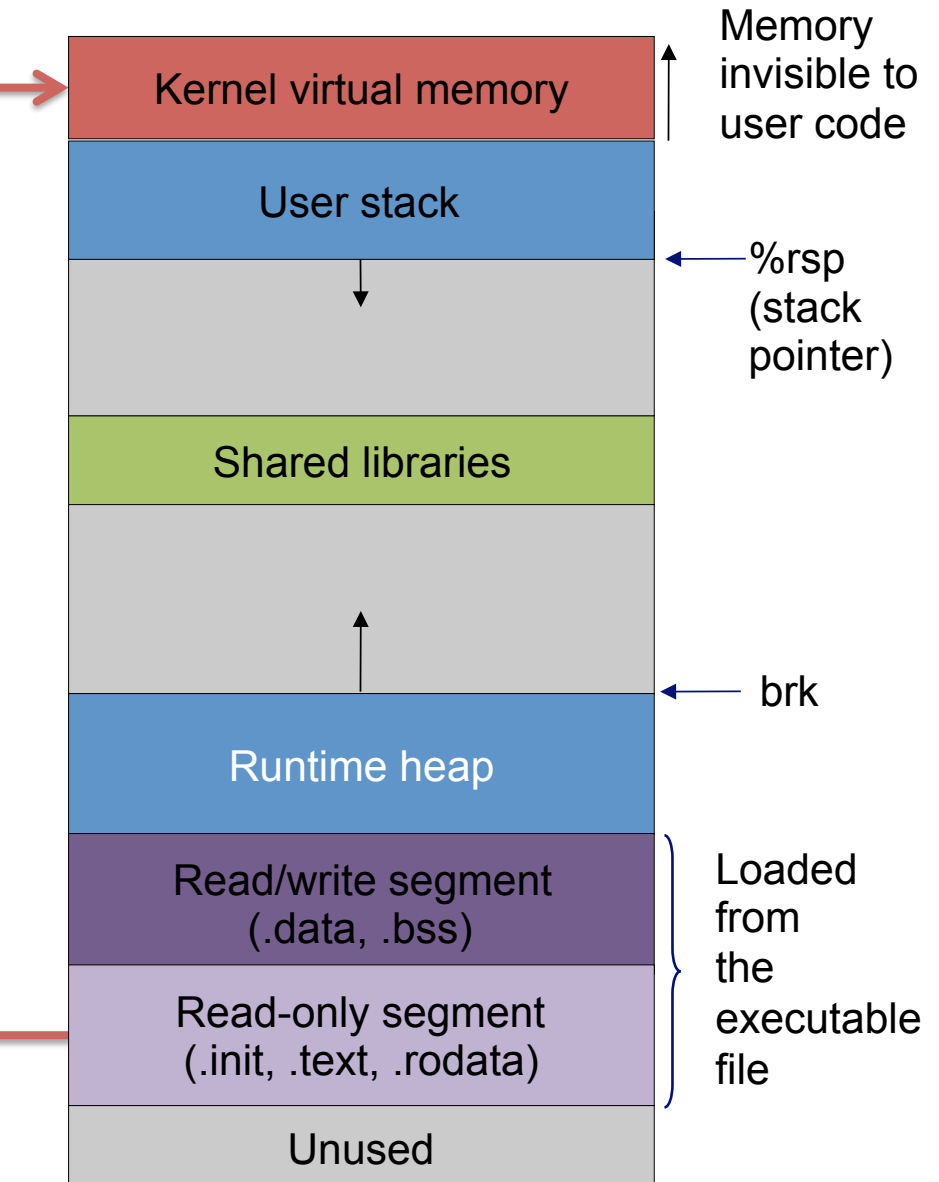

/free

Question: How to effciently allocate memory on heap?

Basic idea – request a large of memory region from heap once, then manage this memory region by itself.  $\rightarrow$  allocator in the library sbrk

Memory management in the user space.

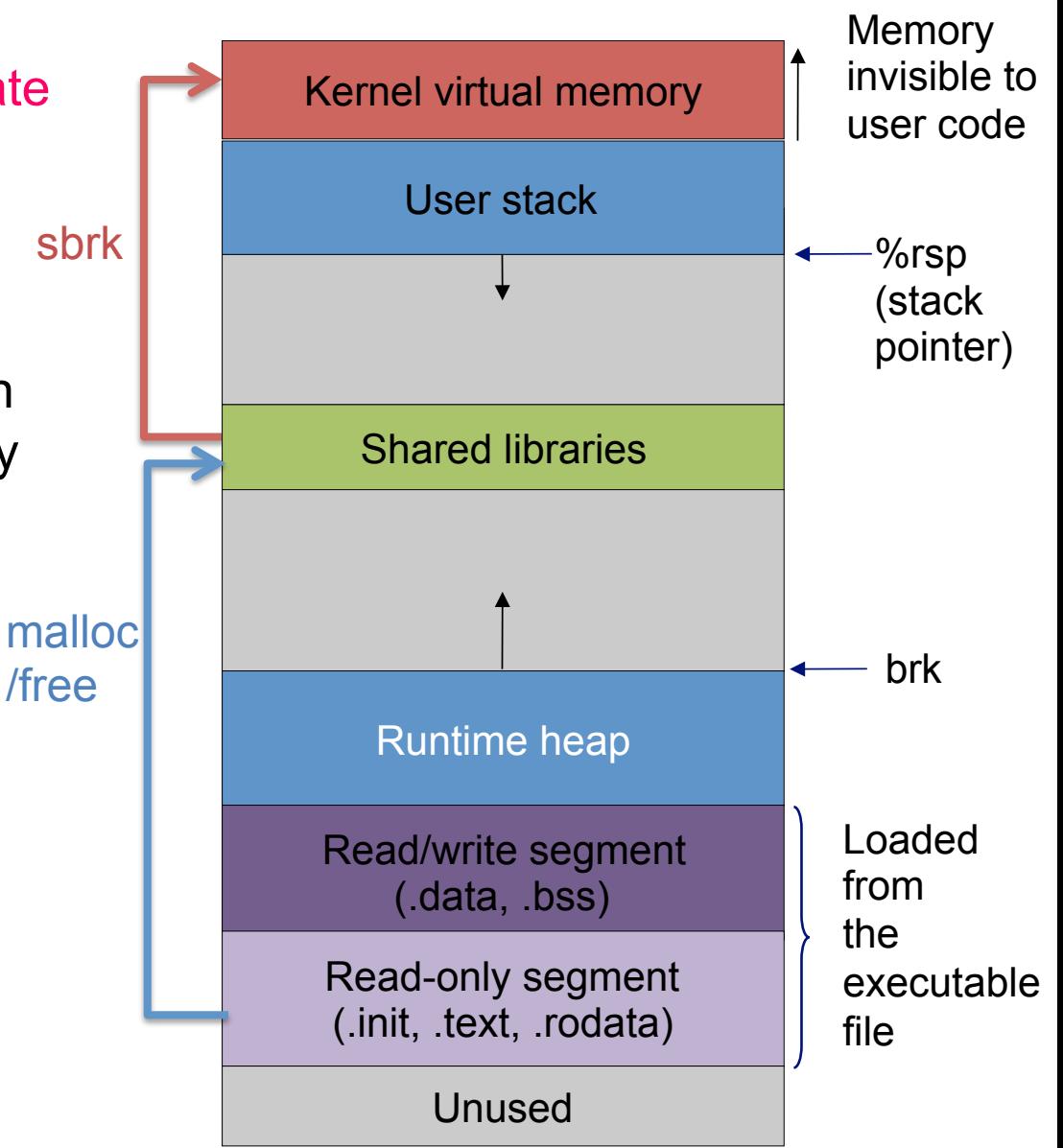

Question: How to effciently allocate memory on heap?

Basic idea – request a large of memory region from heap once, then manage this memory region by itself.  $\rightarrow$  allocator in the library sbrk

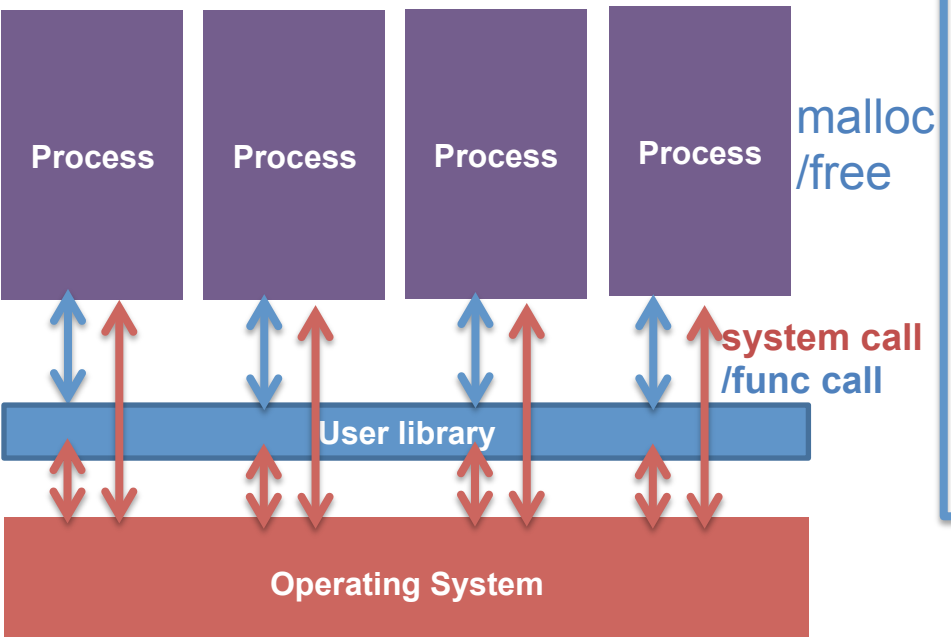

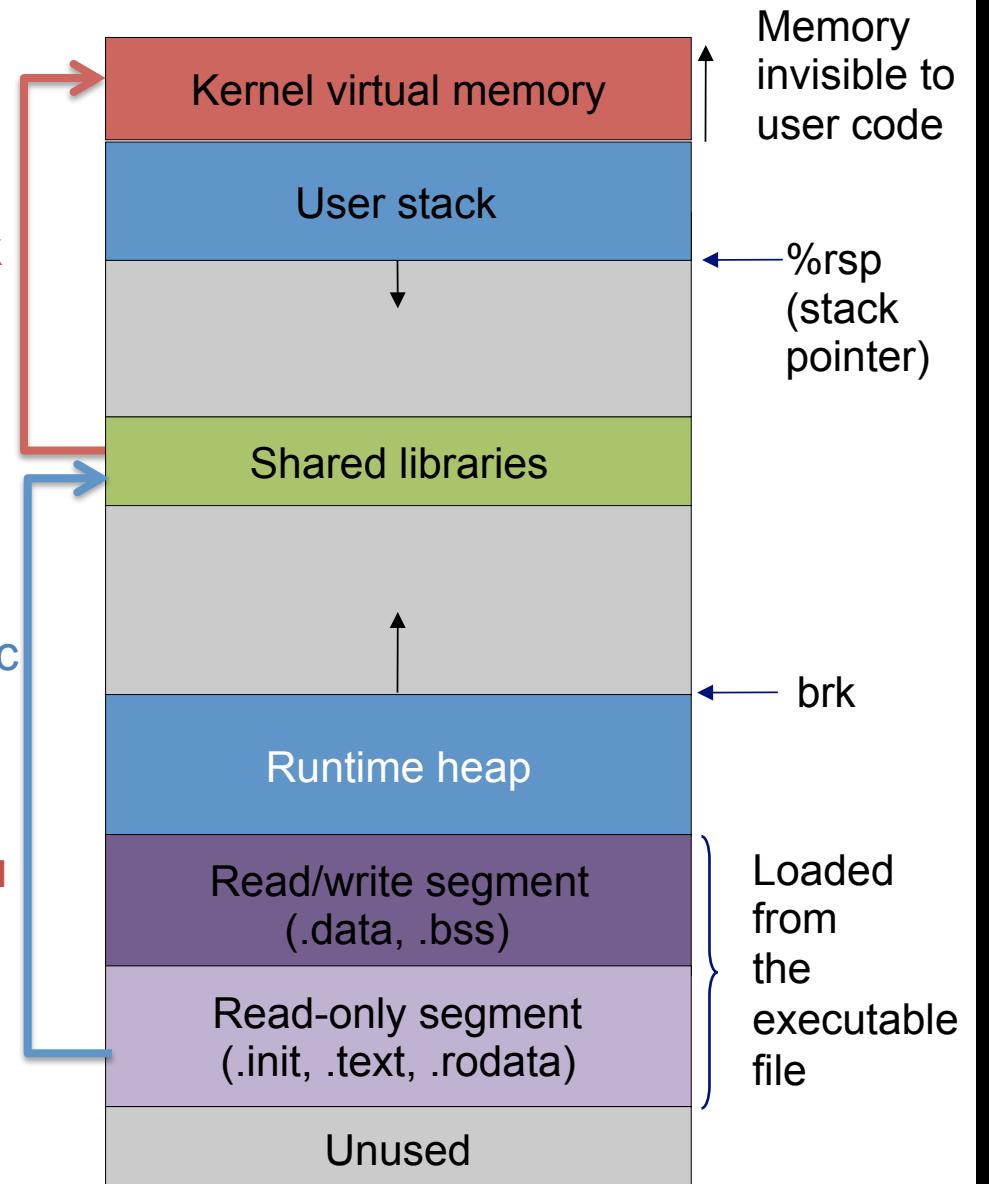

# **Memory Allocator**

Assumption in this lecture

– At the beginning, the allocator requests enough memory with sbrk

Goal

- Highly utilize the acquired memory with high throughput
	- high throughput how many mallocs / frees can be done per second
	- high utilization fraction of allocated size / total heap size

## **Memory Allocator**

Assumed behavior of applications

- Can issue arbitrary sequence of malloc (for arbitary sizes)/free
- The argument of free must be the return value of a previous malloc
- No double free

Requirements of allocator

- Must allocate from free memory (correctness)
- Once allocated, cannot be moved

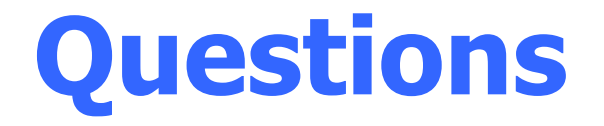

- 1. How to keep track which bytes are free and which are not?
- 2. Which of the free chunks to allocate?
- 3. free only supplies a pointer, how to know its corresponding chunk size?

#### **Track allocated/free chunks**

Keep the metadata (addr, size) in a linked list

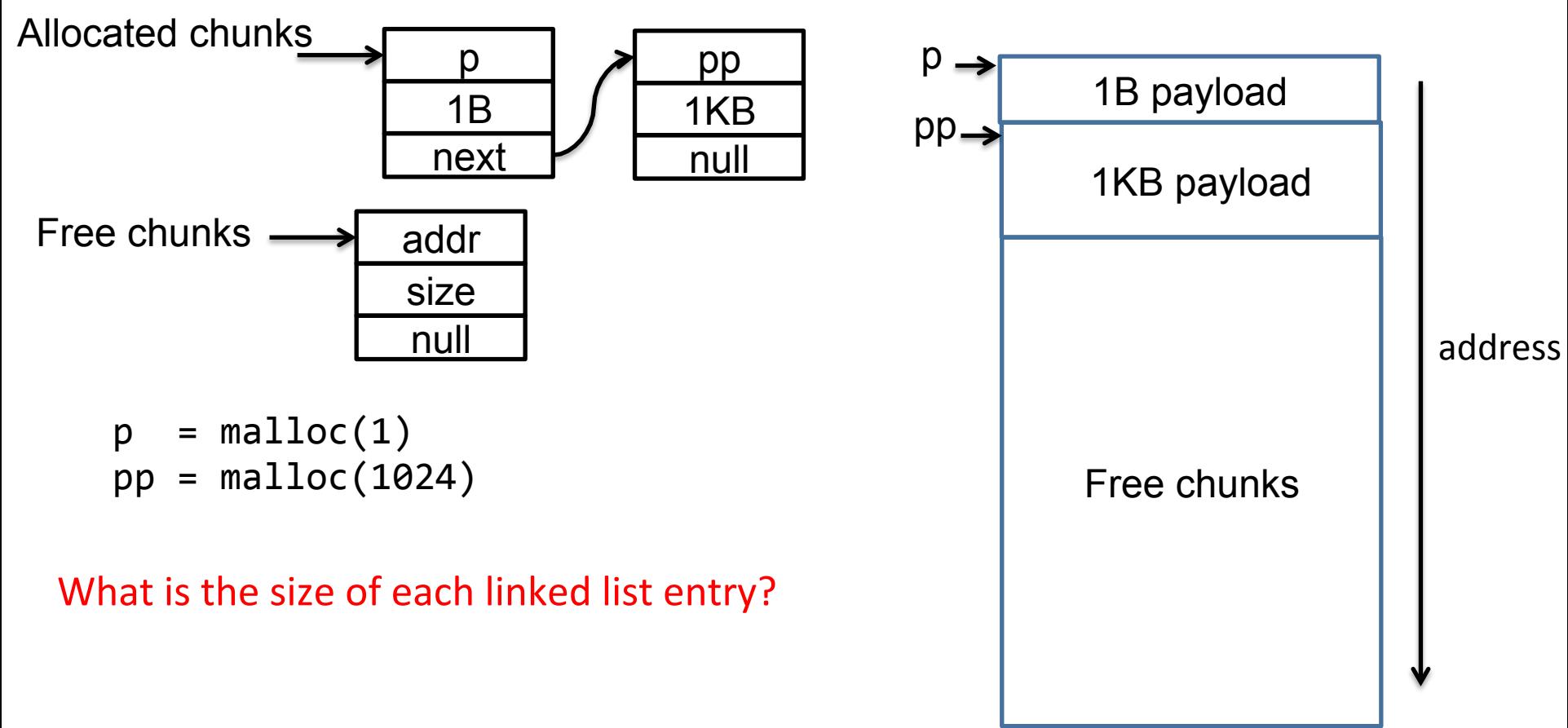

Memory buffer on heap

#### **Track allocated/free chunks**

Keep the metadata (addr, size) in a linked list

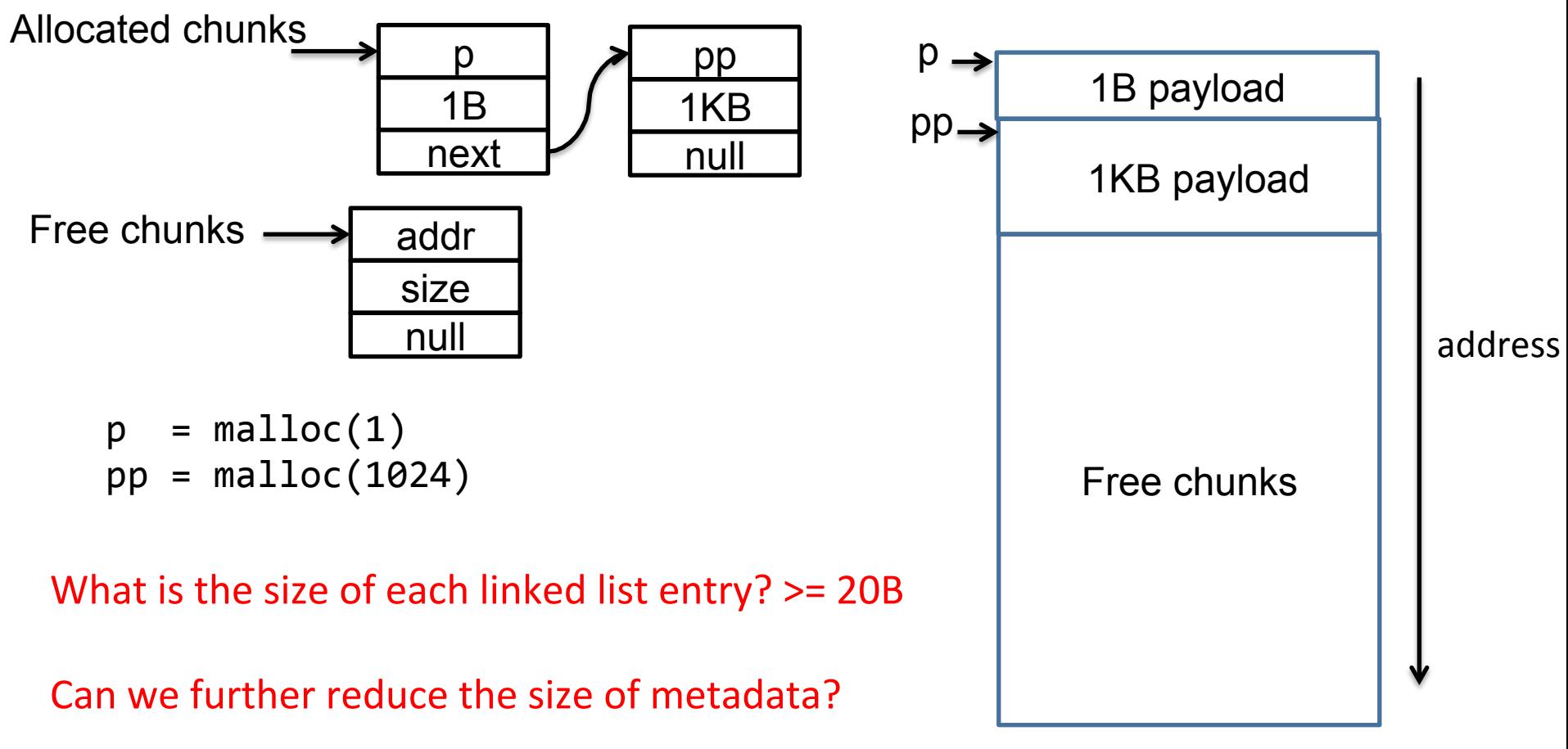

Memory buffer on heap

Embed the metadata in the chunks (blocks)

- Each block has a one-word (8 bytes) header
- Block is double-word (16 bytes) alignment

 $\rightarrow$  Size is multiple of 16

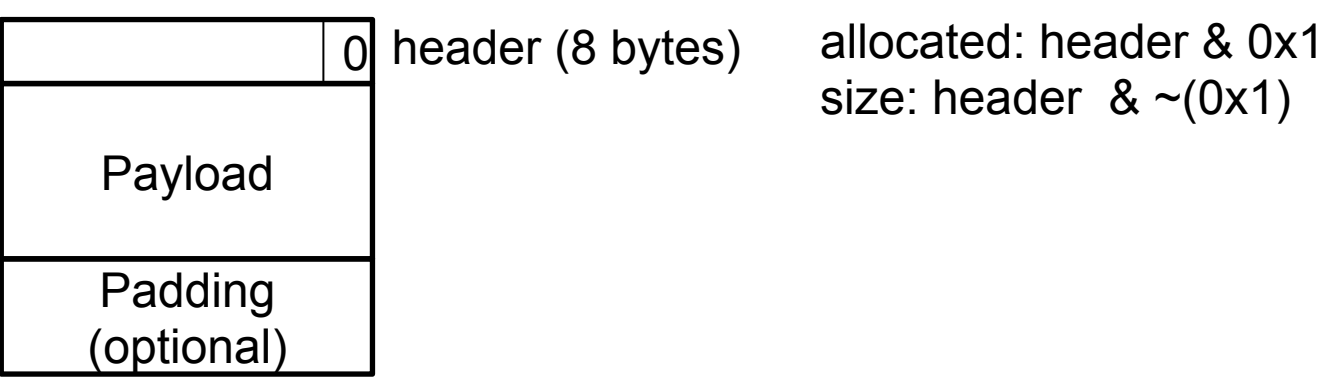

Embed the metadata in the chunks (blocks)

- Each block has a one-word (8 bytes) header
- Block is double-word (16 bytes) alignment  $\rightarrow$  Size is multiple of 16

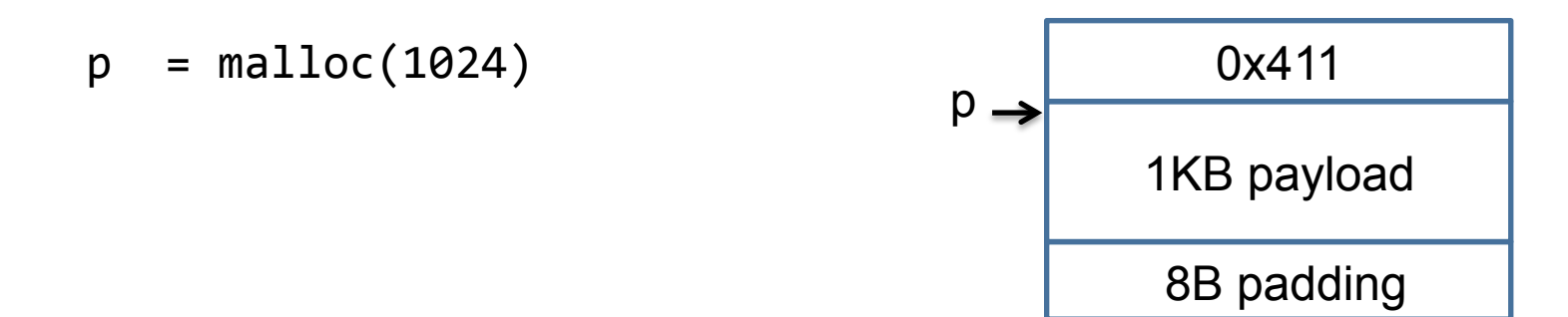

Embed the metadata in the chunks (blocks)

- Each block has a one-word (8 bytes) header
- Block is double-word (16 bytes) alignment  $\rightarrow$  Size is multiple of 16

$$
p = \text{malloc}(1)
$$
\n
$$
p \rightarrow \frac{? ? ?}{? ?}
$$
\n
$$
? ? ?
$$

Embed the metadata in the chunks (blocks)

- Each block has a one-word (8 bytes) header
- Block is double-word (16 bytes) alignment  $\rightarrow$  Size is multiple of 16

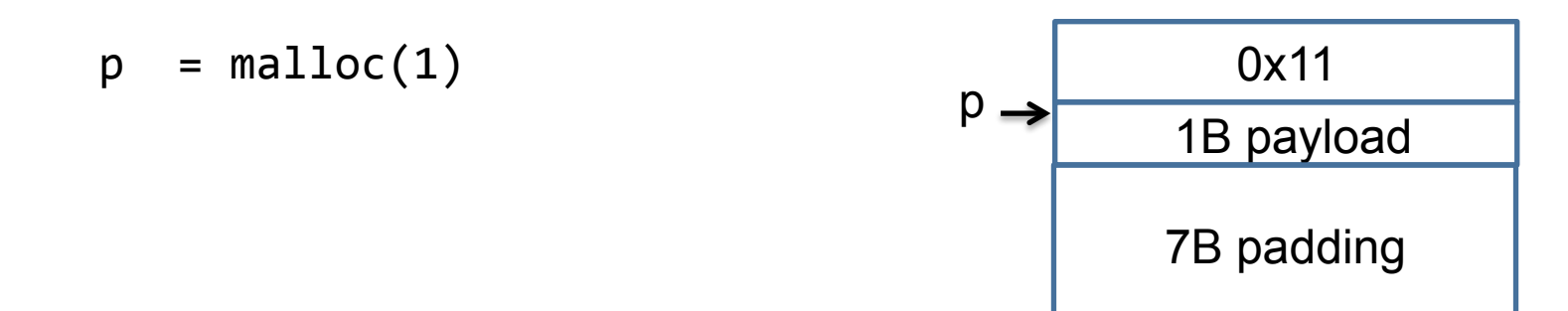

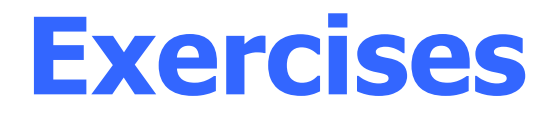

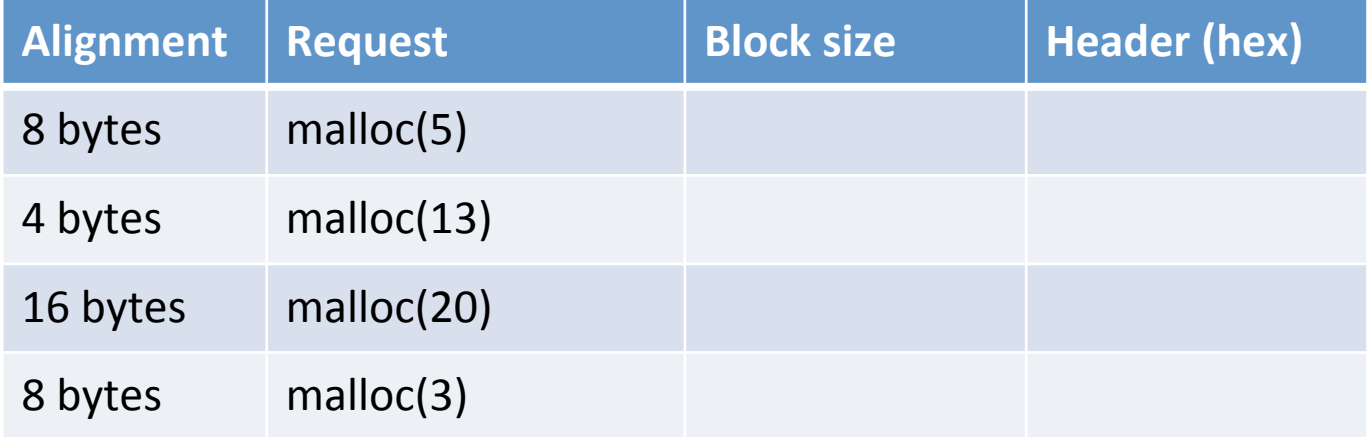

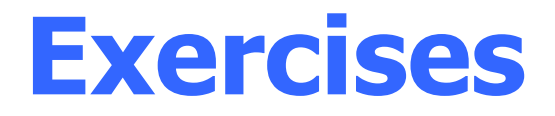

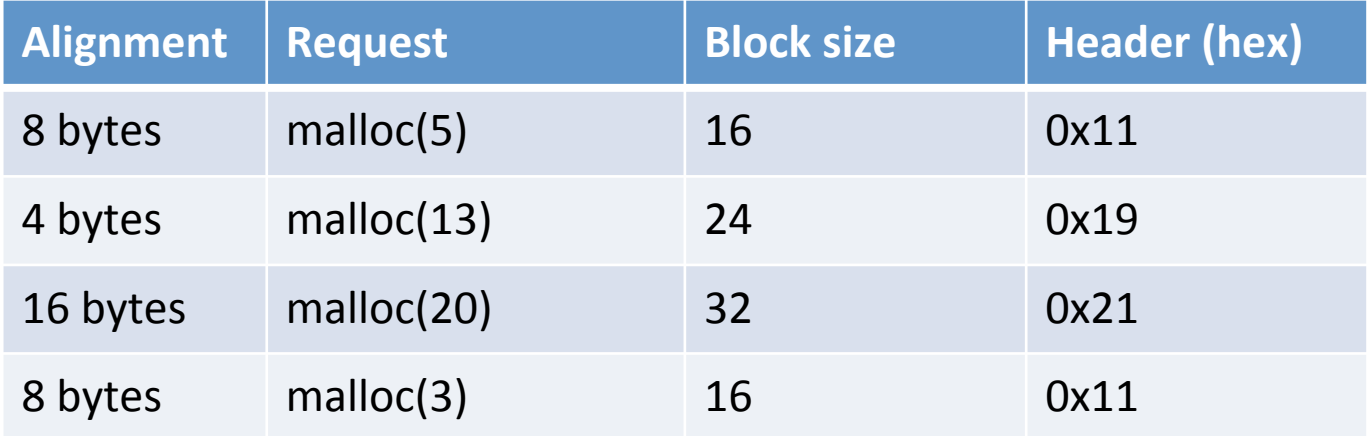

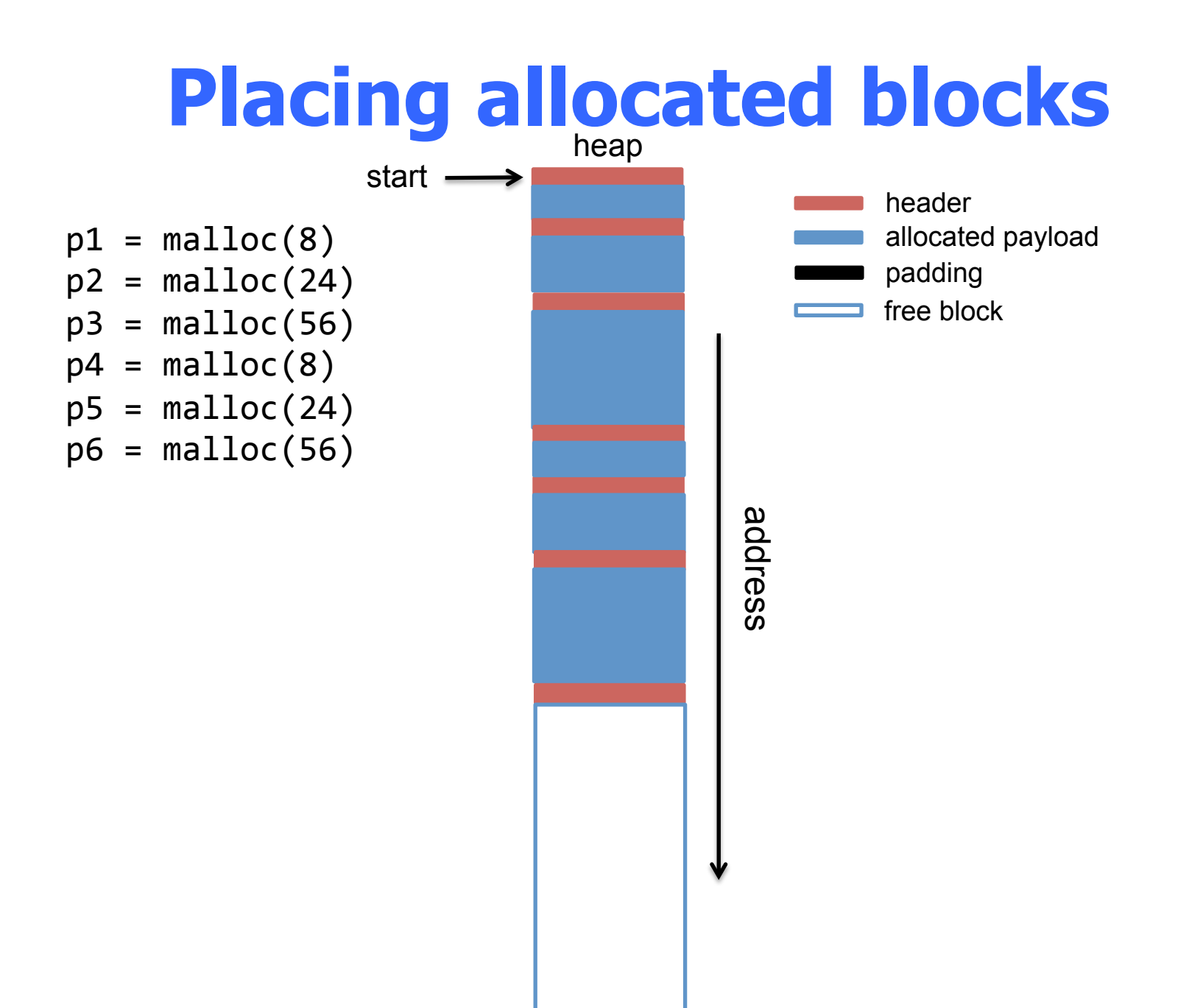

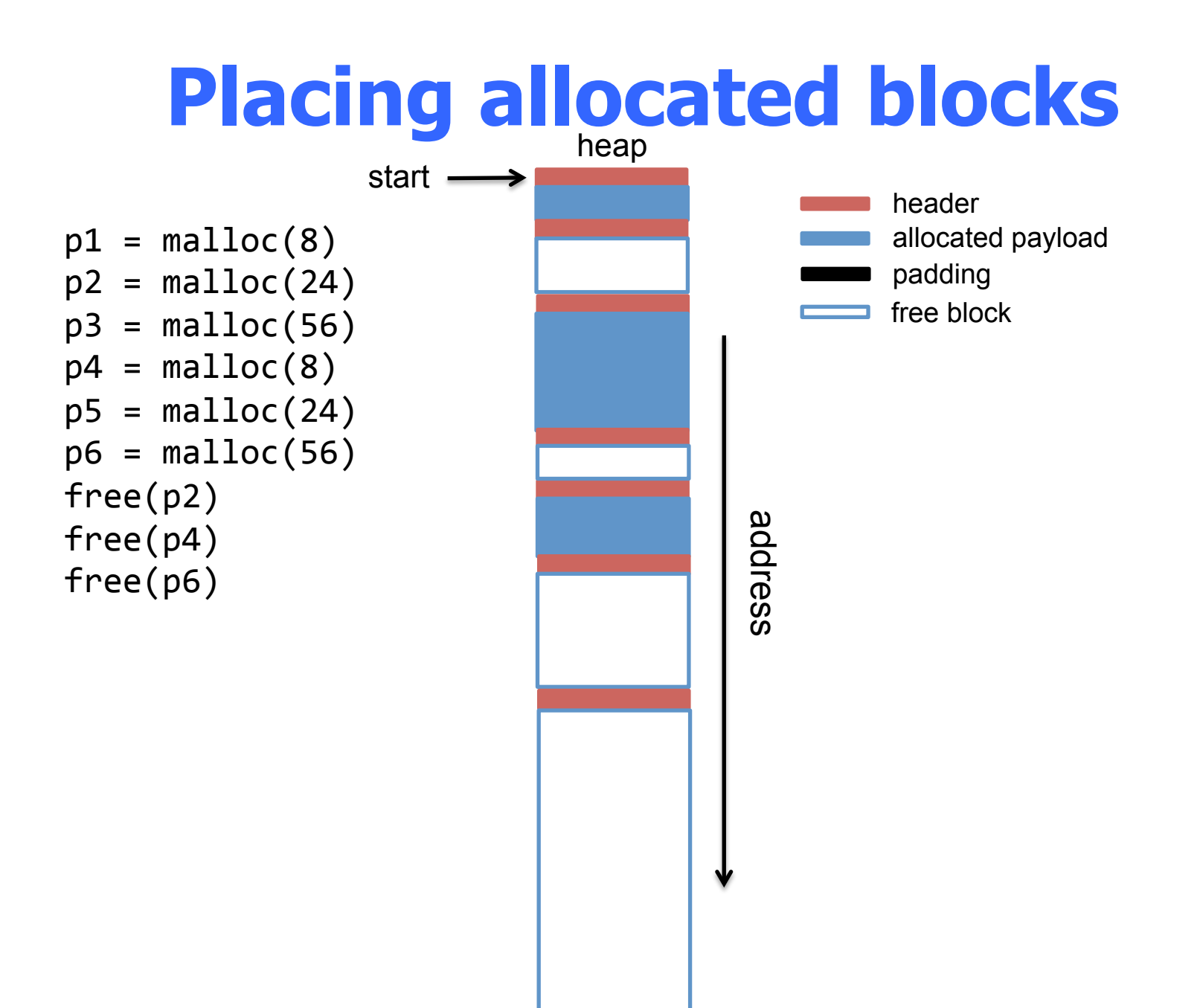

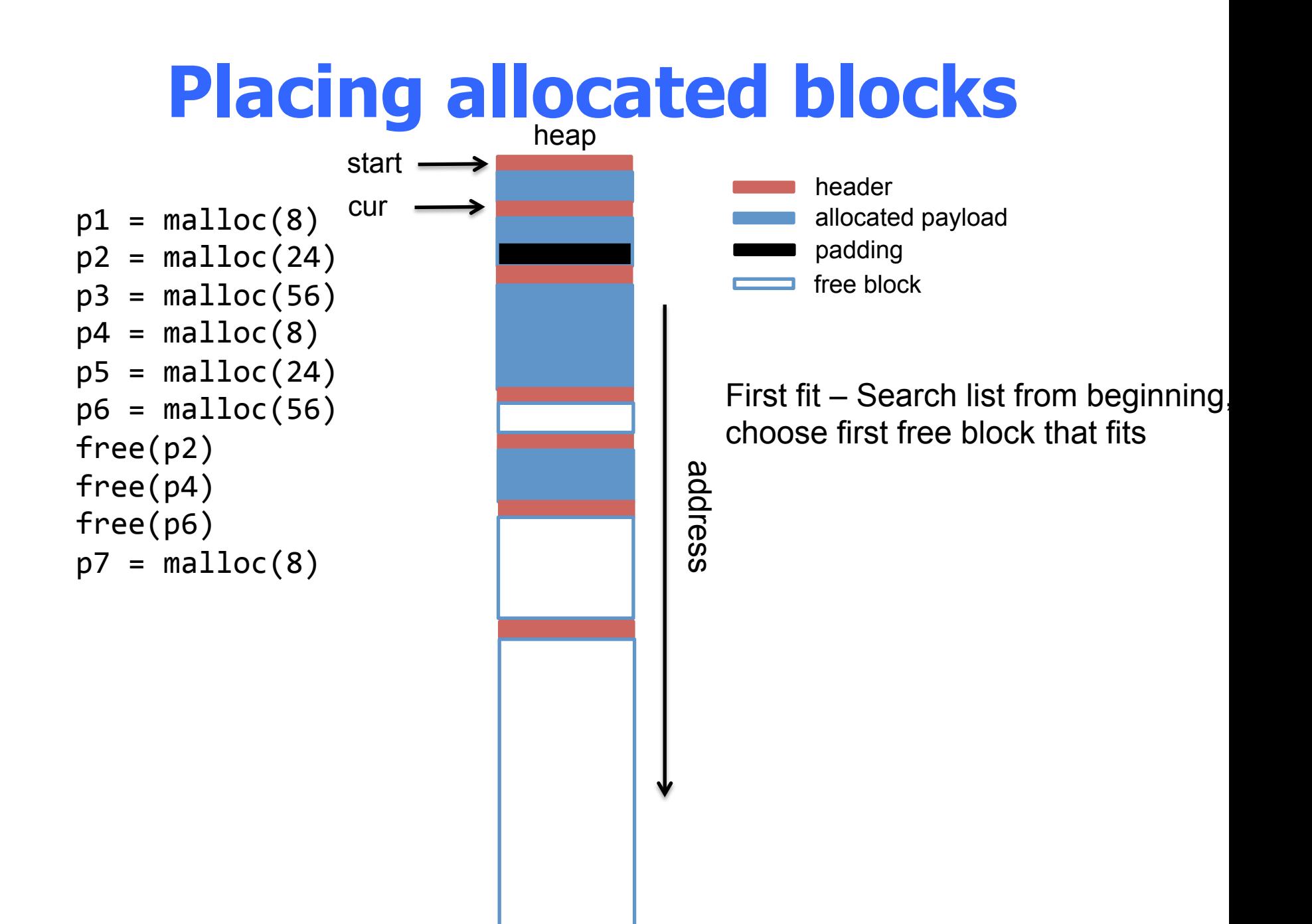

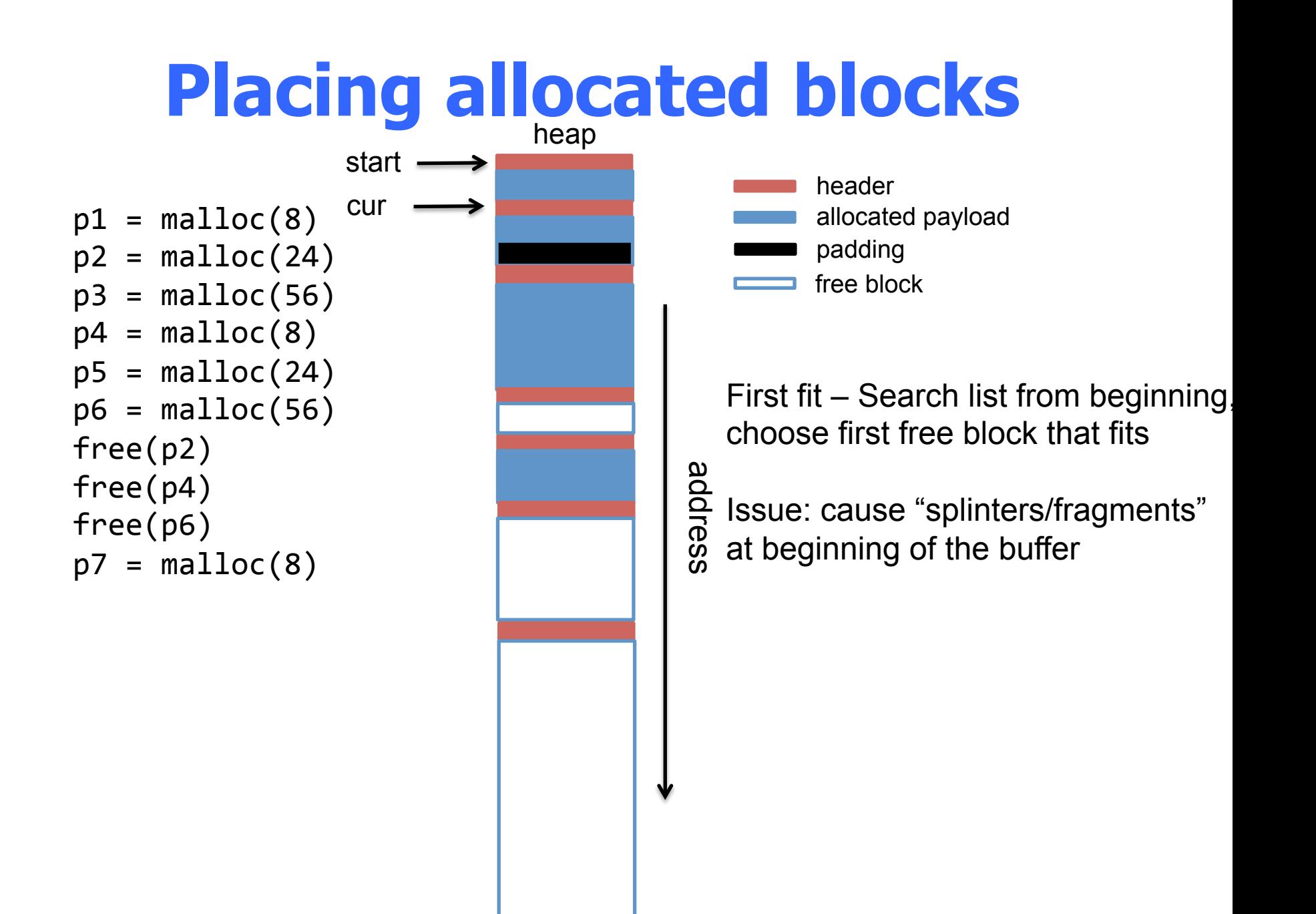

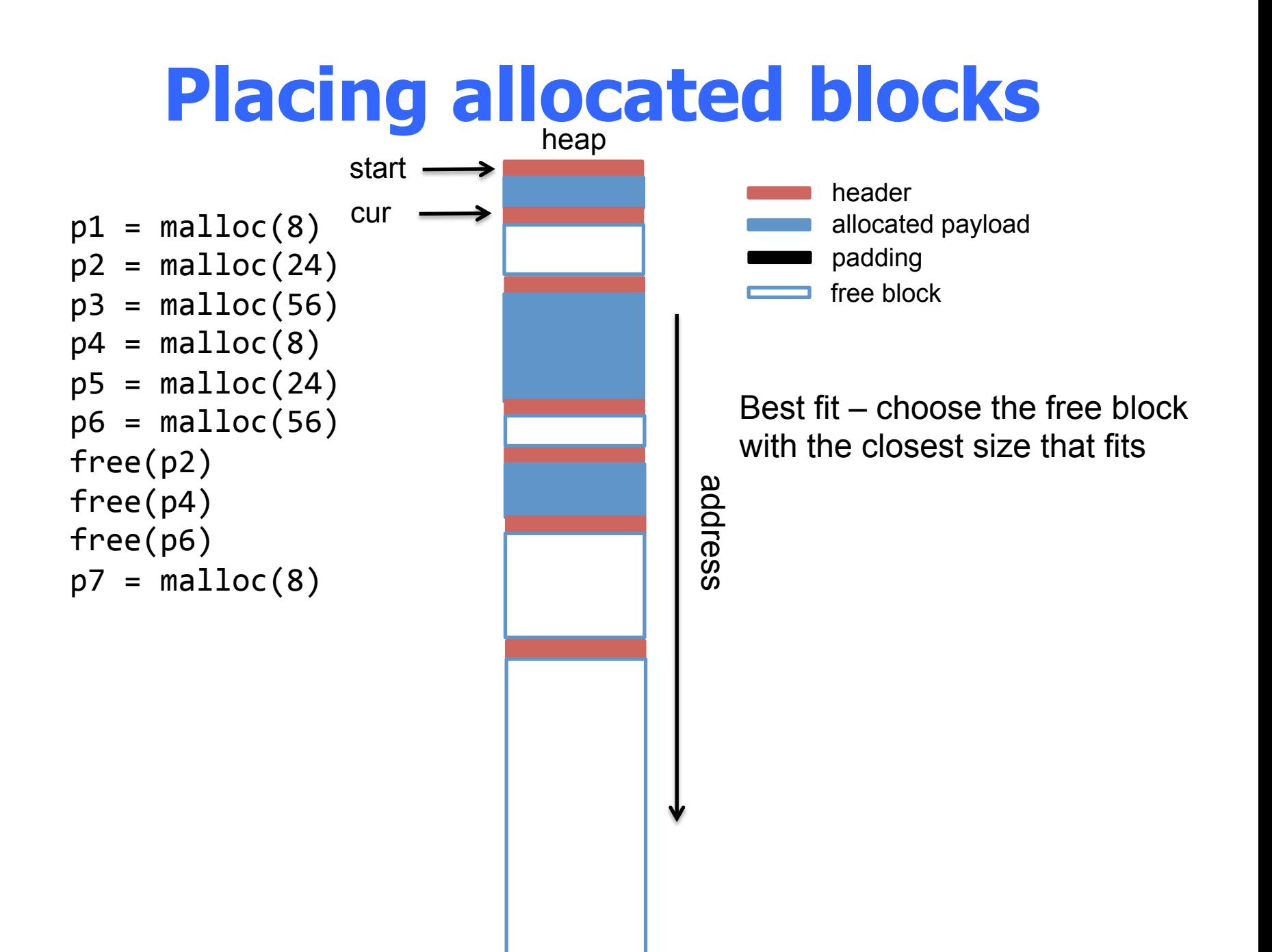

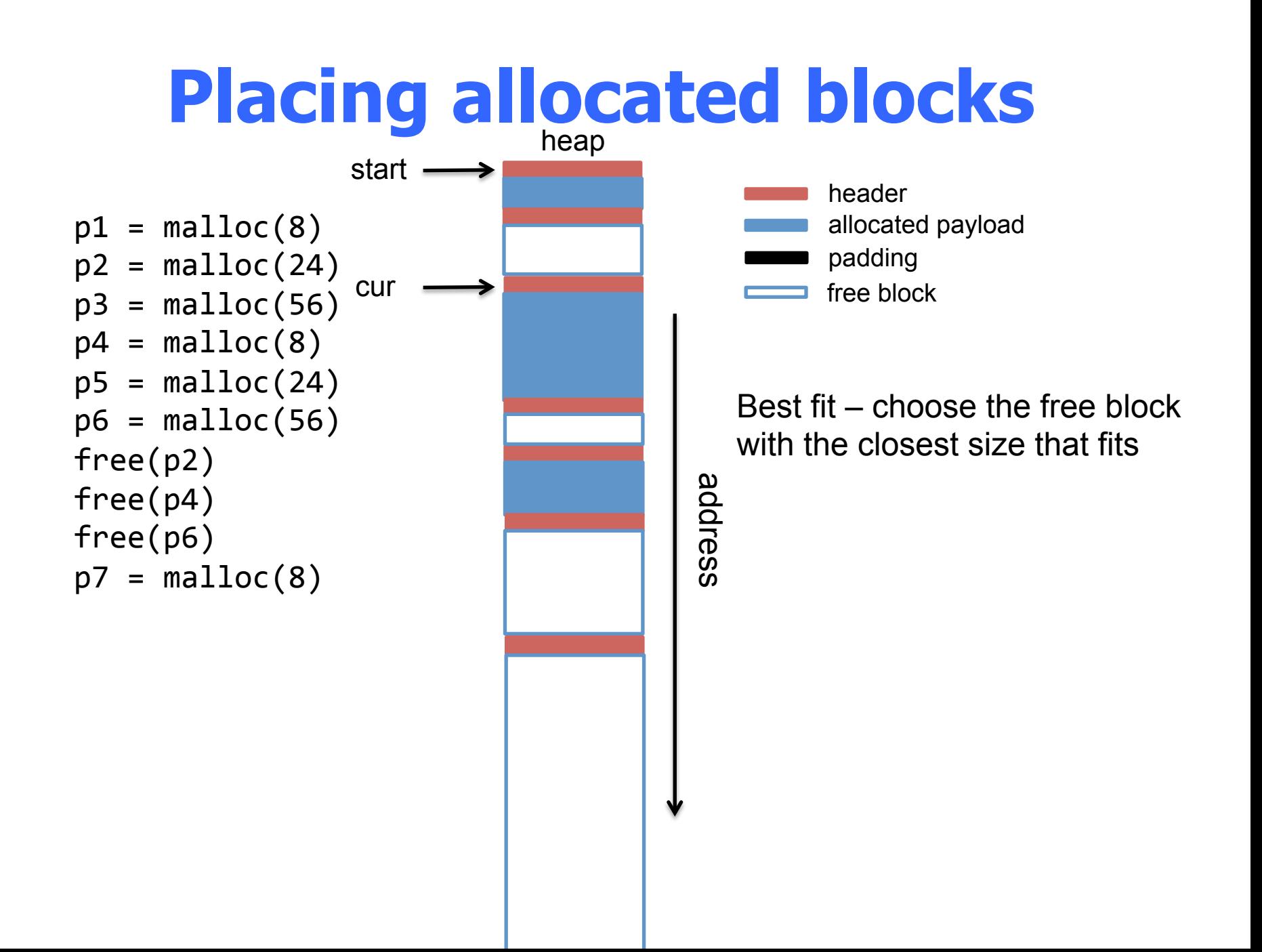

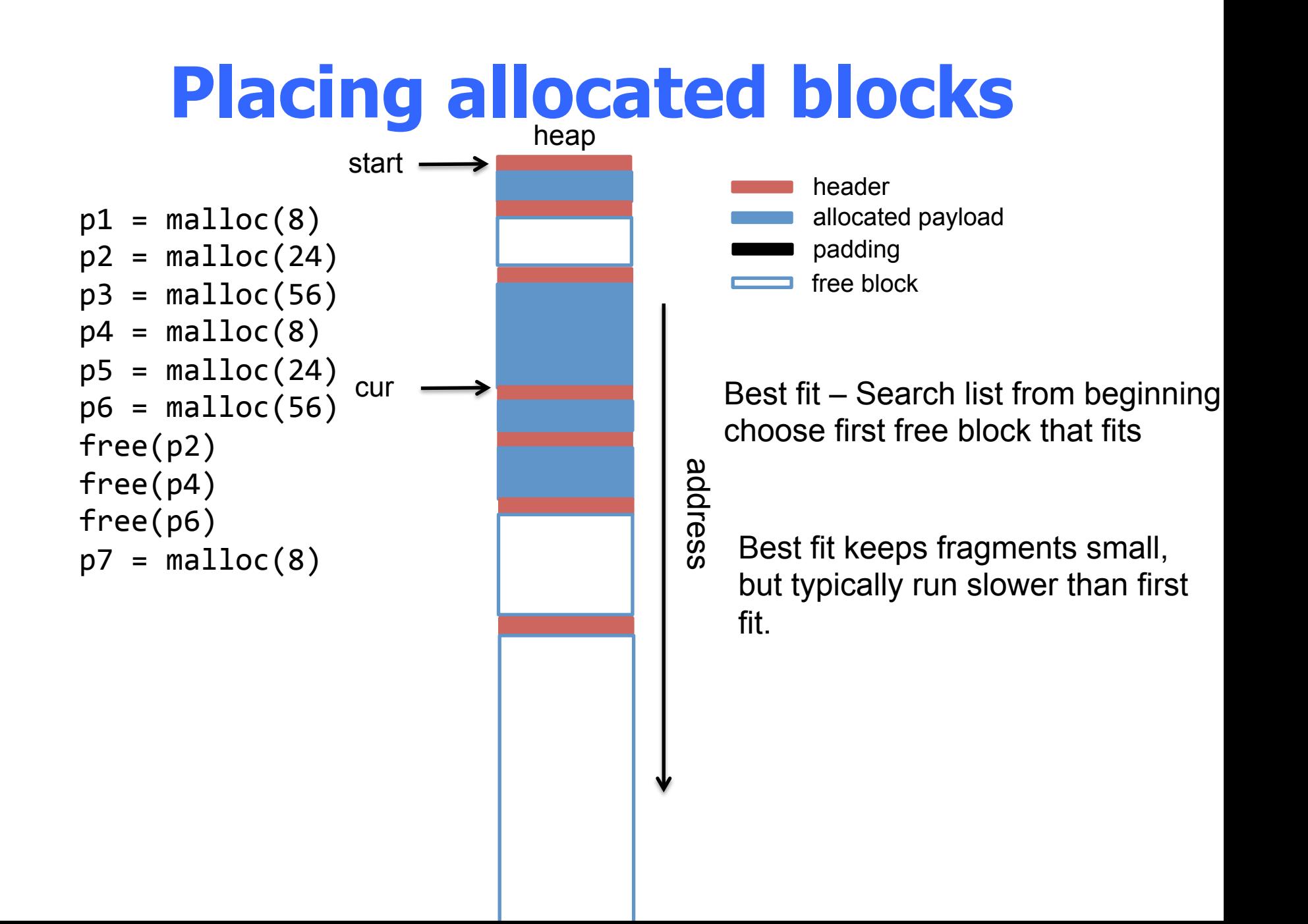

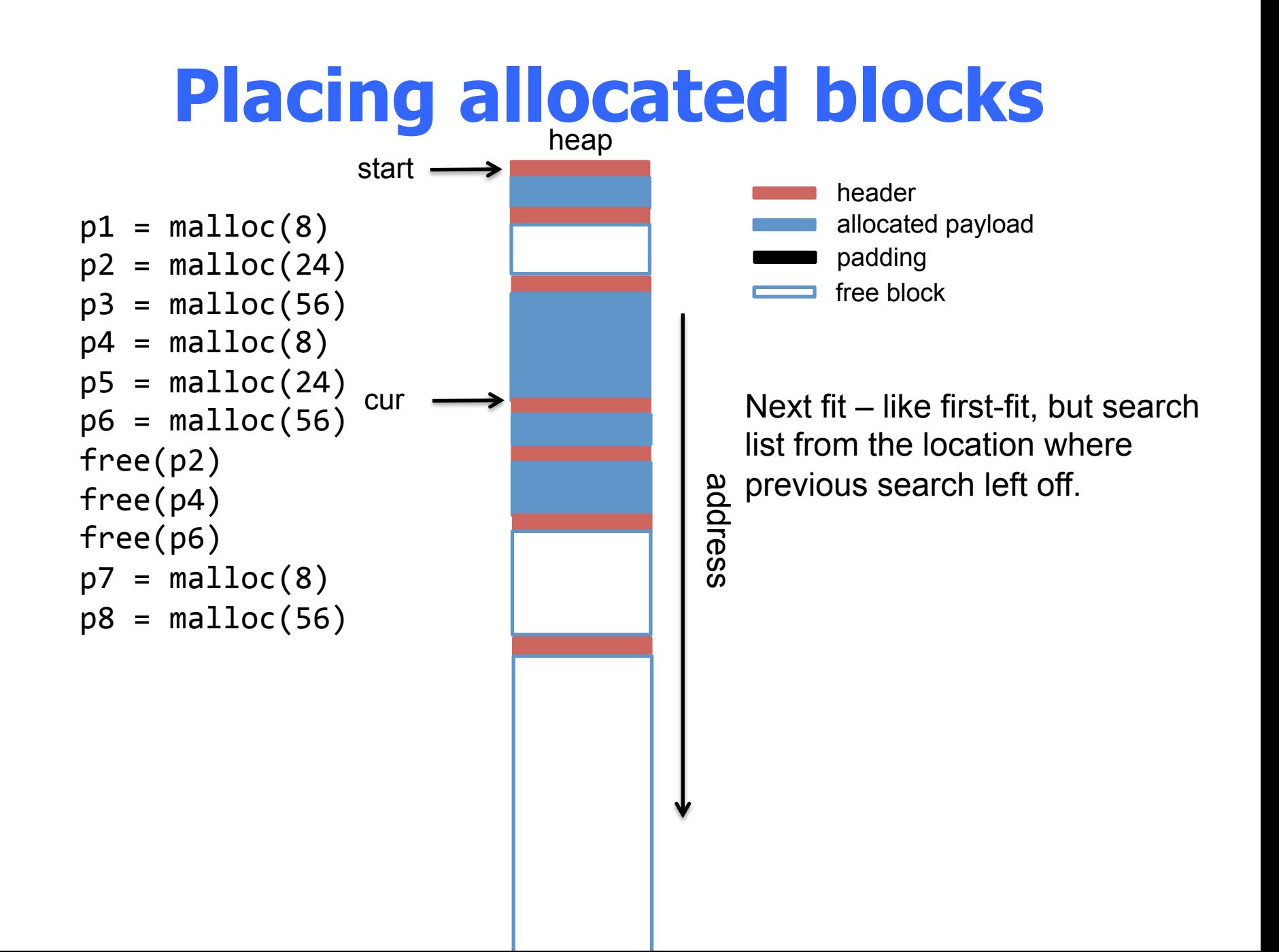

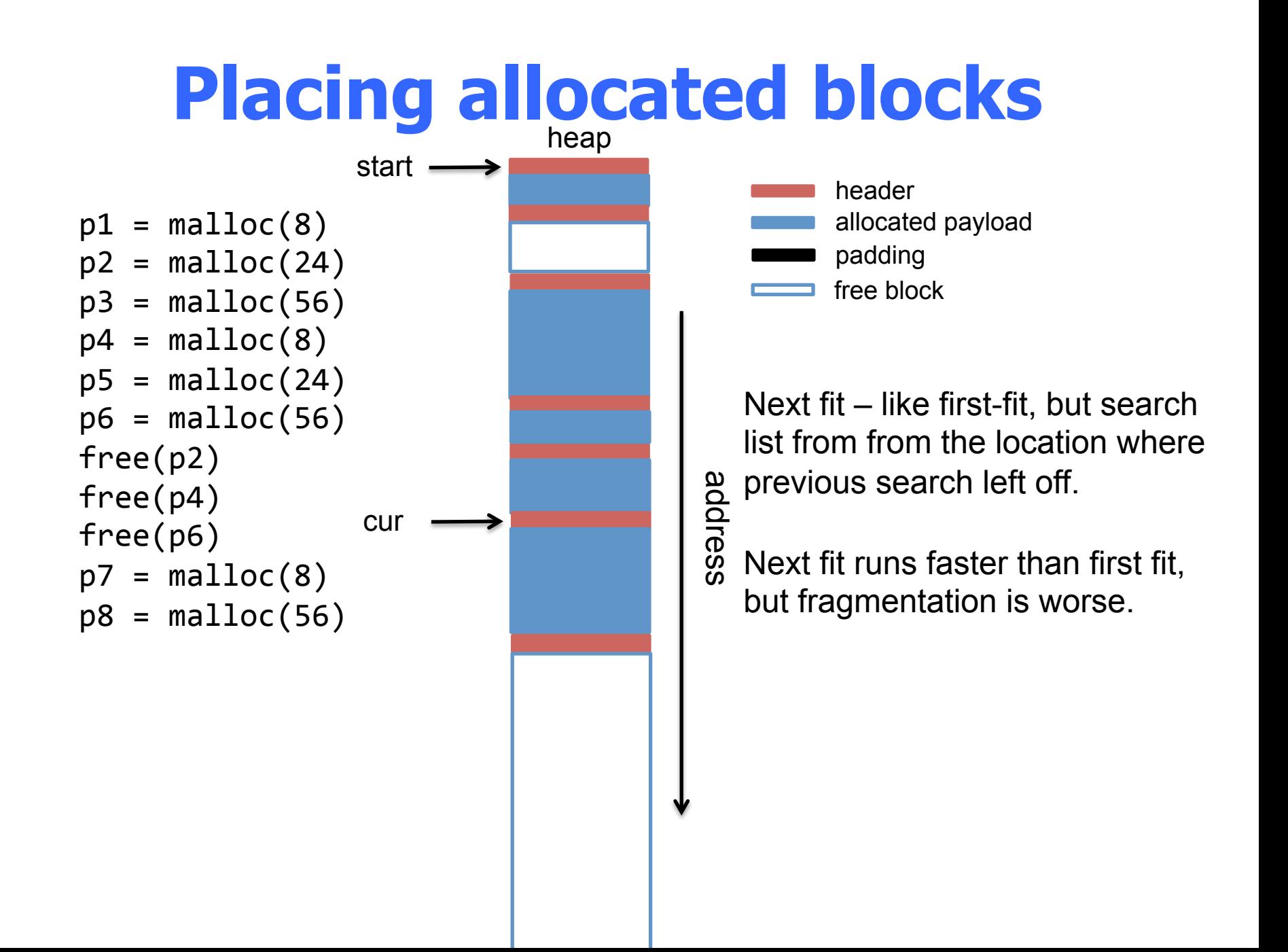
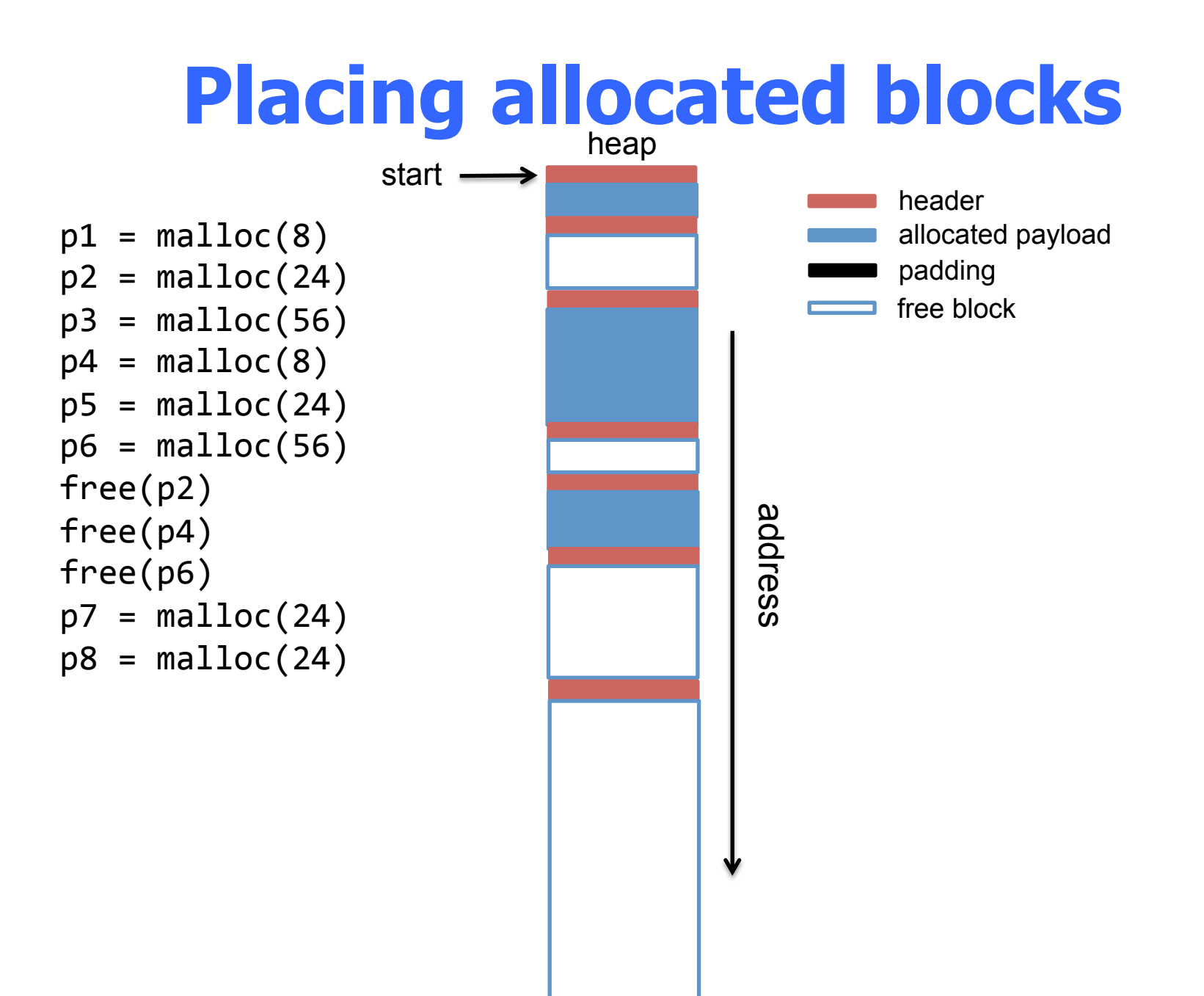

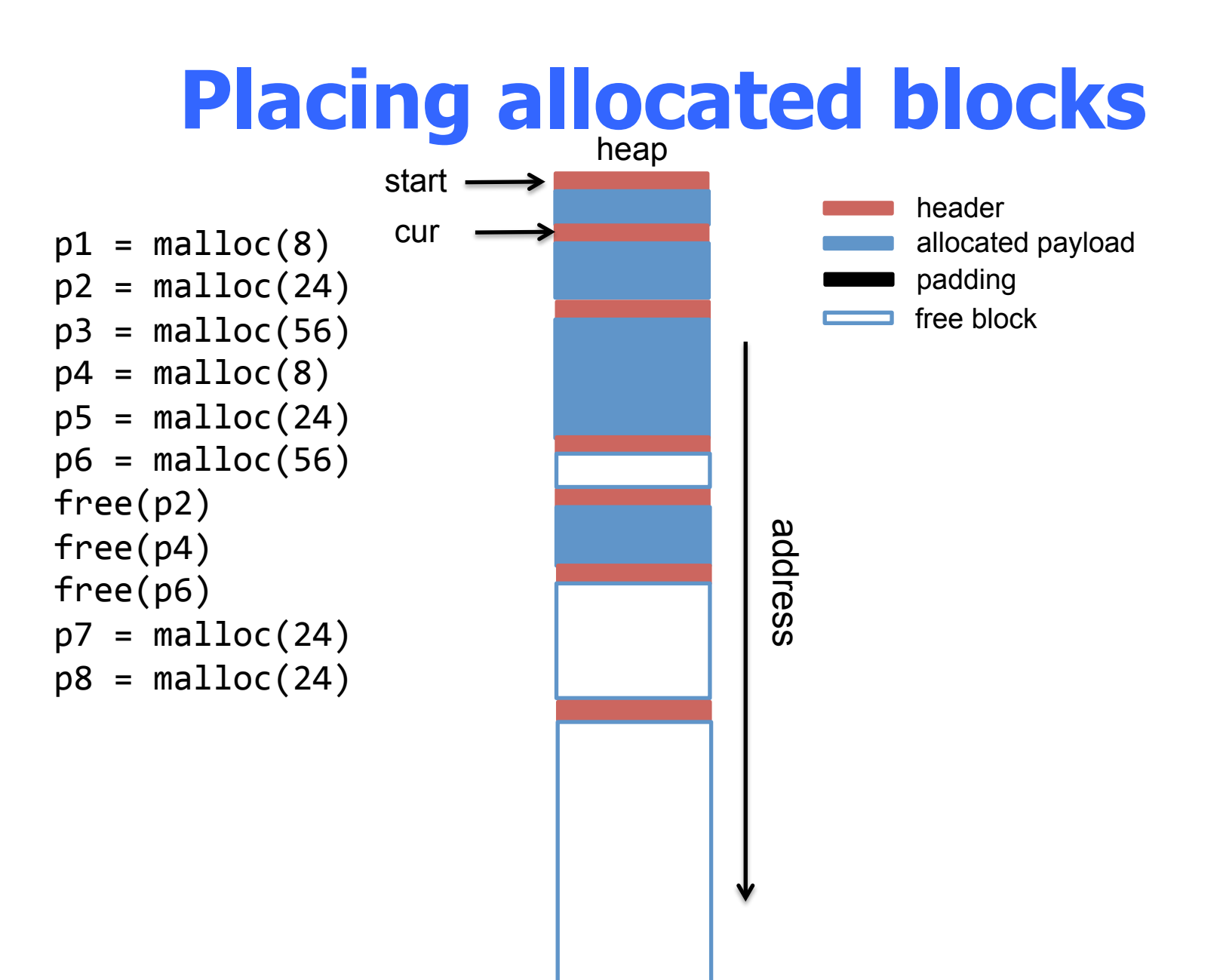

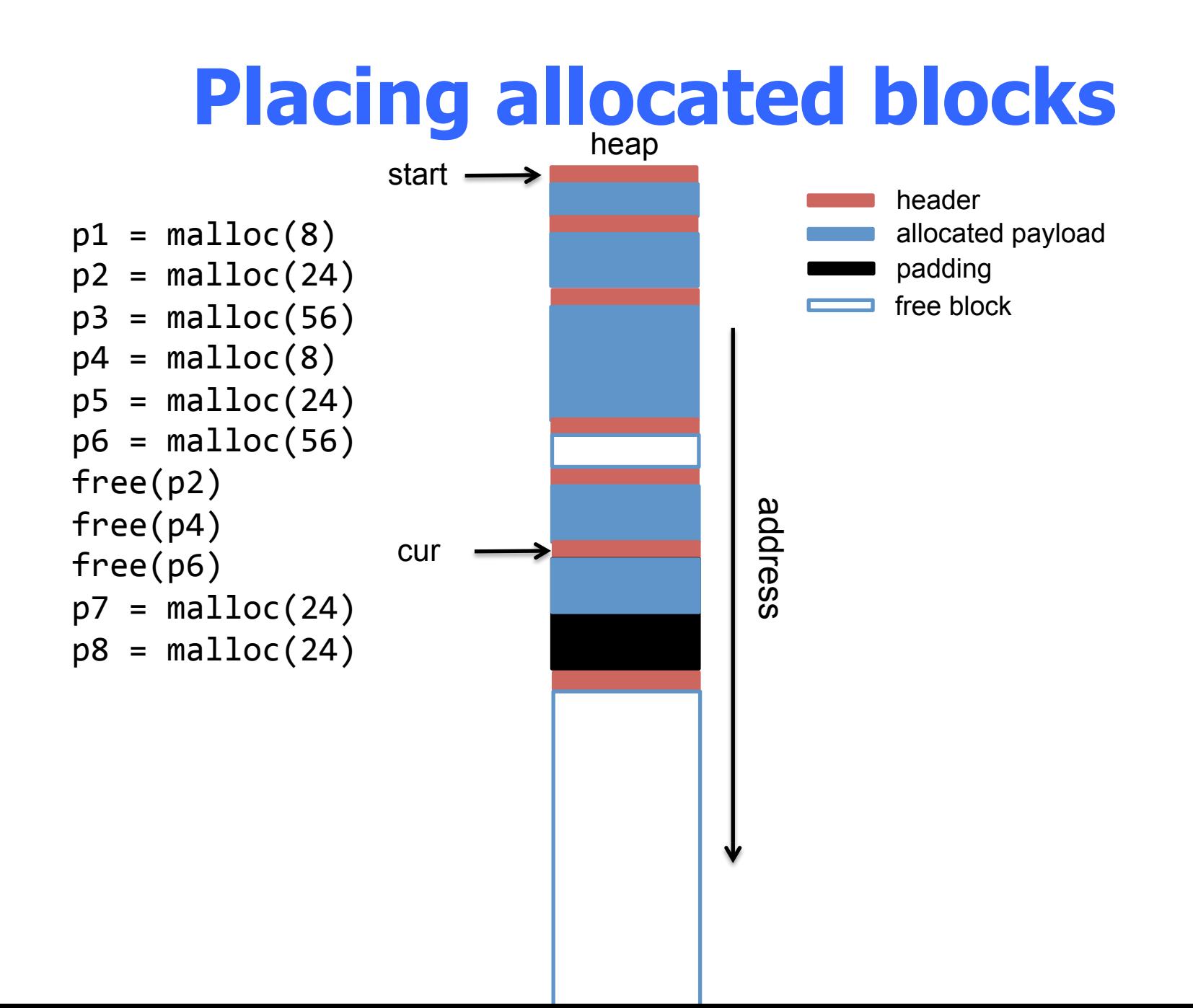

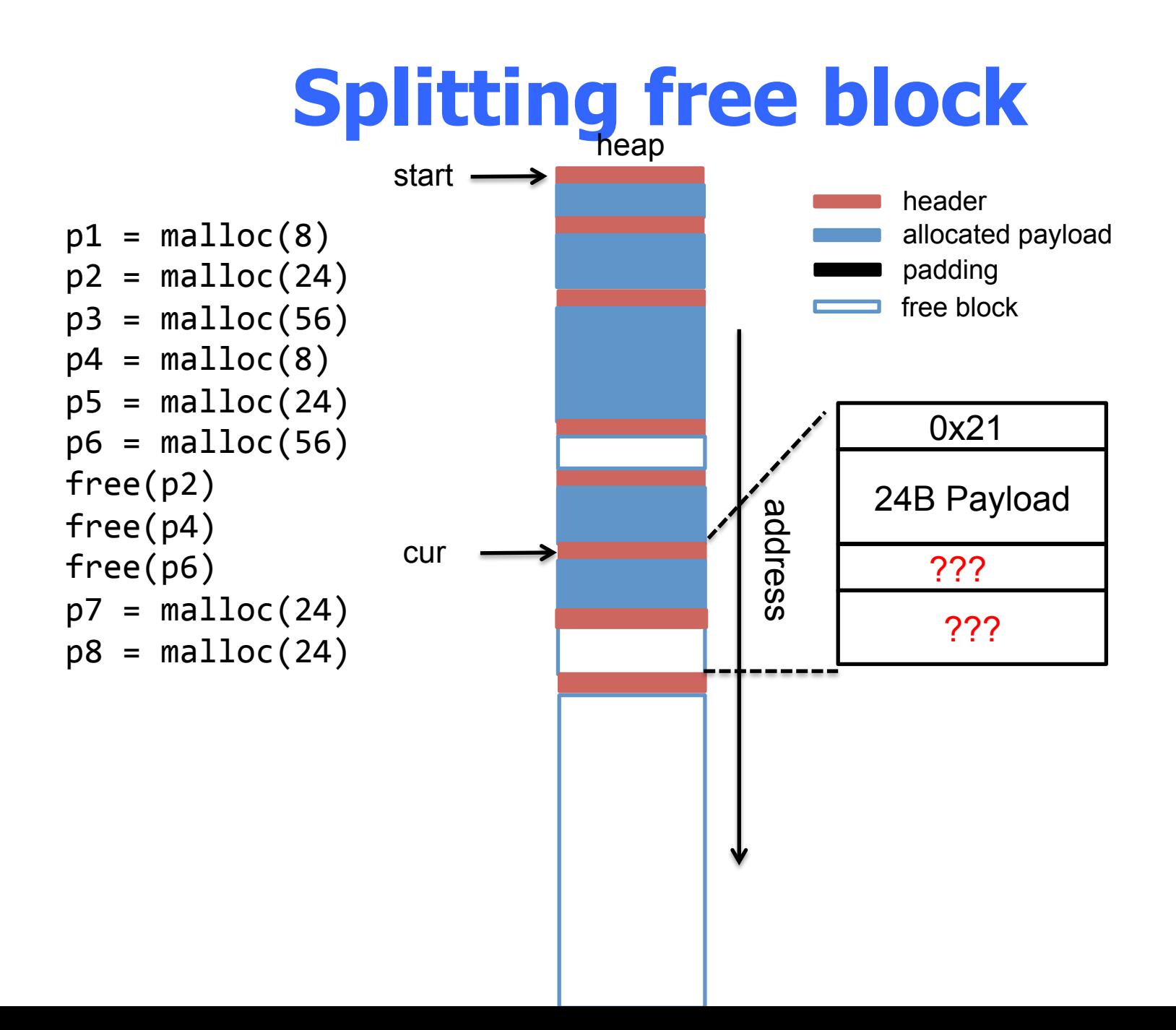

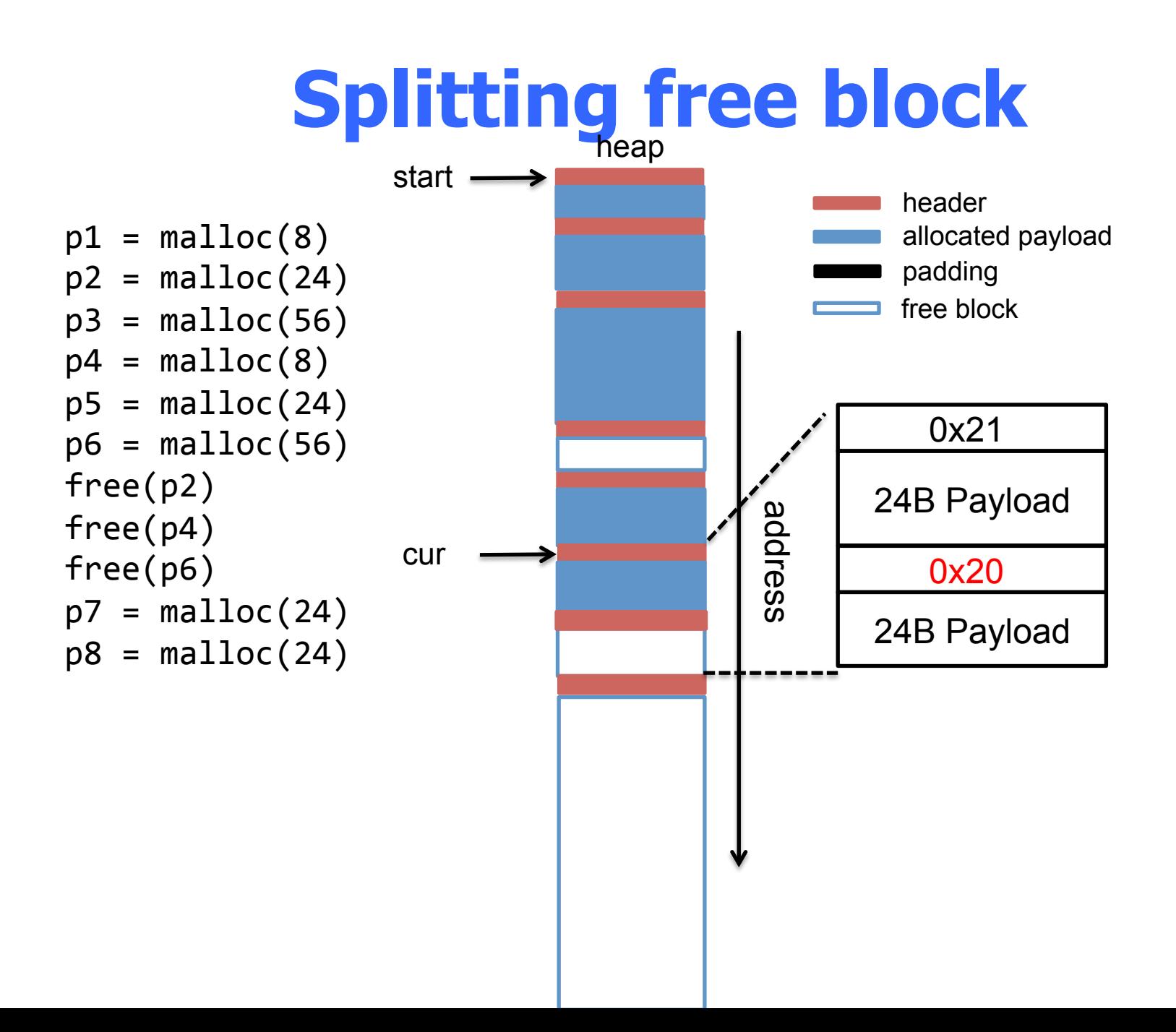

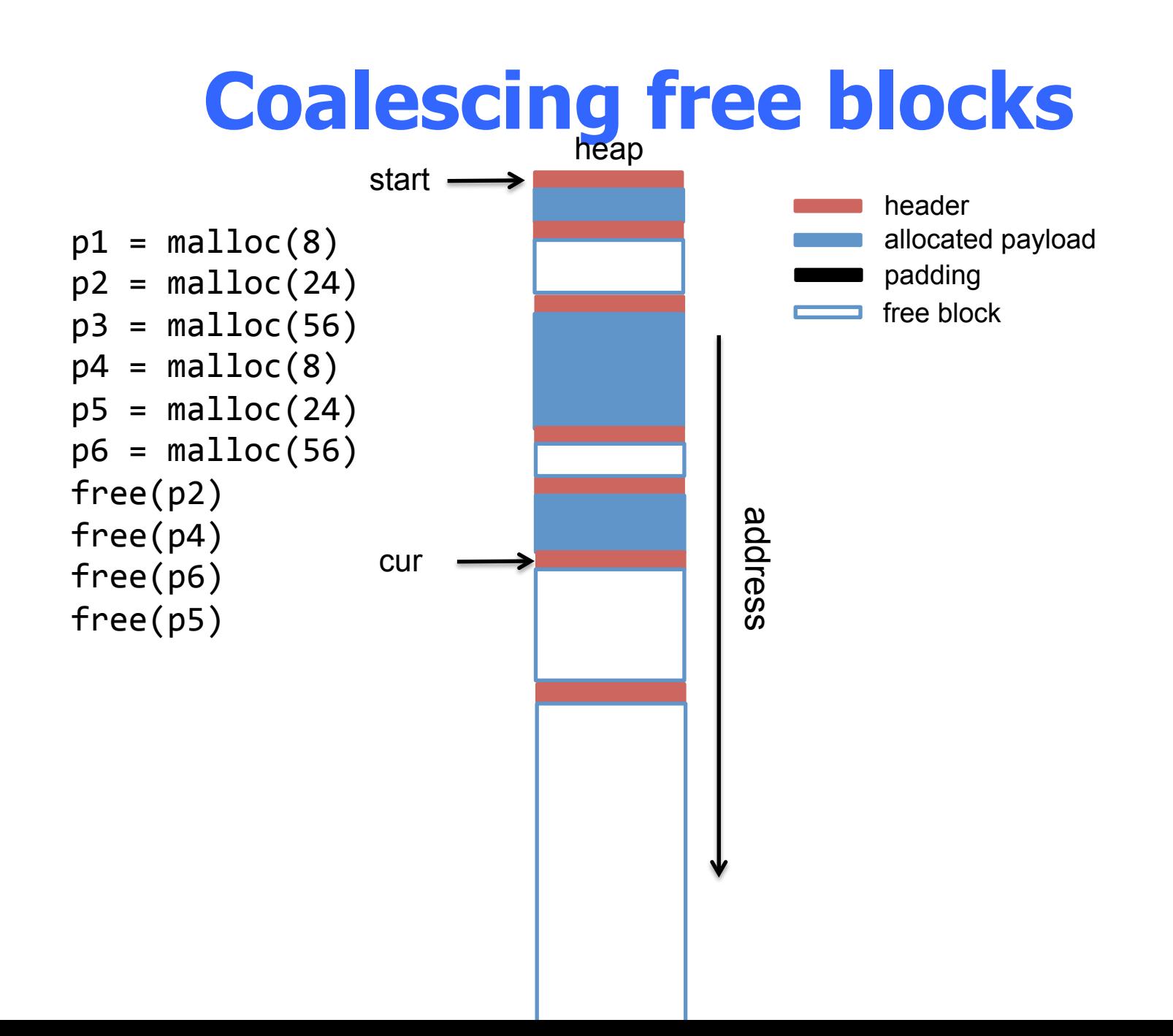

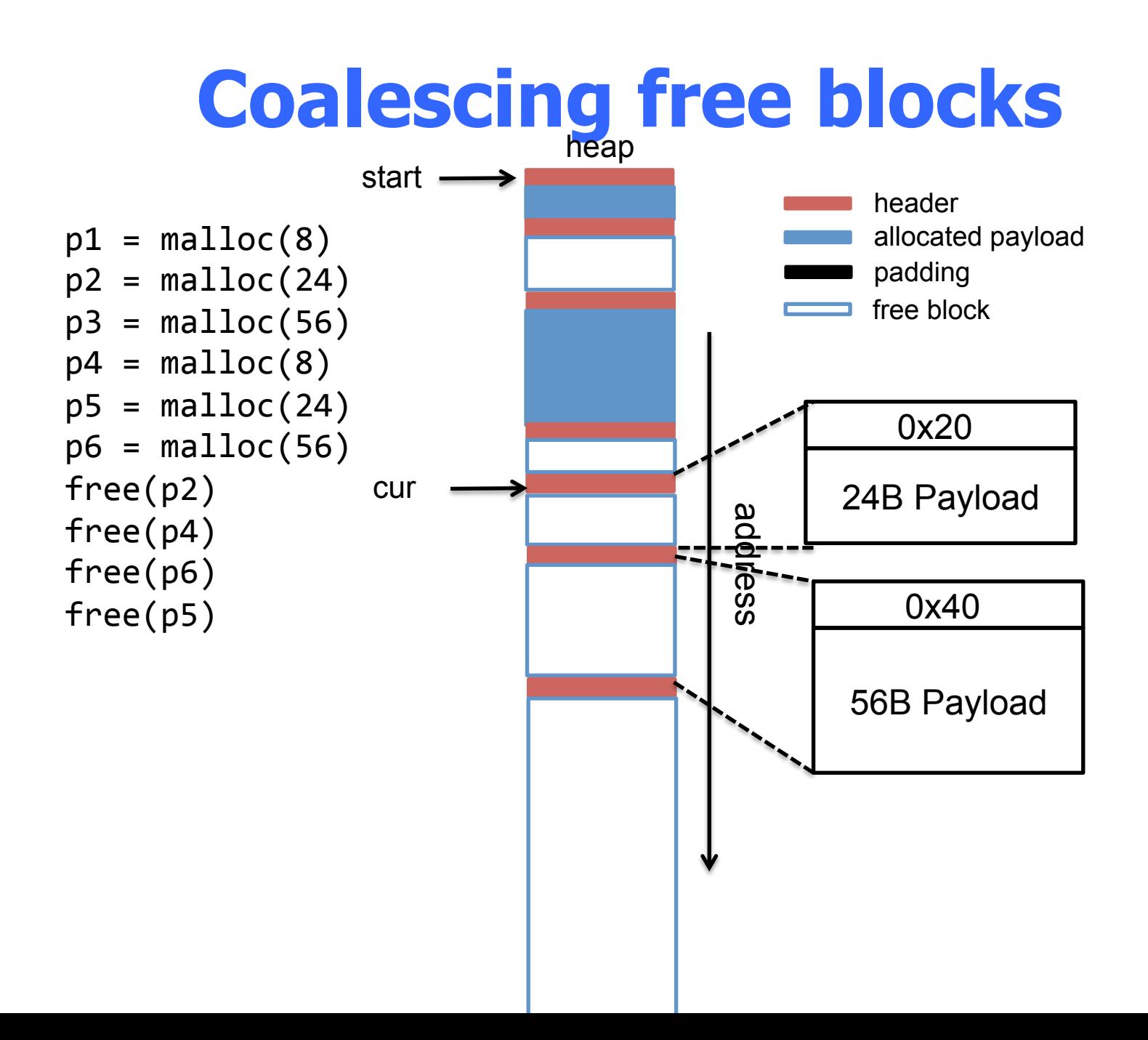

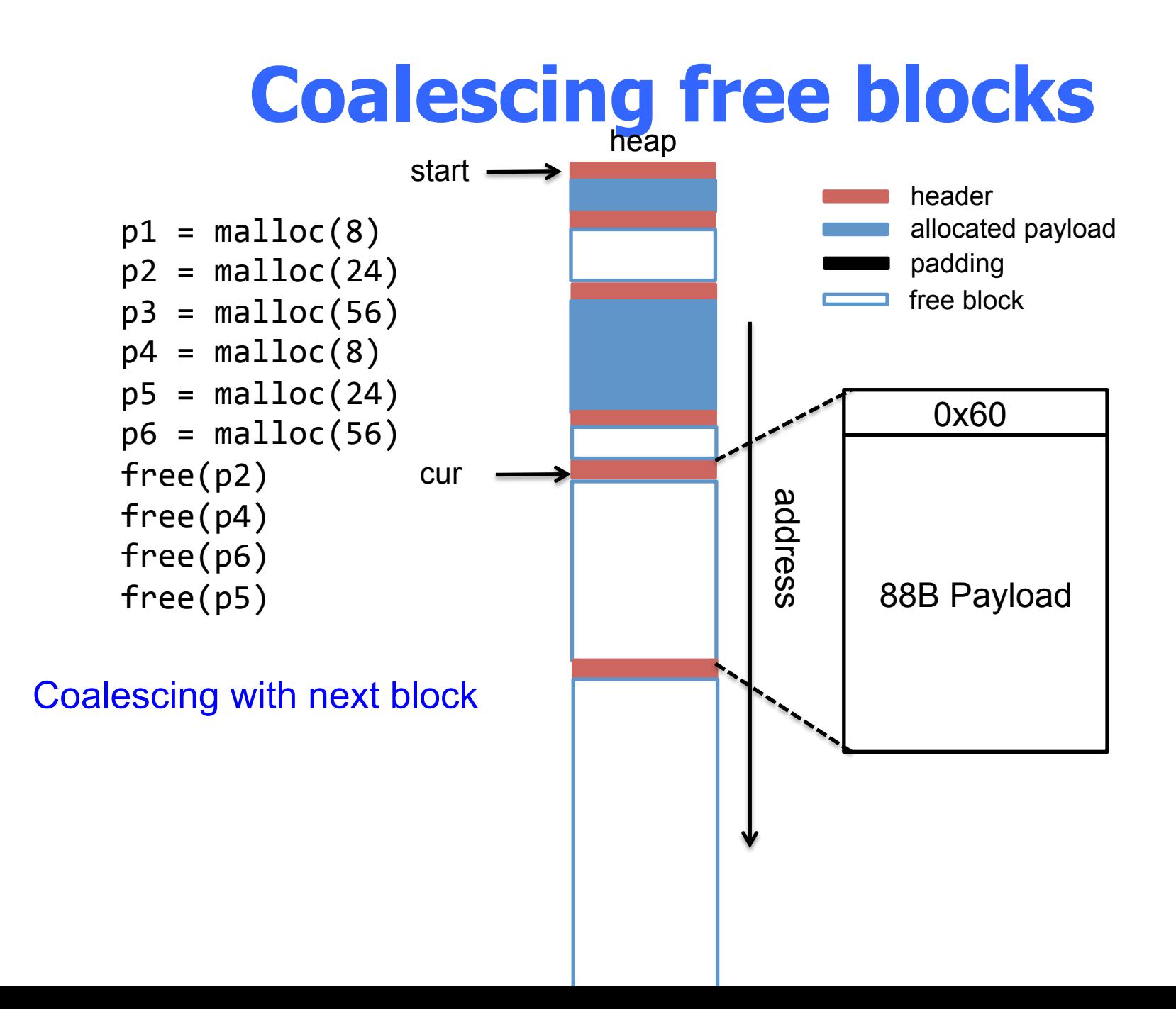

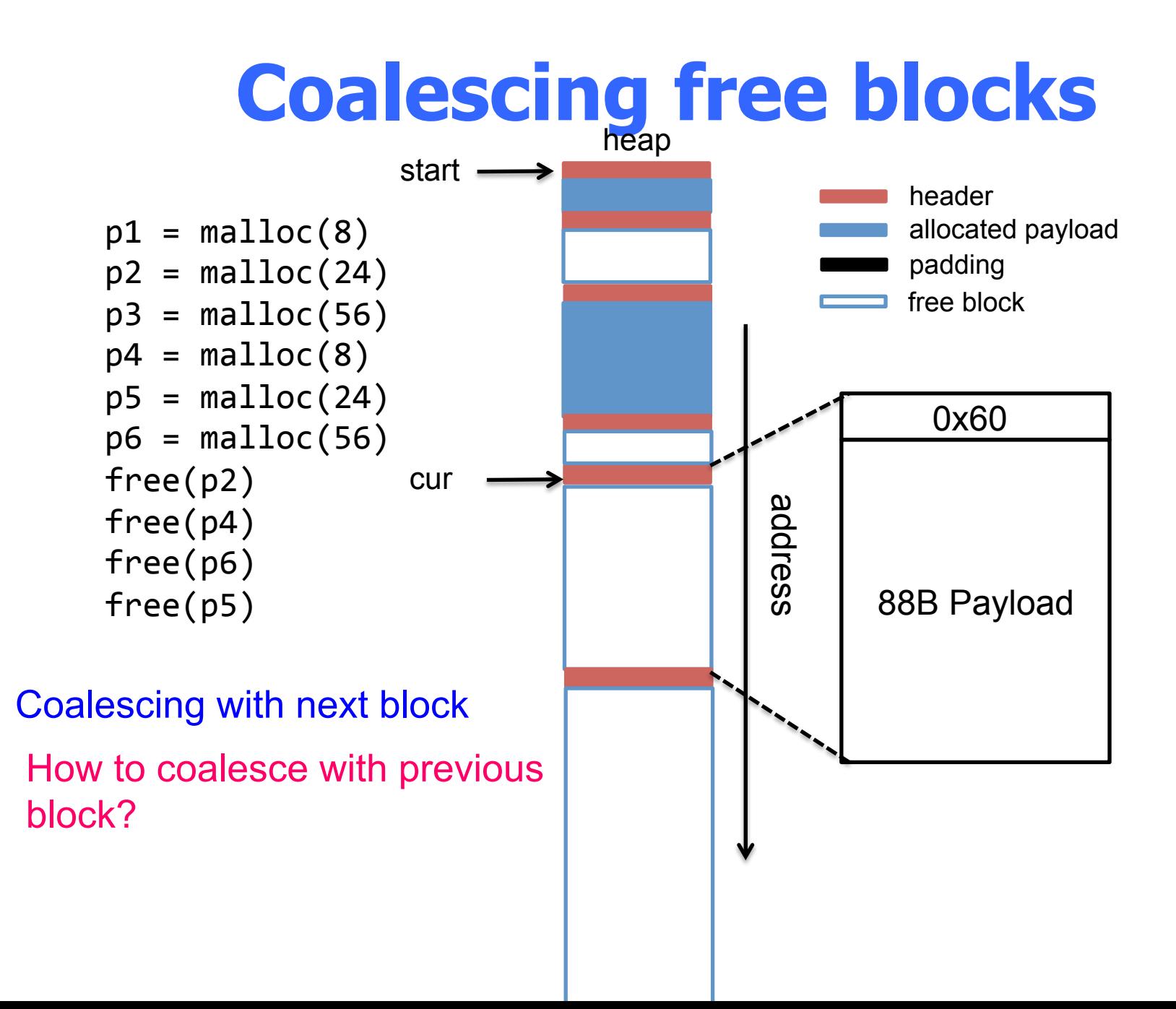

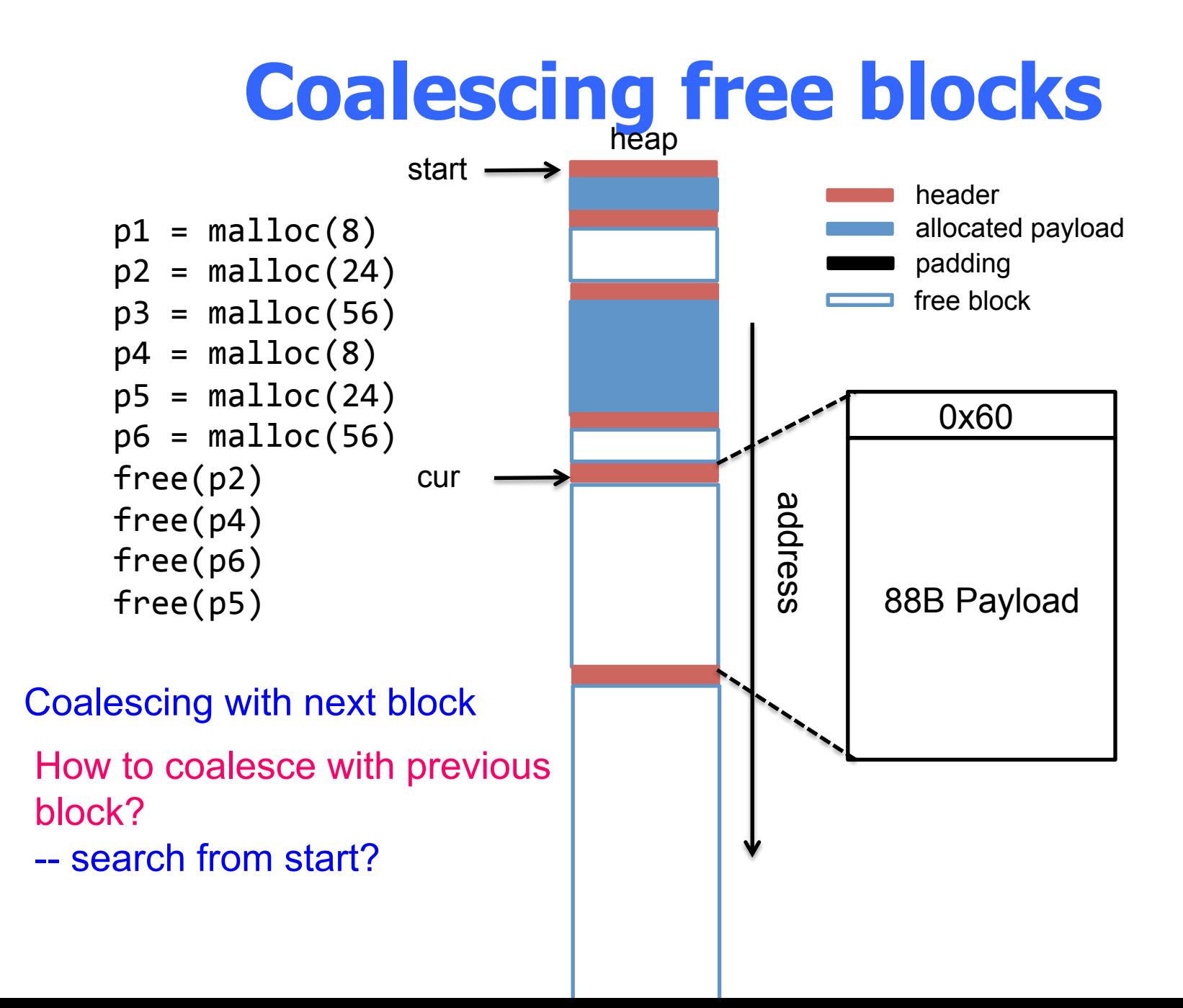

# **Coalescing free blocks**

Embed the metadata in the chunks (blocks)

- Each block has a one-word (8 bytes) header and (8 bytes) footer
- Block is double-word (16 bytes) alignment

 $\rightarrow$  Size is multiple of 16

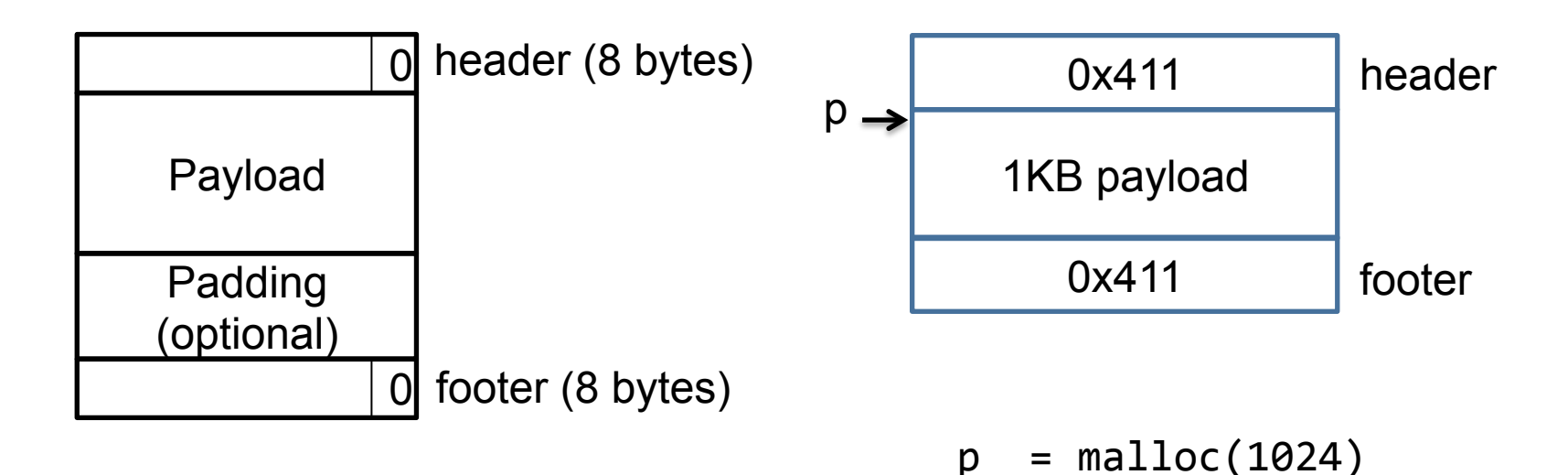

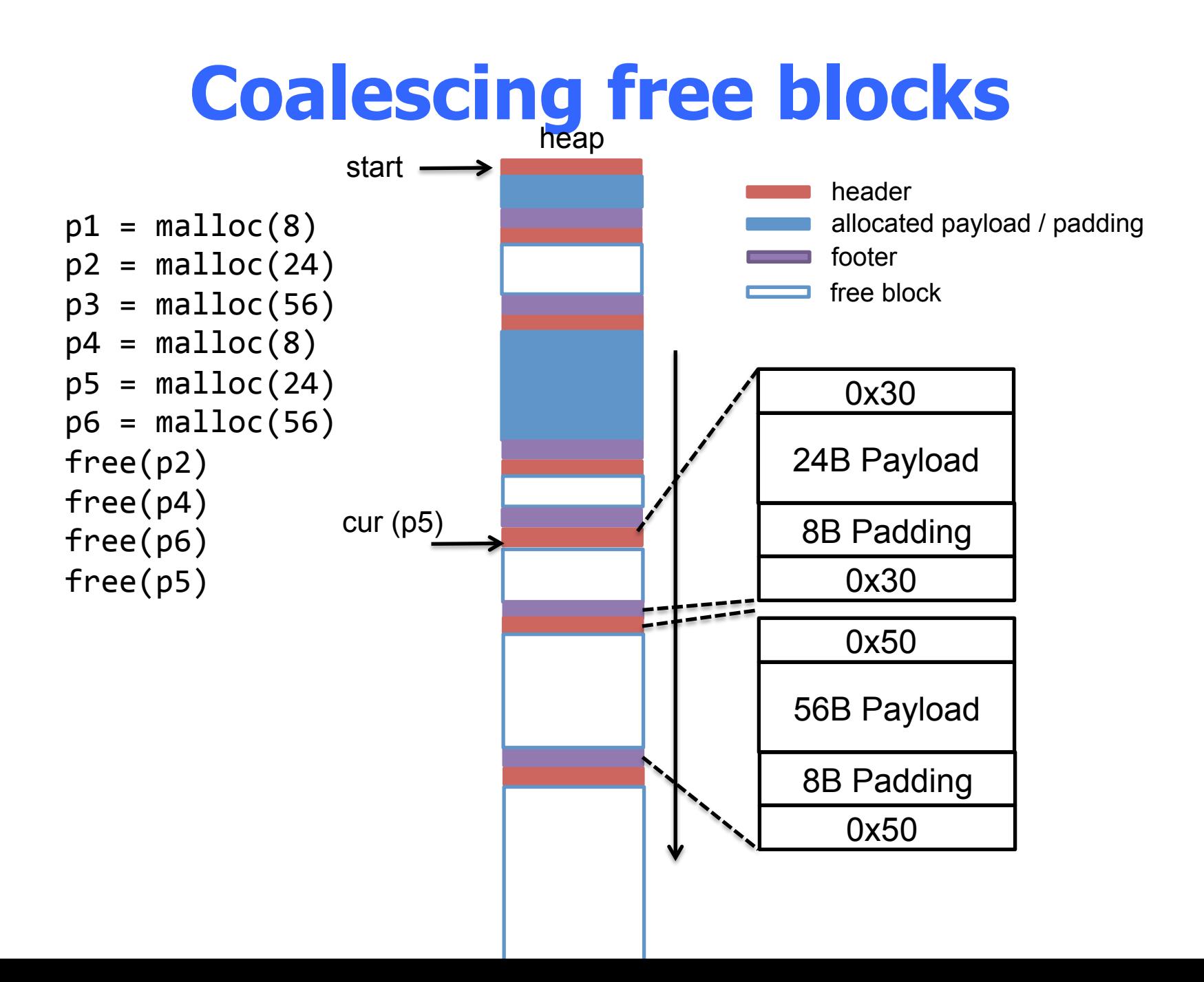

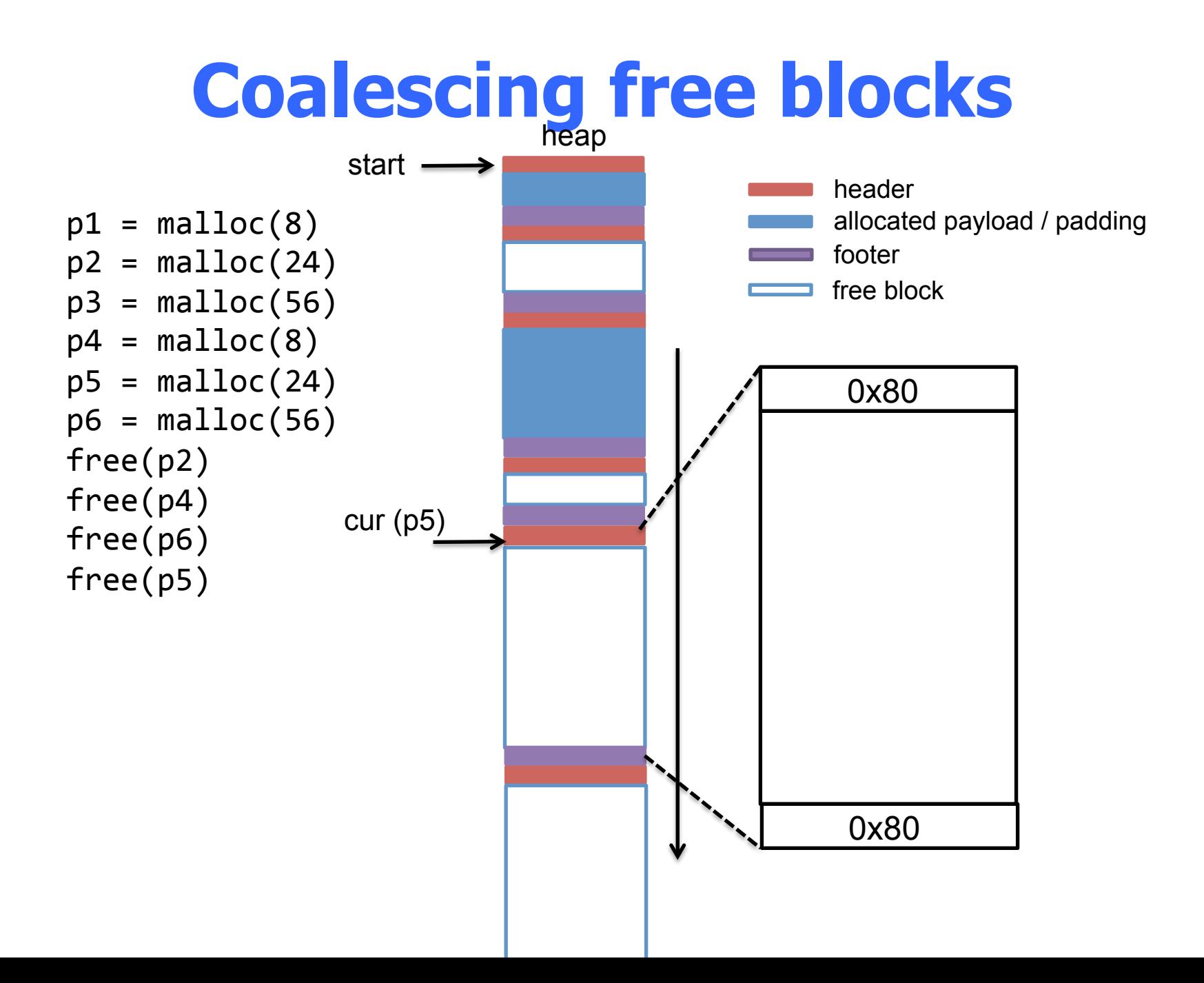

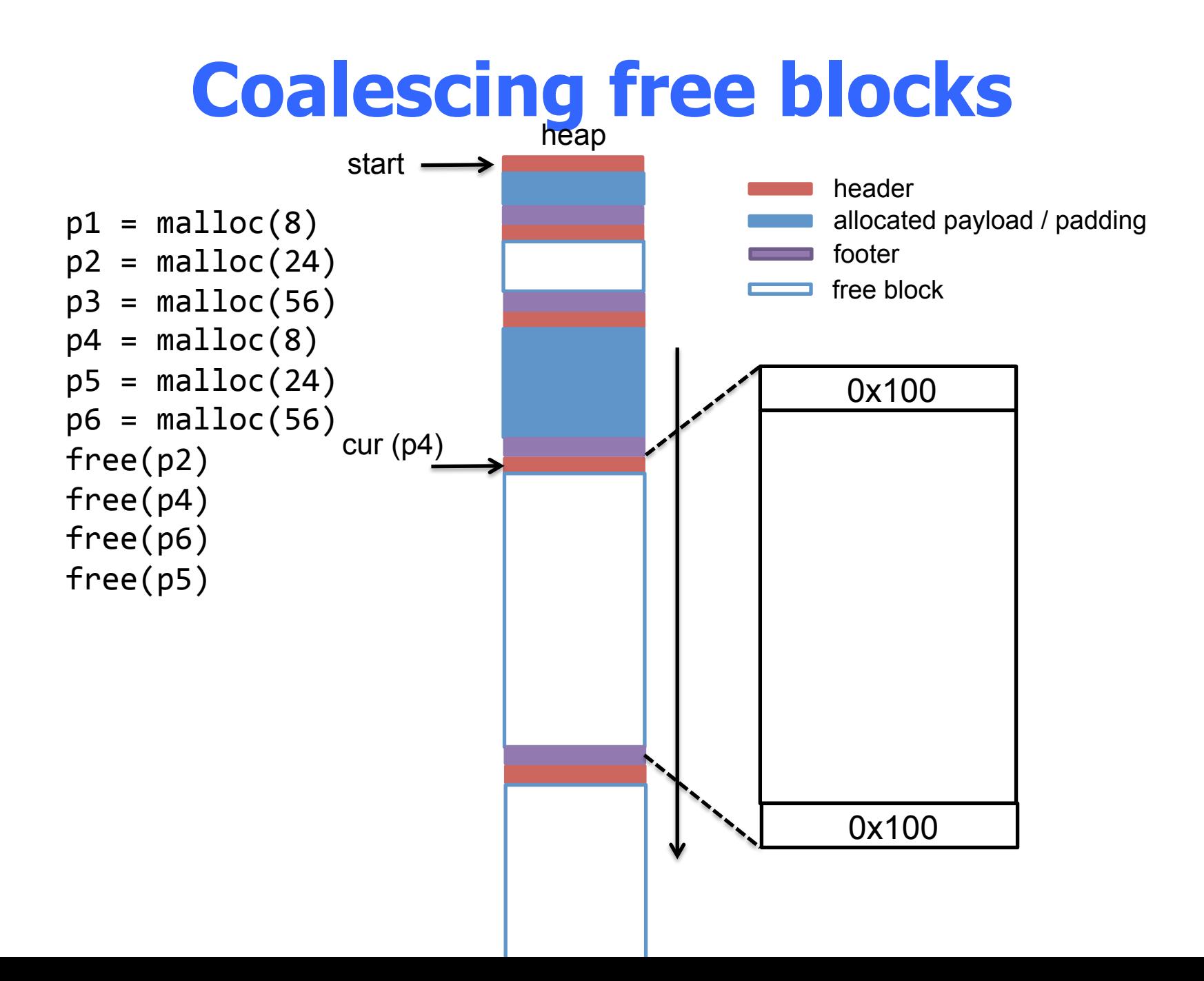

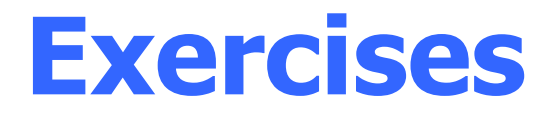

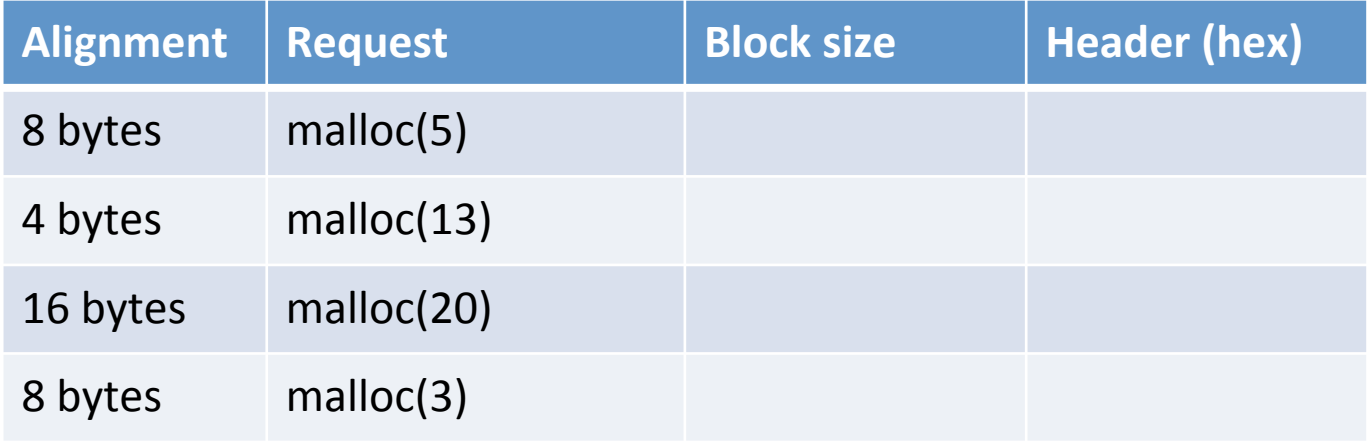

#### Each block has both header and footer

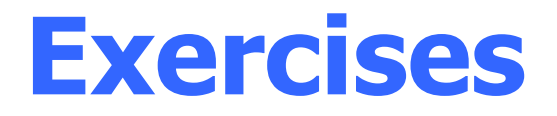

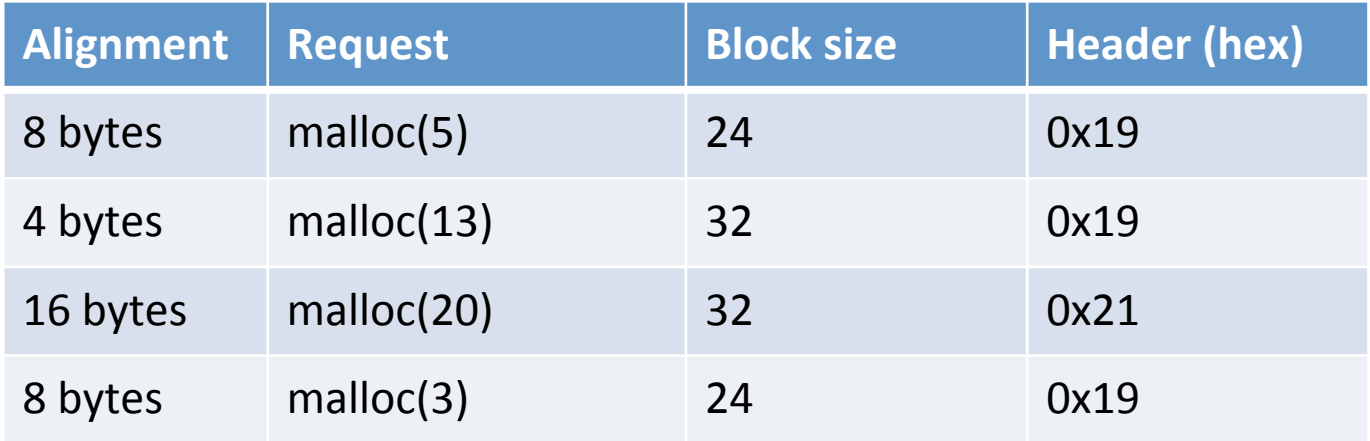

#### Each block has both header and footer

# **Explicit free lists**

#### Problems of implicit free list

– Block allocation time is linear in the total number of heap blocks

Basic idea – segregated list

– Maintain multiple free list, each list holds blocks that are roughly the same size

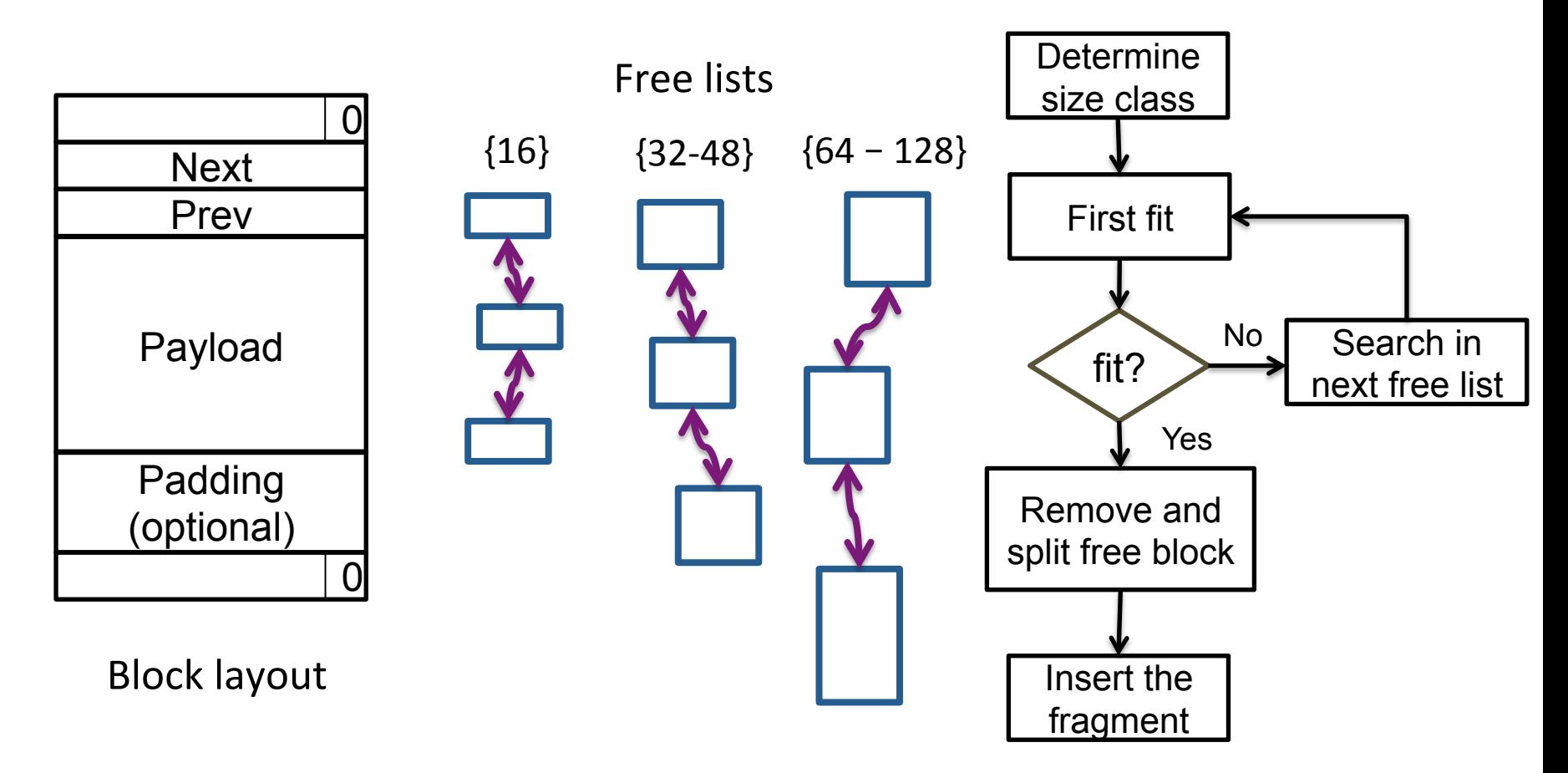

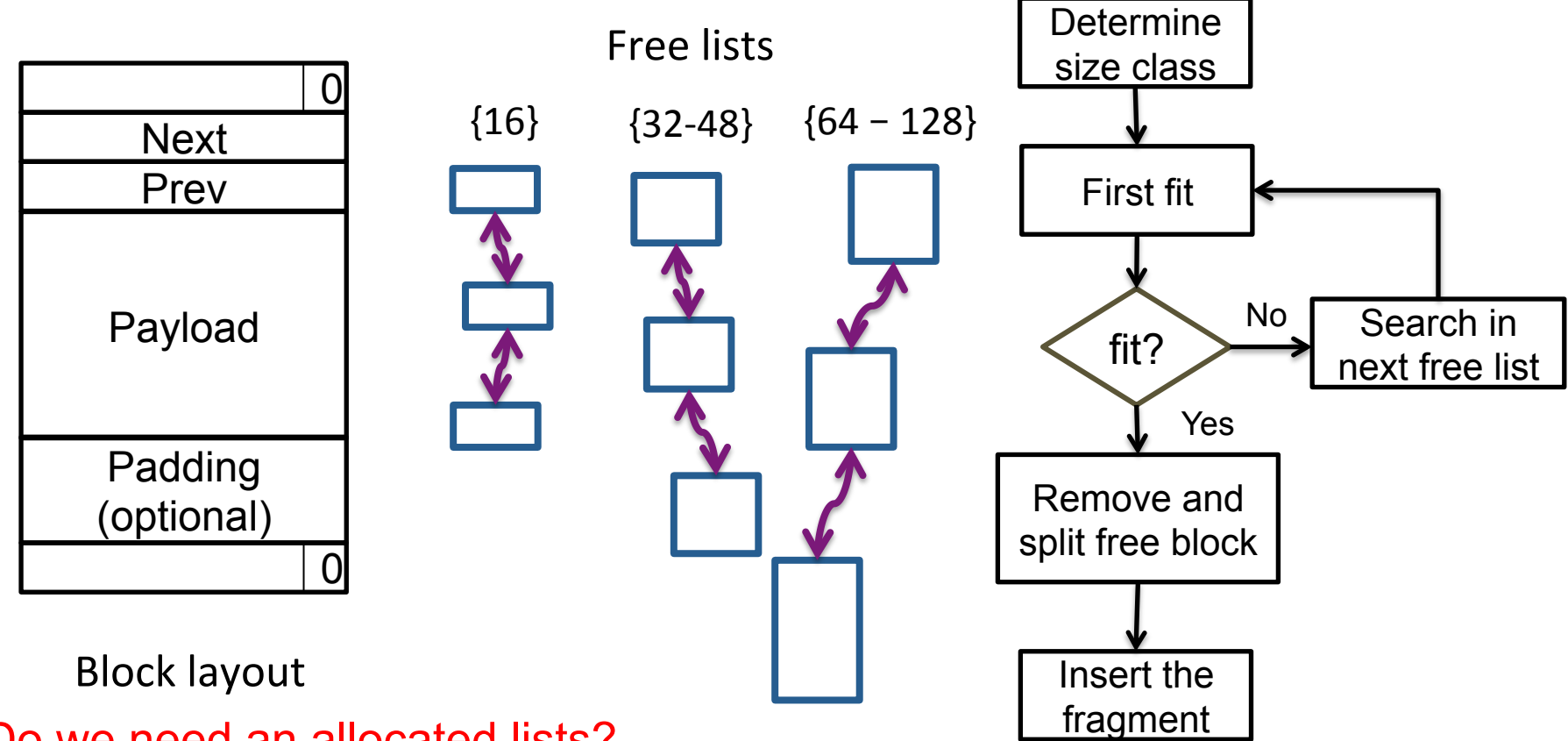

Do we need an allocated lists?

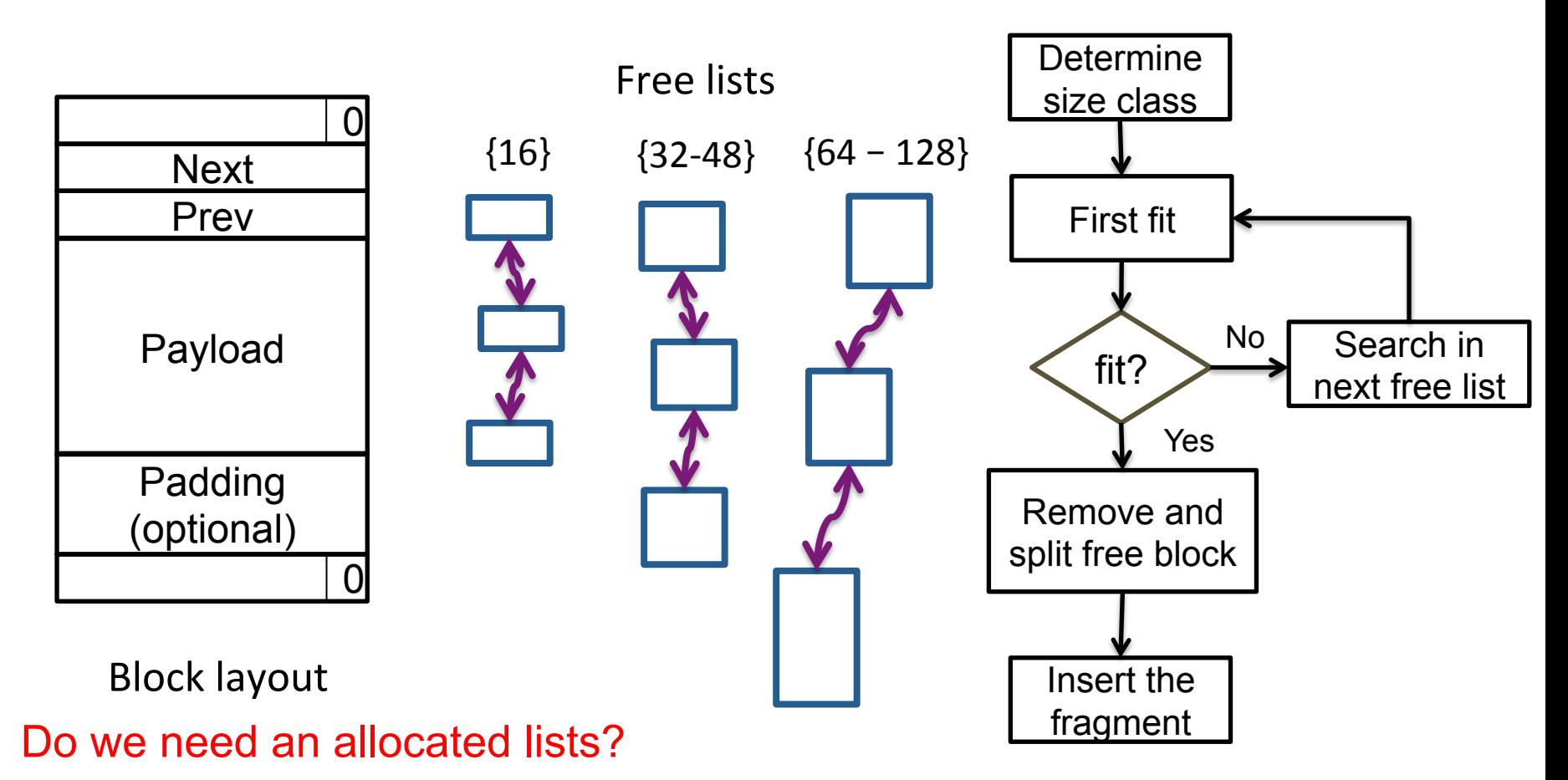

No, we are able to calculate the start of the block with p passed by free()

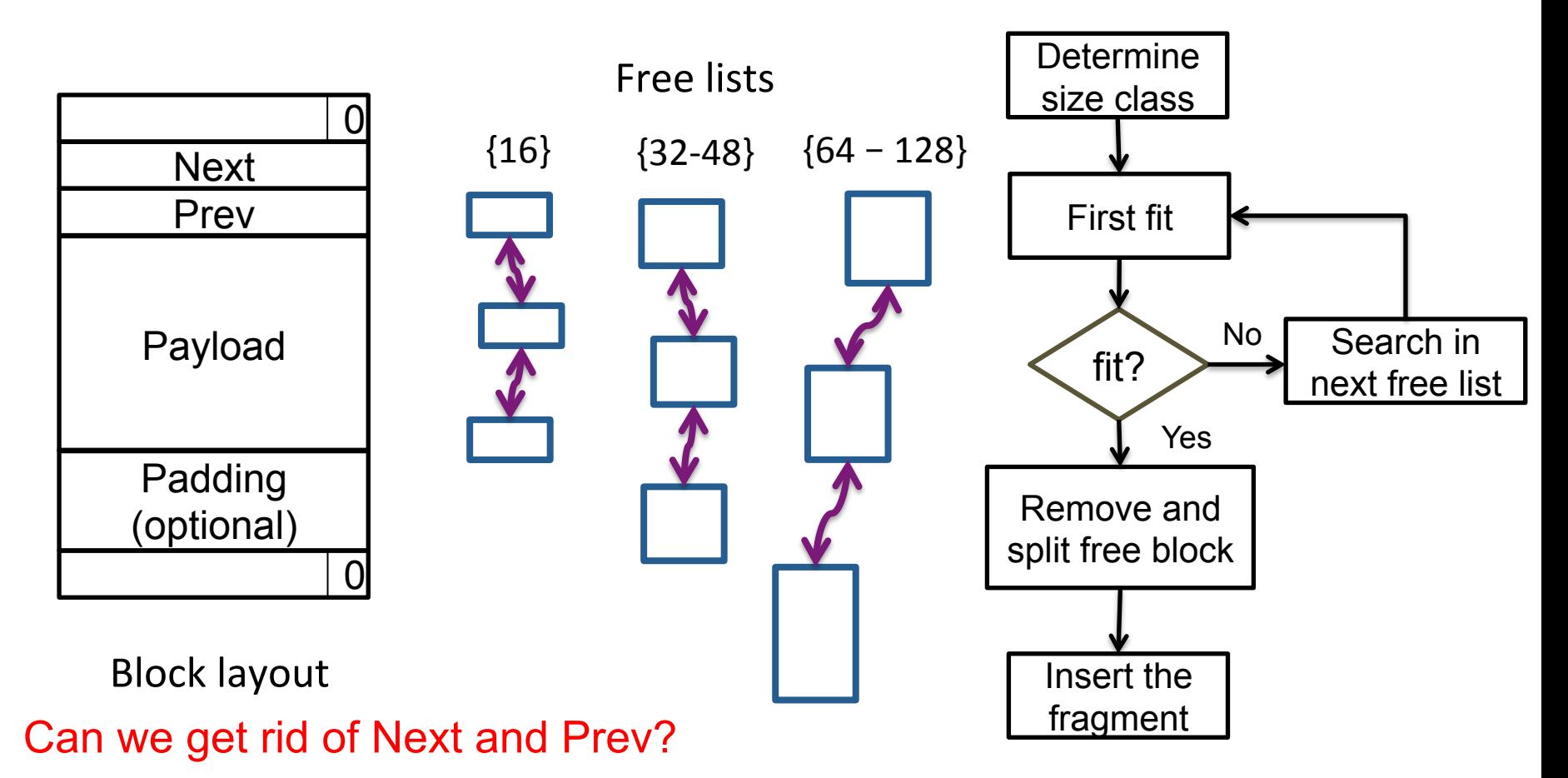

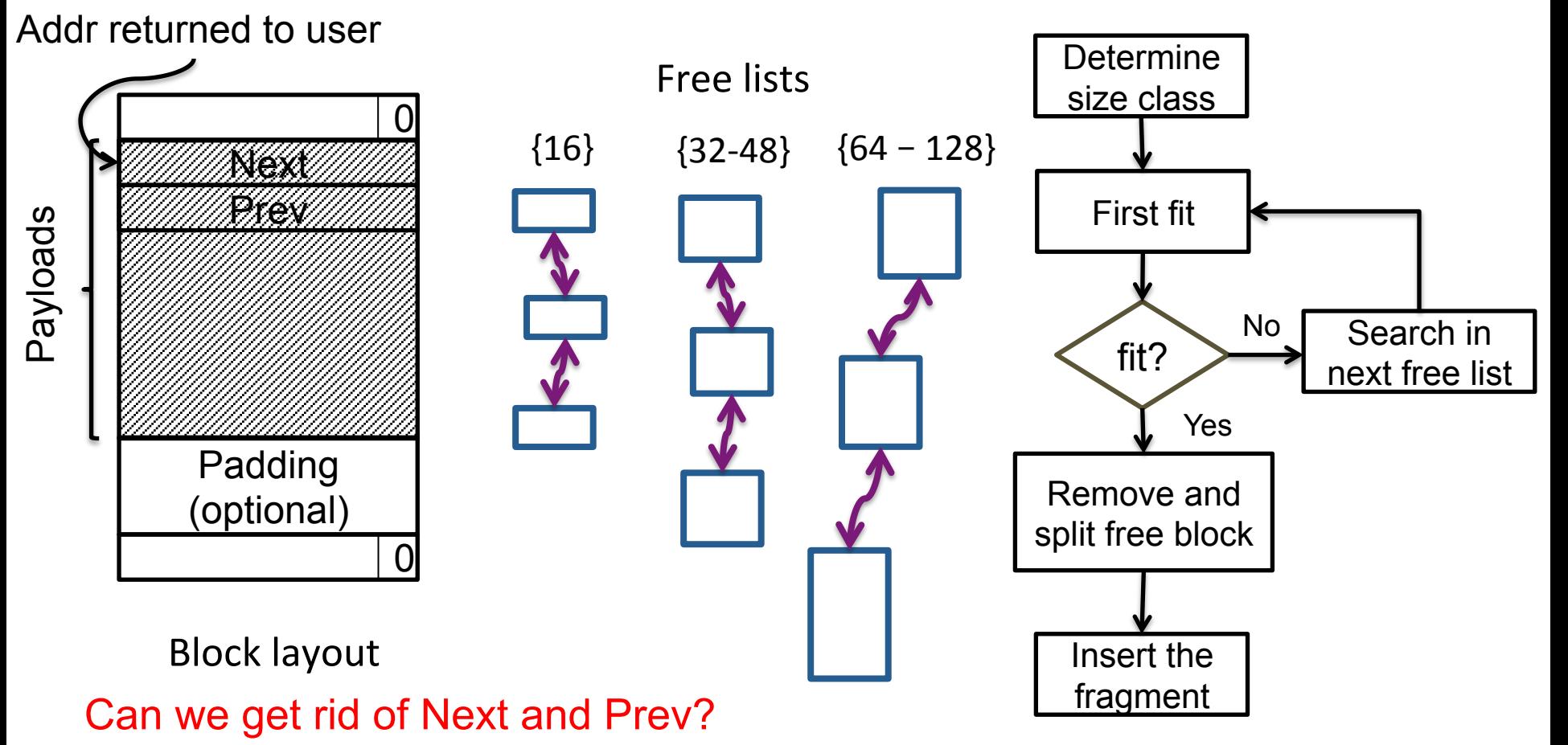

Allocated blocks do not need Next and Prev

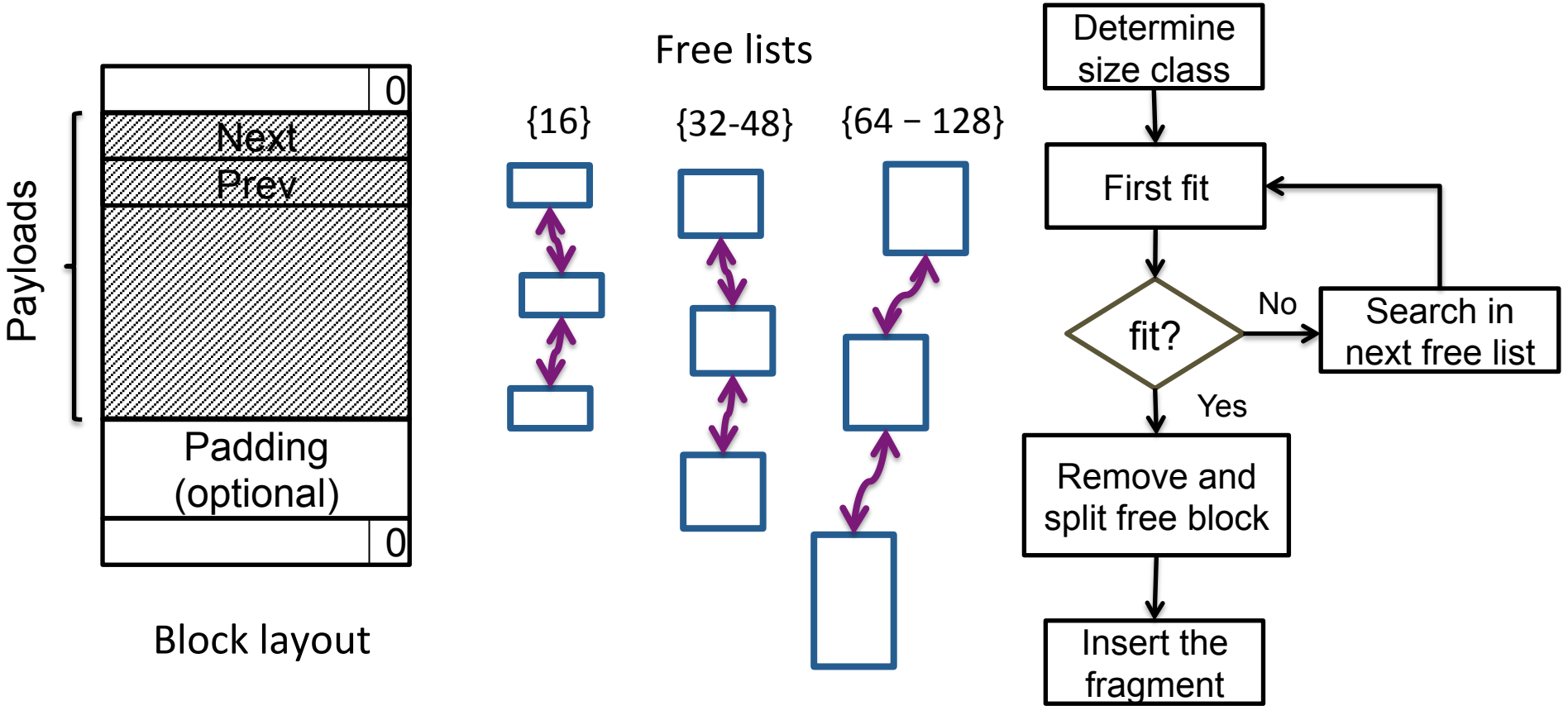

With this design, what is the minimal size for a free block?

Adopted by Linux kernel and jemalloc

This lecture

– A simplified binary buddy allocator

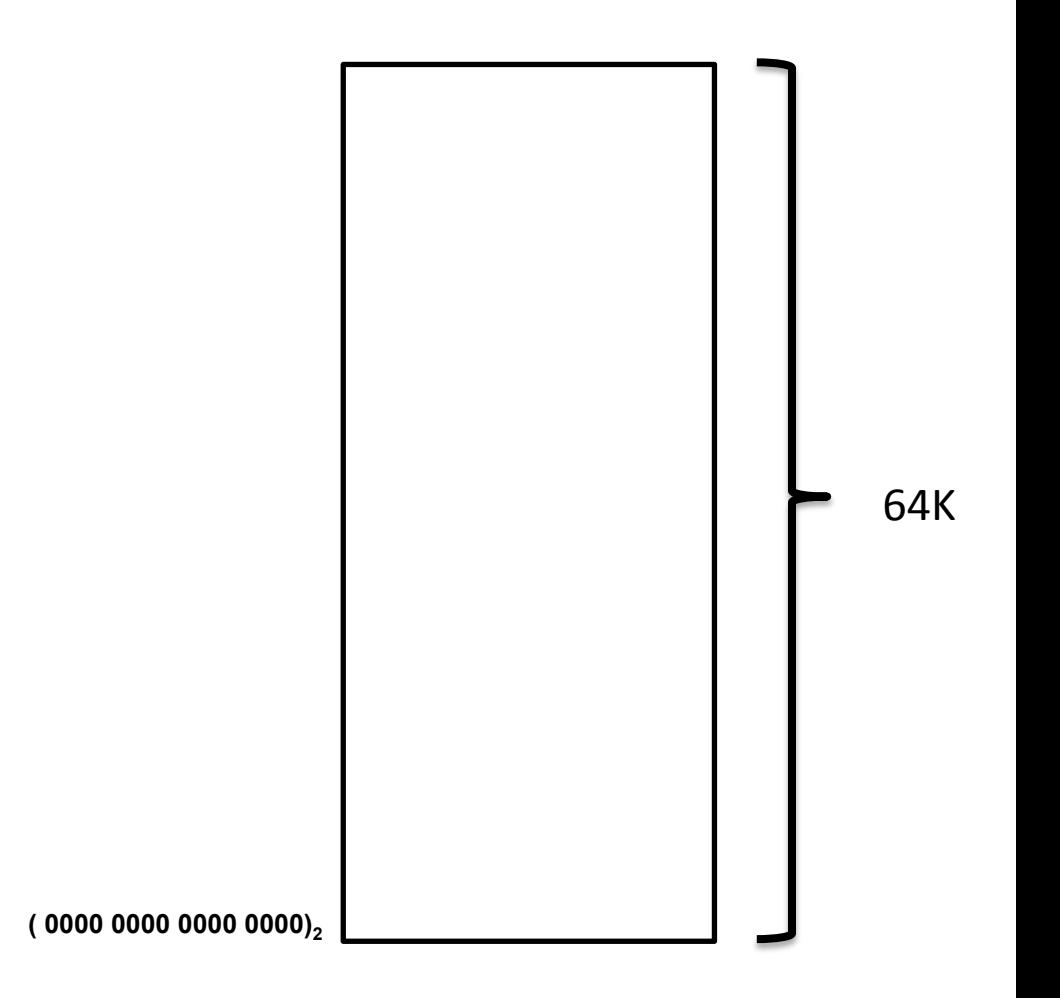

#### Split

- Split exactly in half

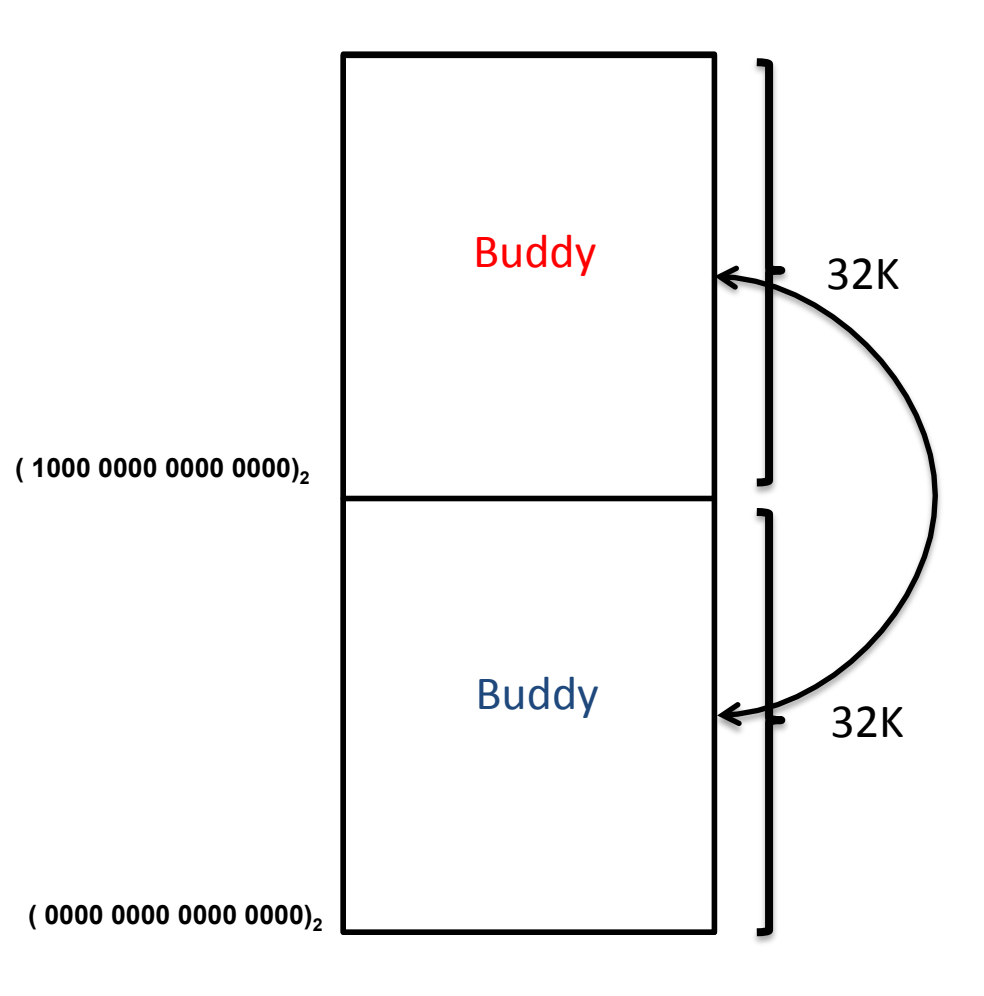

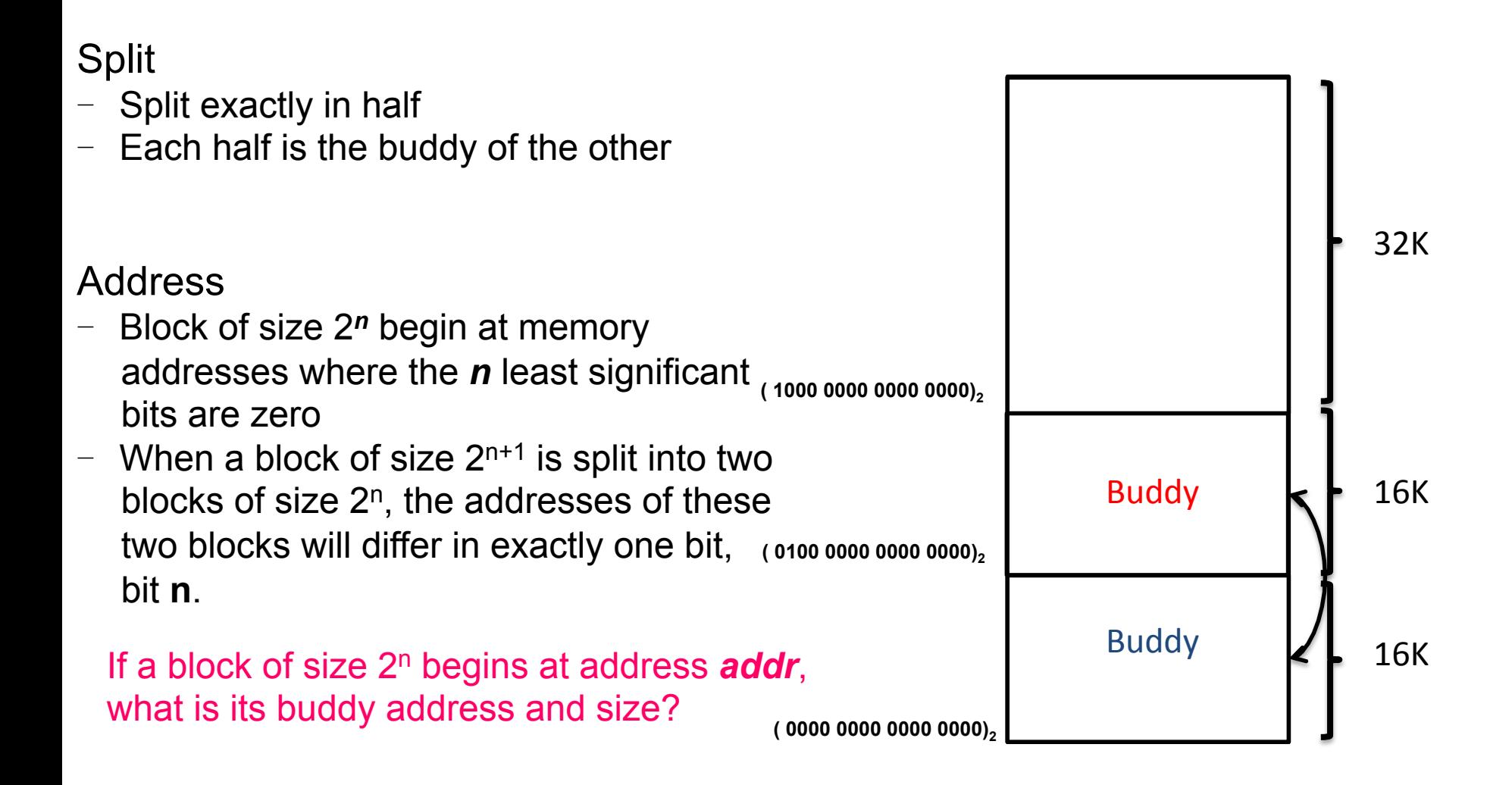

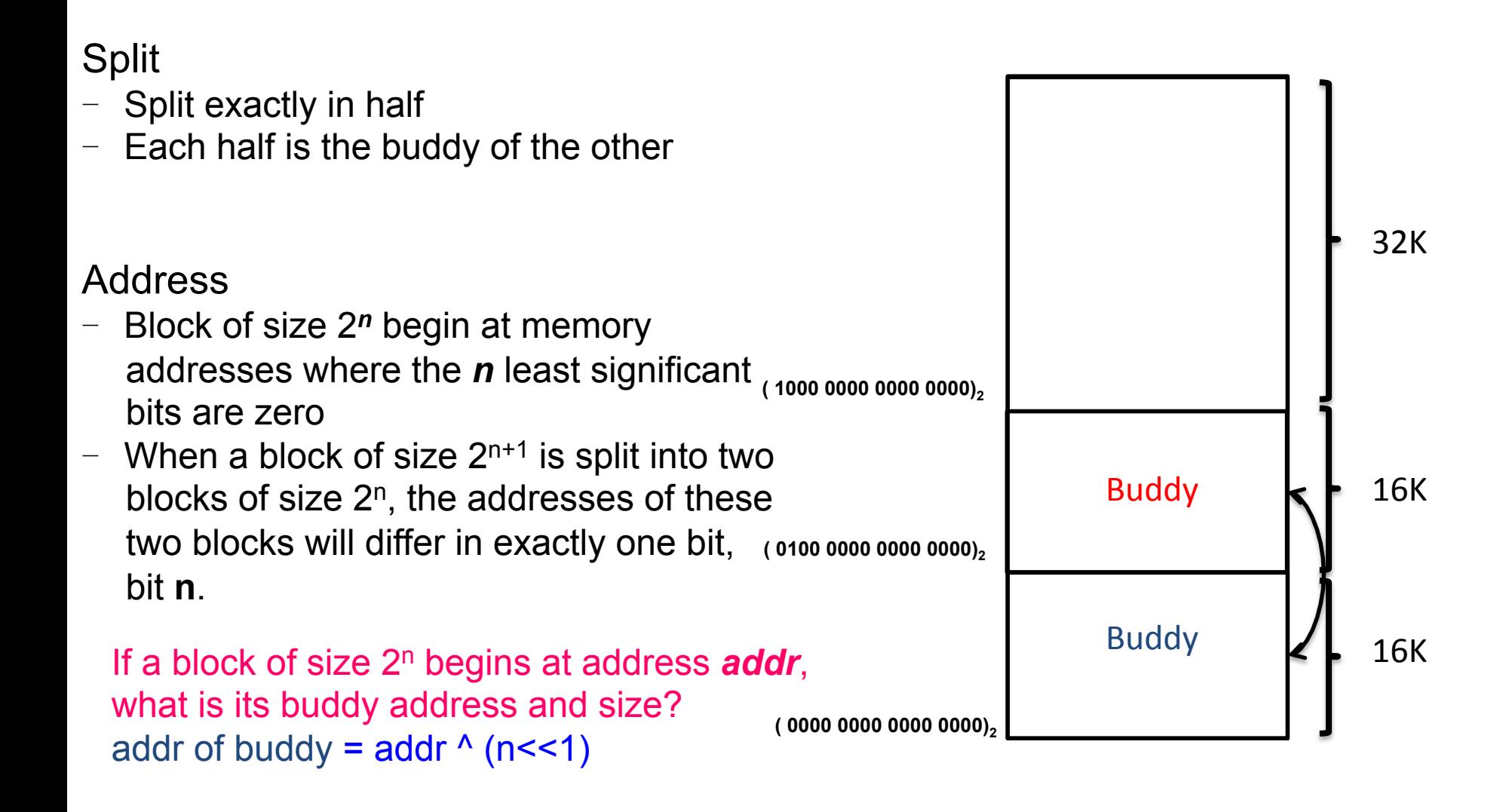

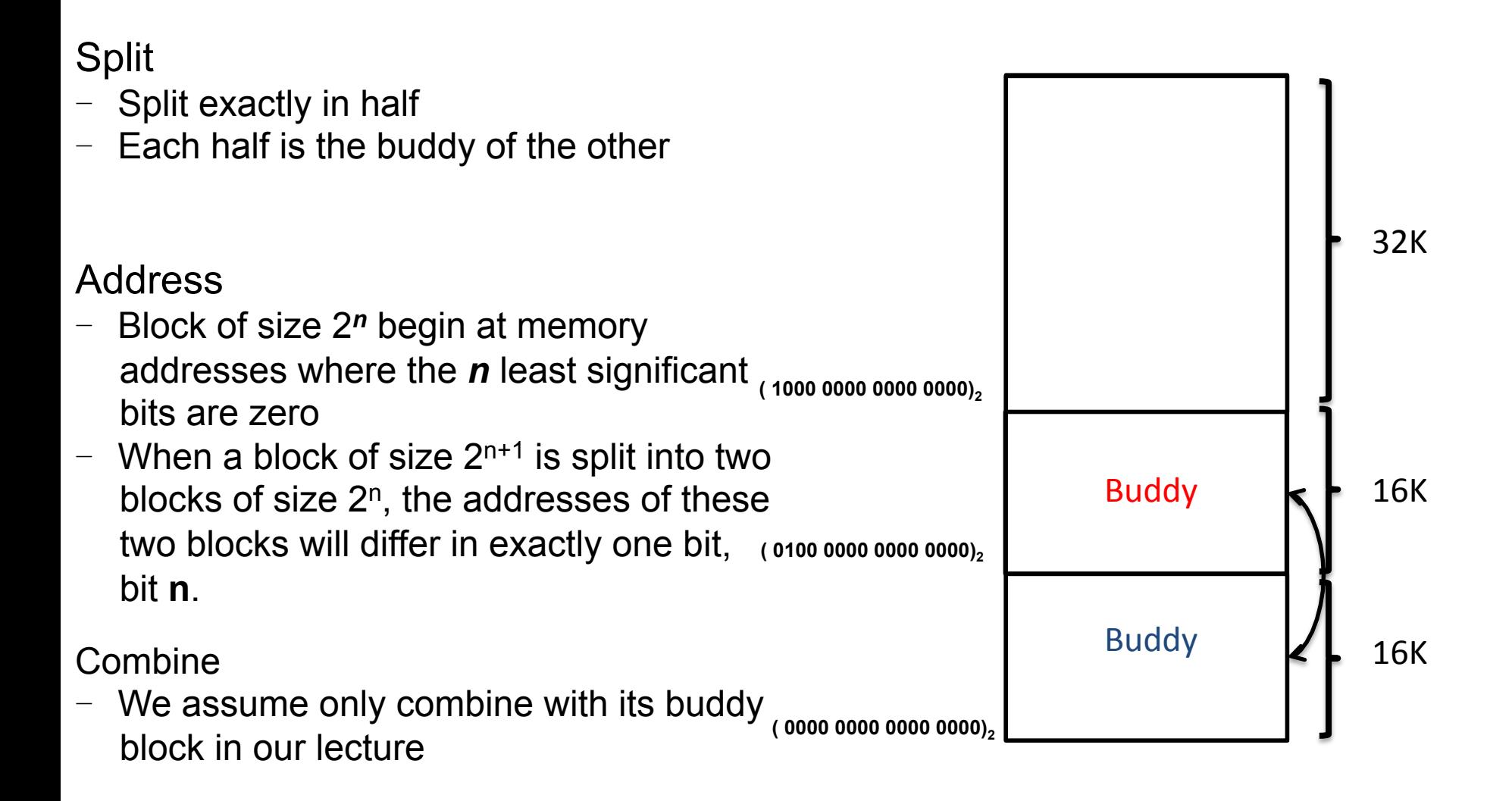

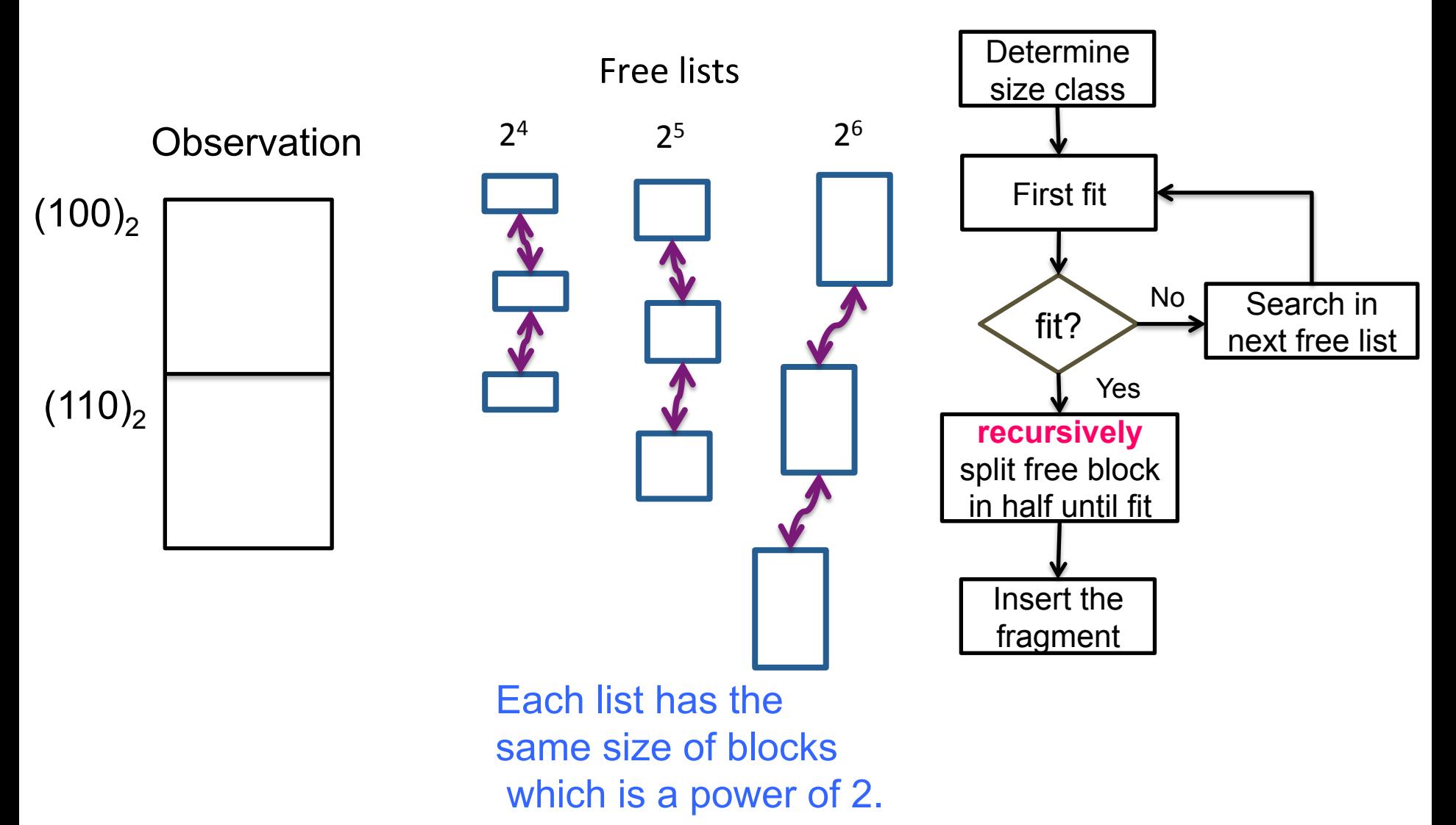

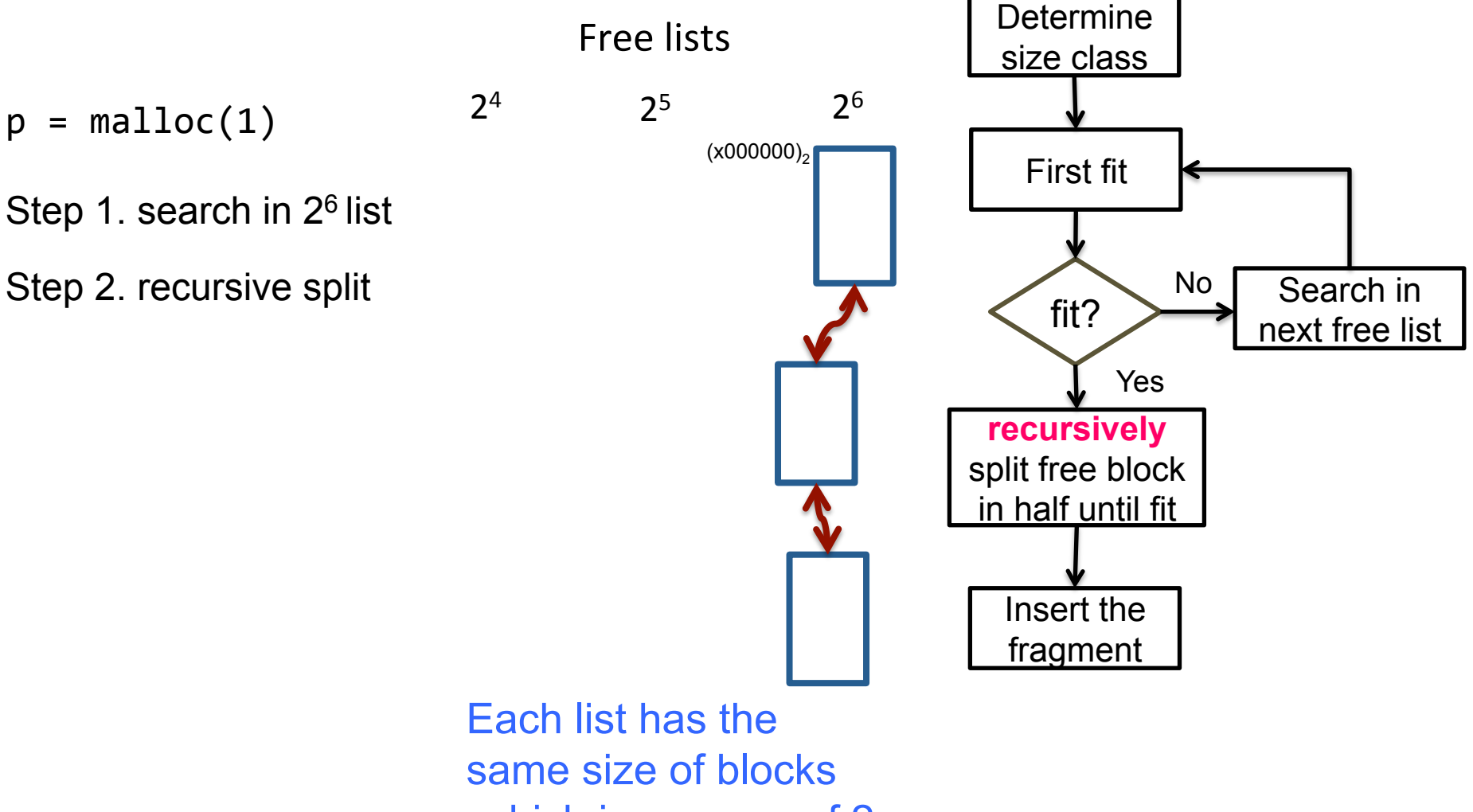

which is a power of 2.

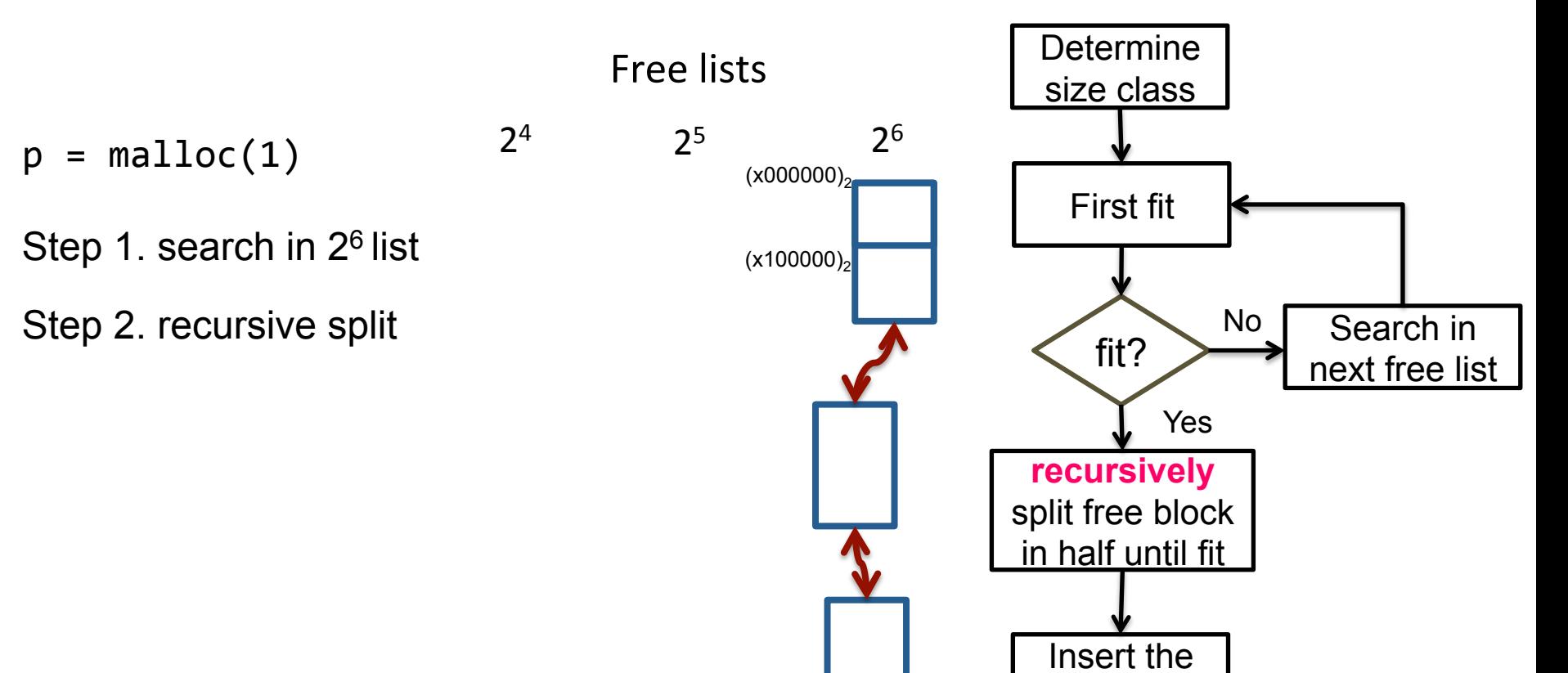

**fragment** 

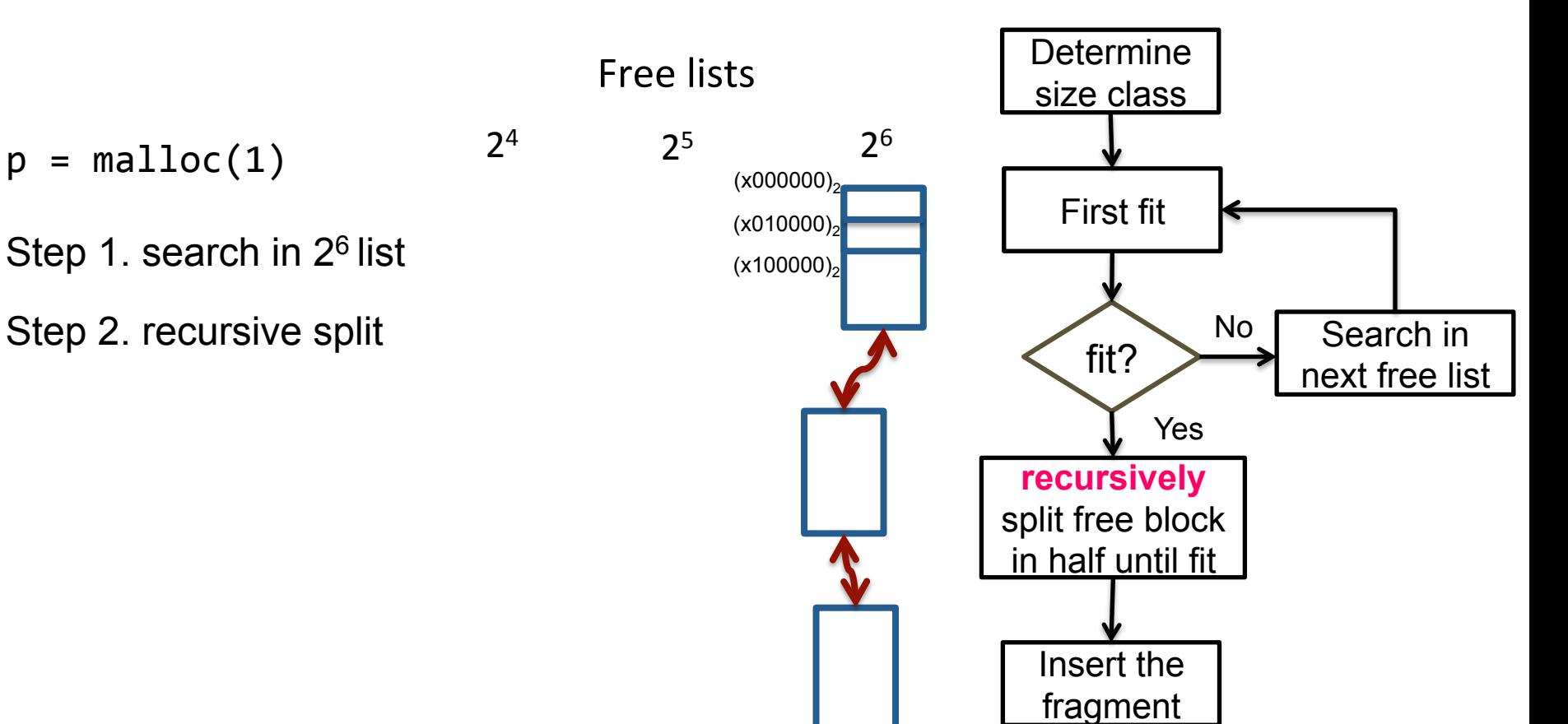

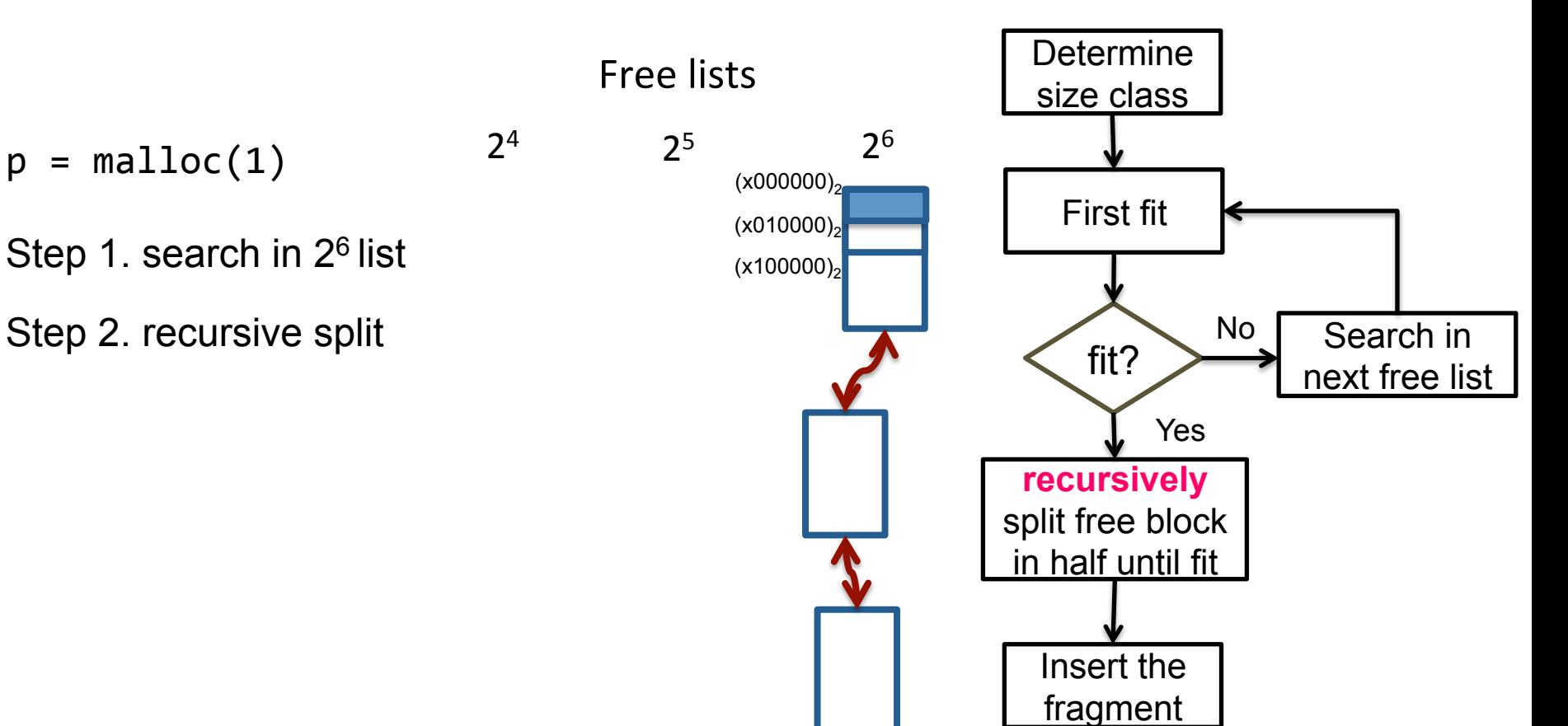

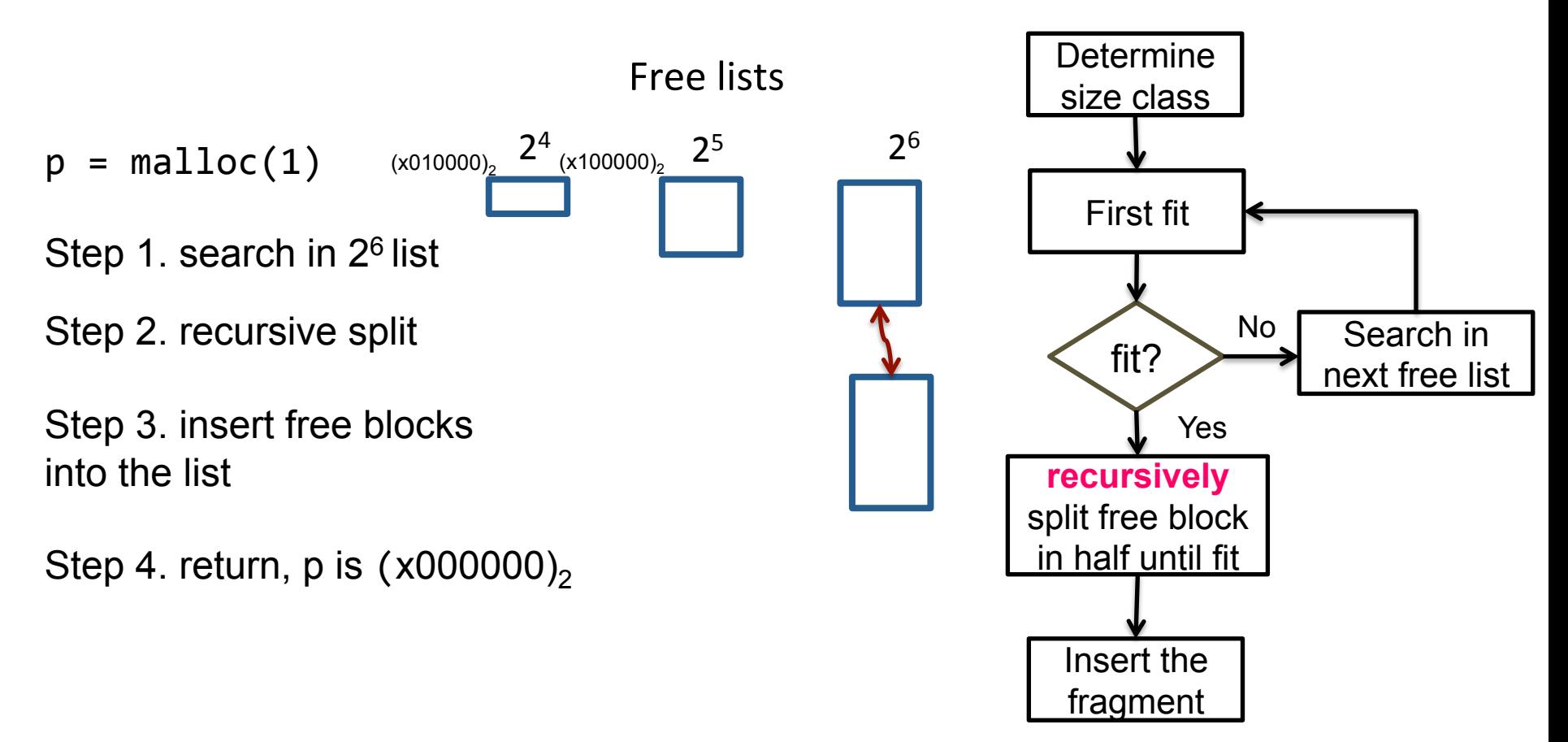

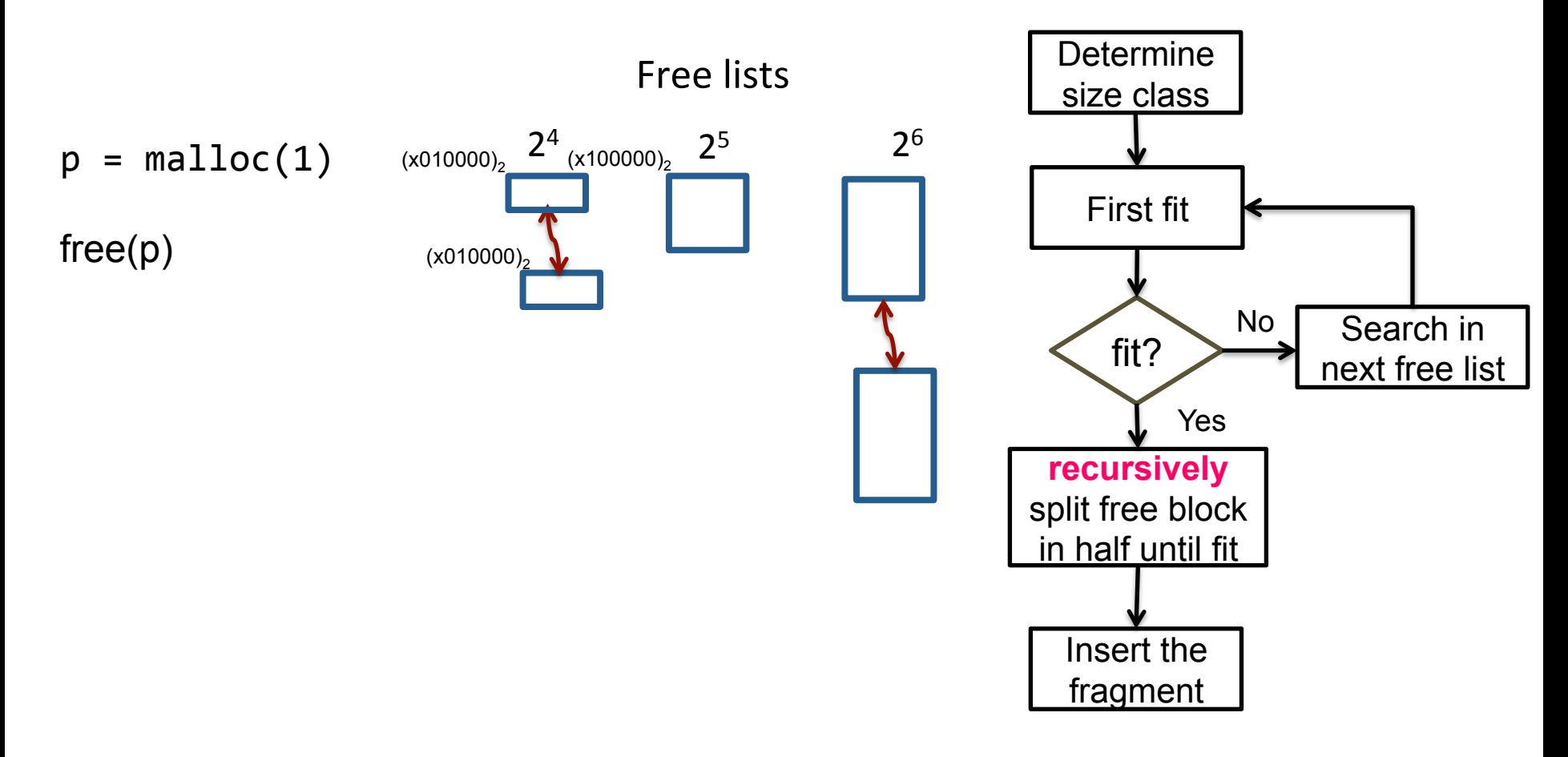
## **Buddy system**

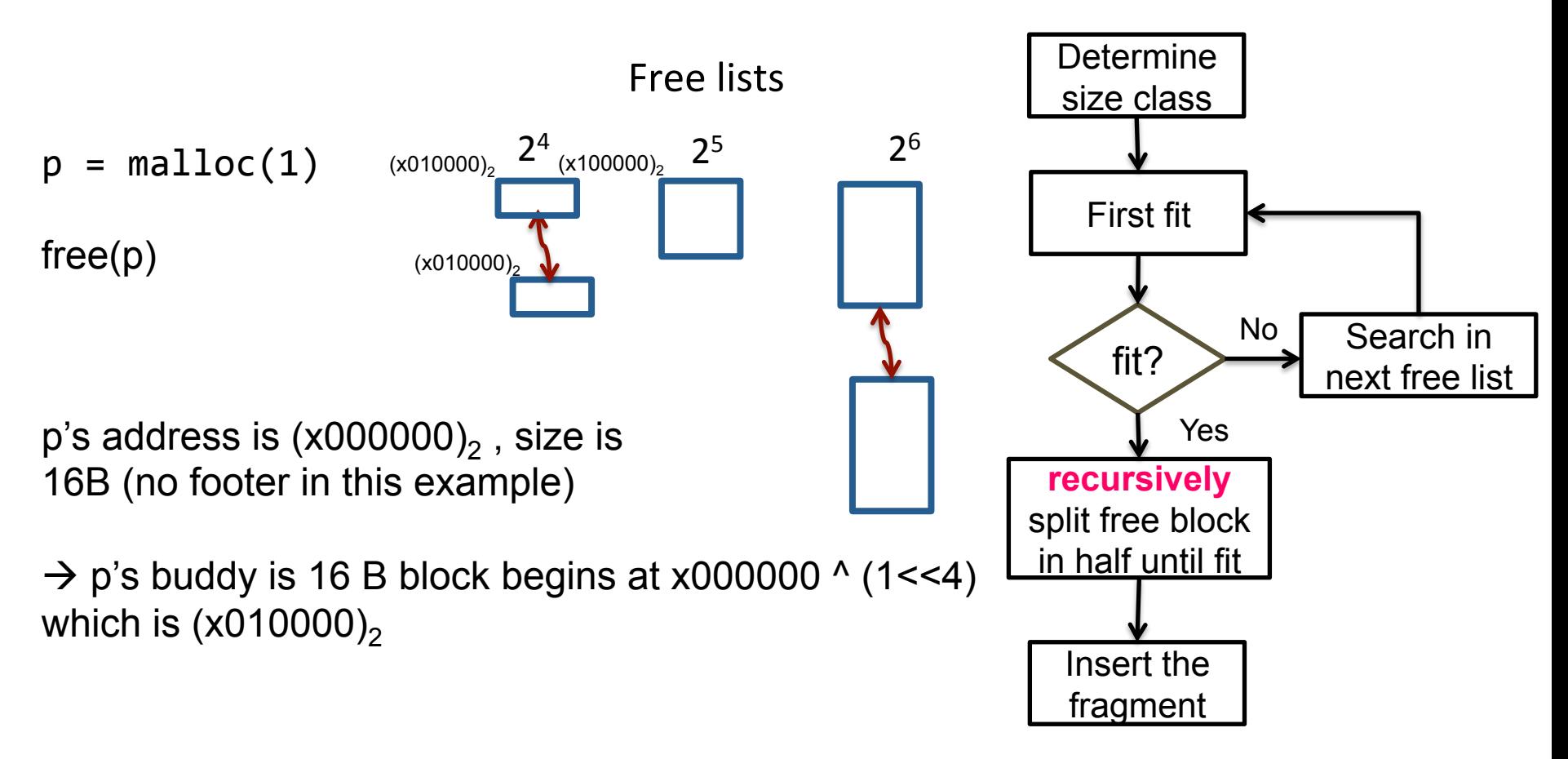

## **Buddy system**

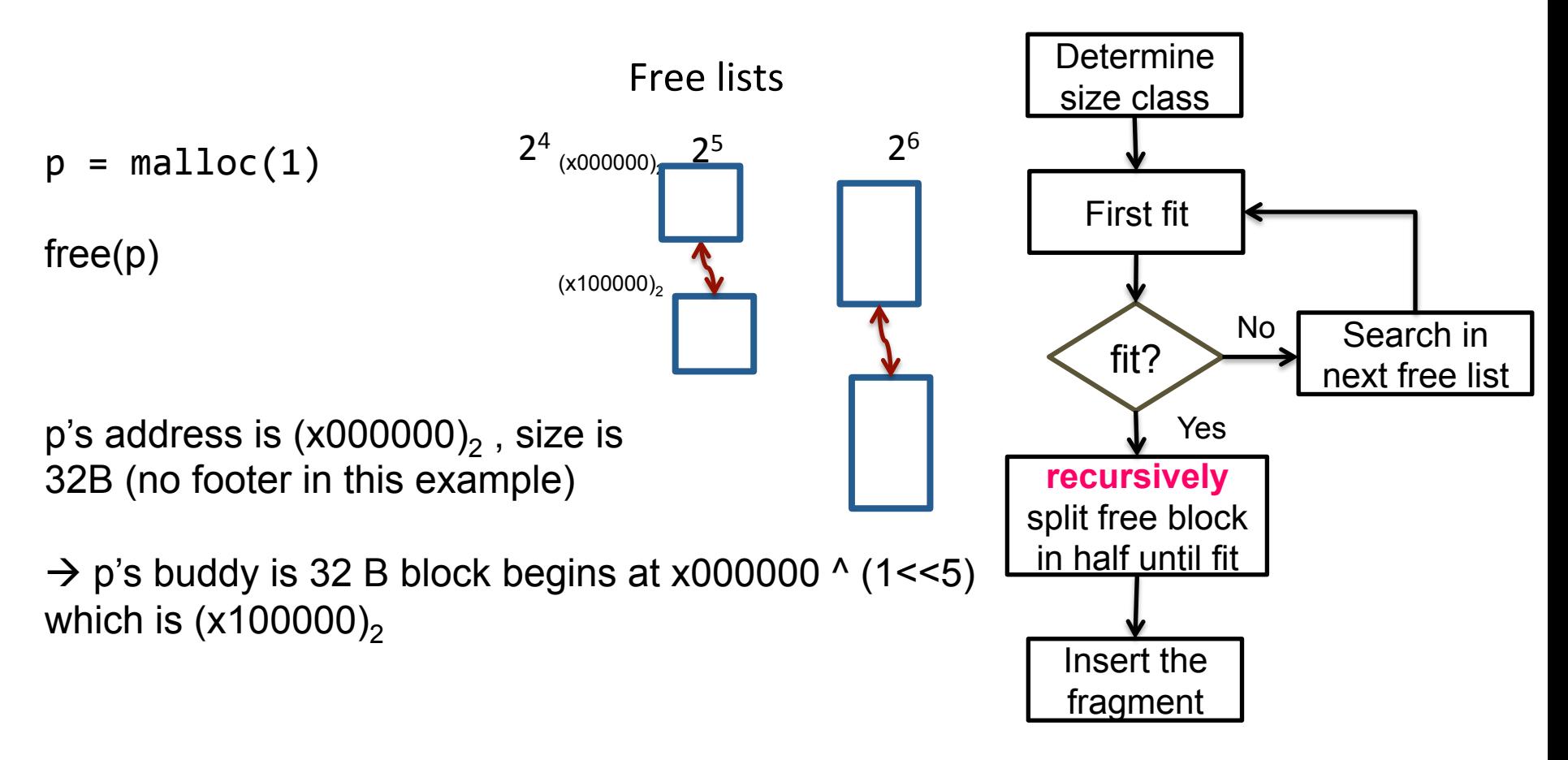

## **Buddy system**

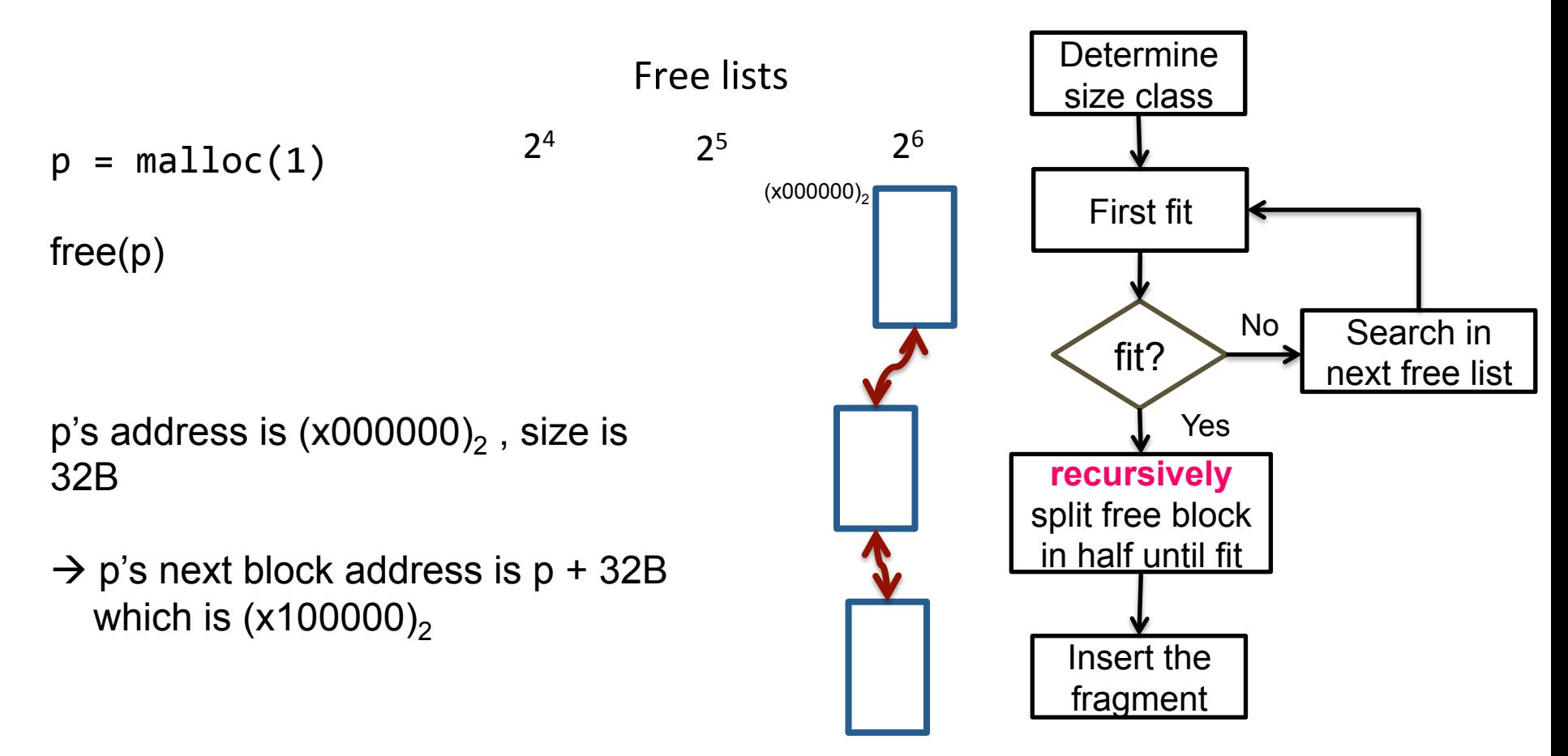